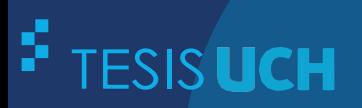

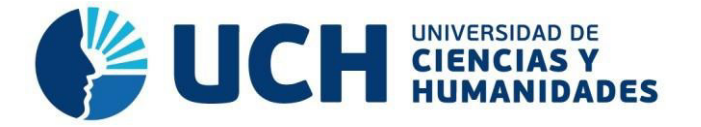

# **FACULTAD DE CIENCIAS E INGENIERÍA ESCUELA PROFESIONAL DE INGENIERÍA ELECTRÓNICA CON MENCIÓN EN TELECOMUNICACIONES**

**TESIS**

# **Para optar el título profesional de Ingeniero Electrónico con Mención en Telecomunicaciones**

Diseño e implementación de un sistema de control y monitoreo del abastecimiento de insumos mediante un radioenlace desde la unidad fábrica para la mina Cerro Verde - Arequipa

**PRESENTADO POR**

Berrospi Elises, Erik Francis Lozano Cotrina, Edgardo

**ASESOR** Sotomayor Beltran, Carlos Alberto

**Los Olivos, 2021**

<span id="page-1-0"></span>**Dedicatoria** 

Dedicado a Dios por brindarnos vida y la fortaleza para cumplir nuestras metas propuestas a la largo de nuestras carreras profesionales.

A nuestras familias por estar siempre presentes en todos los momentos de nuestras vidas.

#### **Resumen**

<span id="page-2-0"></span>La minería es una actividad económica de gran crecimiento mundial, principalmente para los países productores que cuentan con yacimientos de donde diariamente se extraen grandes cantidades de minerales. Entre uno de los países productores de Latinoamérica, es el Perú, en donde se ubican más de 100 empresas líderes en actividades de extracción y explotación de minerales. Según investigaciones realizadas por el Banco Mundial, se ha estimado un crecimiento de la producción del 500% en el sector de la minería, por lo que se requiere, incentivar a las compañías y empresas relacionadas al sector que promuevan la innovación de sus técnicas y trabajos para buscar que dicha estimación sea cumplida. Además, que dichas técnicas empleadas no pongan en riesgo la salud de los trabajadores.

La voladura de rocas es una técnica empleada para la perforación de rocas en la minería, mediante el uso de un vehículo o unidad fábrica que se encarga de transportar, mezclar y descargar utilizando un taladro que tiene incorporado en la parte frontal de la unidad.

Por lo que la presente tesis propone el desarrollo de un sistema de control y monitoreo de insumos para optimizar los procesos de la aplicación de la técnica de la voladura de rocas en la mina Cerro Verde del departamento de Arequipa.

**Palabras Claves:** Voladura de rocas, perforación de rocas, unidad fábrica, optimización de procesos.

# **Abstract**

<span id="page-3-0"></span>Mining is an economic activity with great global growth, mainly for producing countries that have deposits from which large amounts of minerals are extracted daily. Among one of the producing countries in Latin America, is Peru, where there are more than 100 leading companies in mineral extraction and exploitation activities.

According to research carried out by the World Bank, production growth of 500% has been estimated in the mining sector, which is why it is required to encourage companies and companies related to the sector to promote the innovation of their techniques and work to seek that that estimation is fulfilled. Also, that said techniques used do not put the health of the workers at risk.

Rock blasting is a technique used for rock drilling in mining, through the use of a vehicle or factory unit that is responsible for transporting, mixing, and unloading using a drill that is incorporated into the front of the unit.

Therefore, this thesis proposes the development of a control and monitoring system of inputs to optimize the processes of the application of the rock blasting technique in the Cerro Verde mine in the department of Arequipa.

**Keywords:** Rock blasting, rock drilling, manufacturing unit, process optimization.

# Contenido

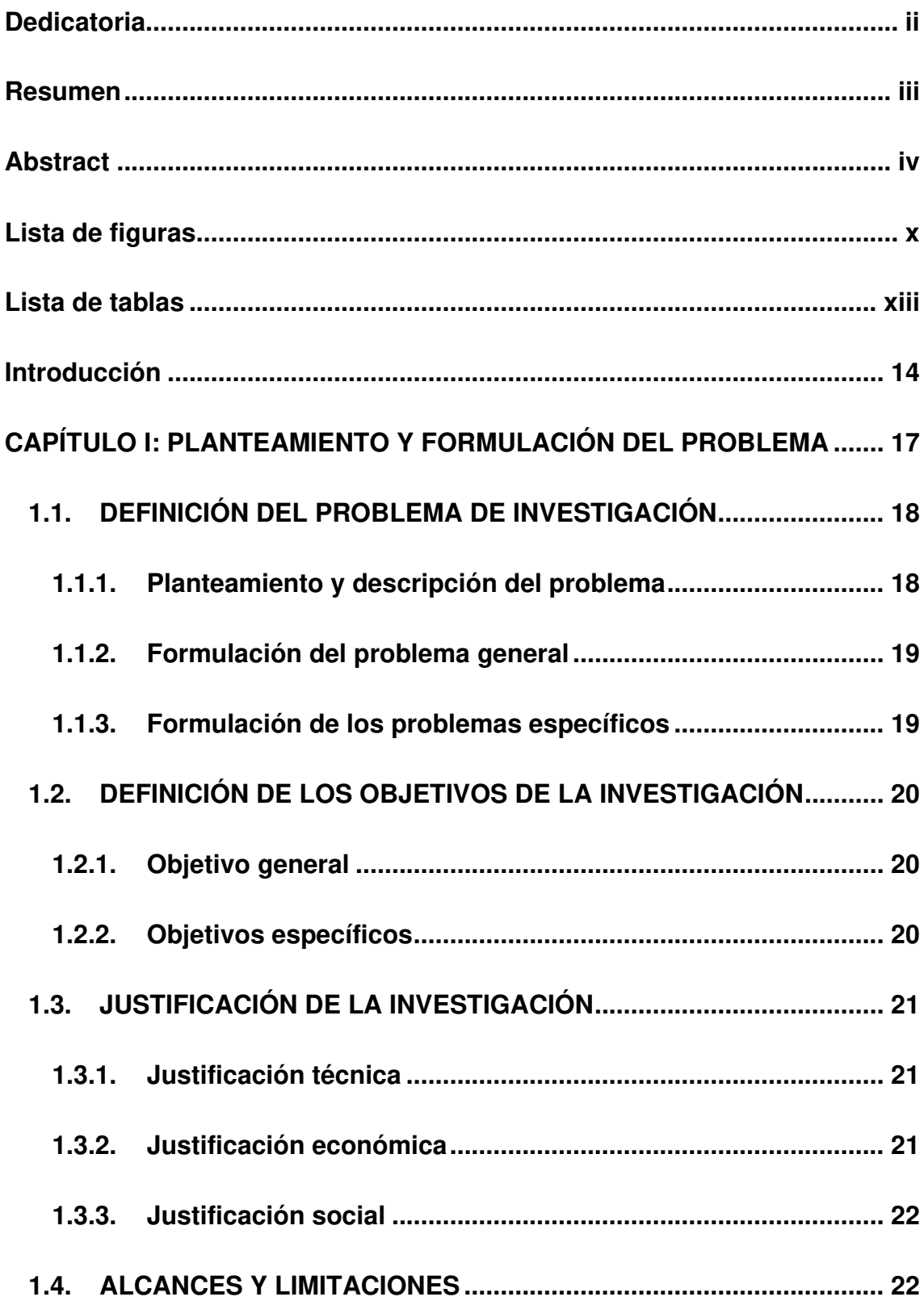

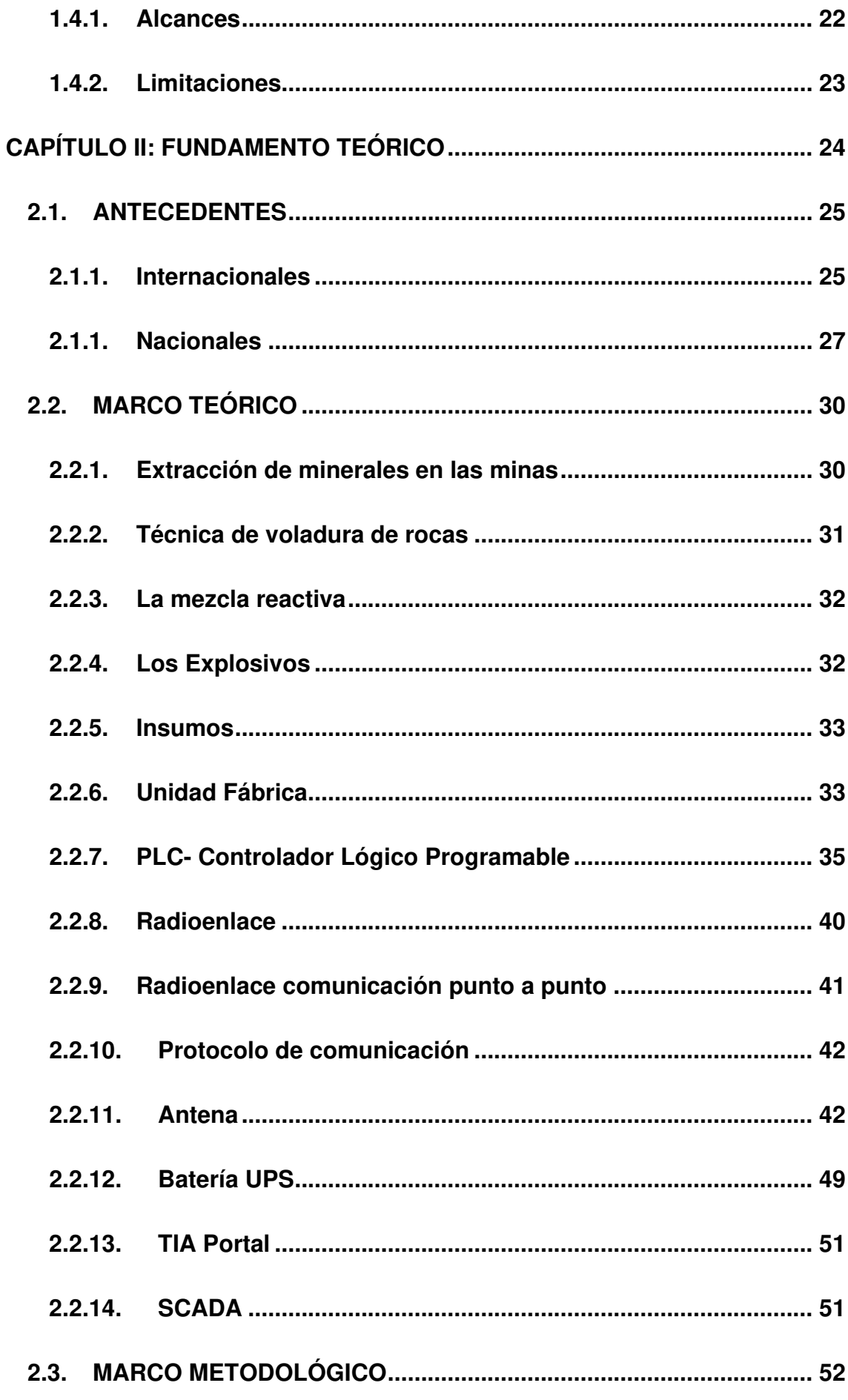

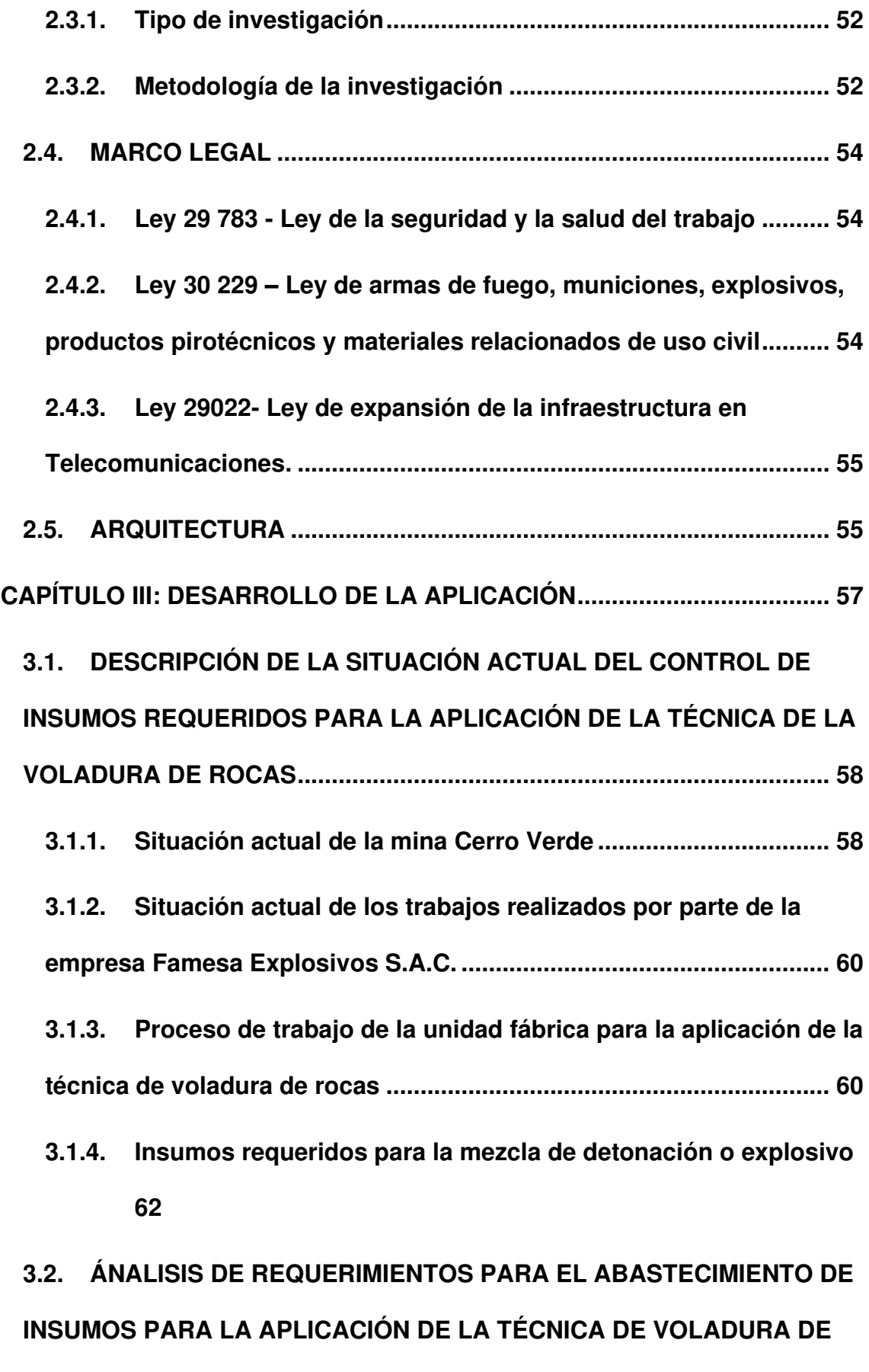

**[ROCAS .........................................................................................................](#page-64-0) 65**

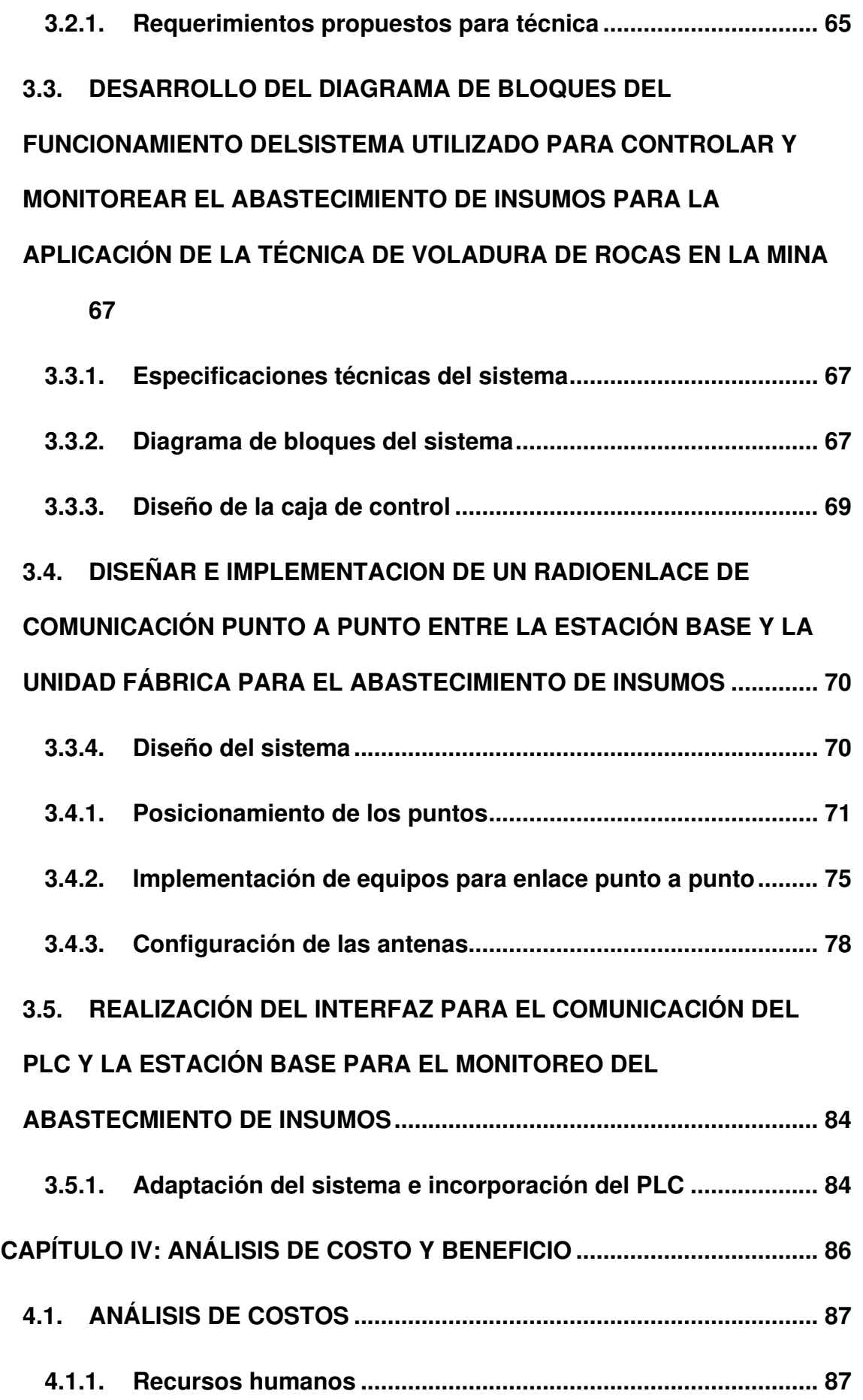

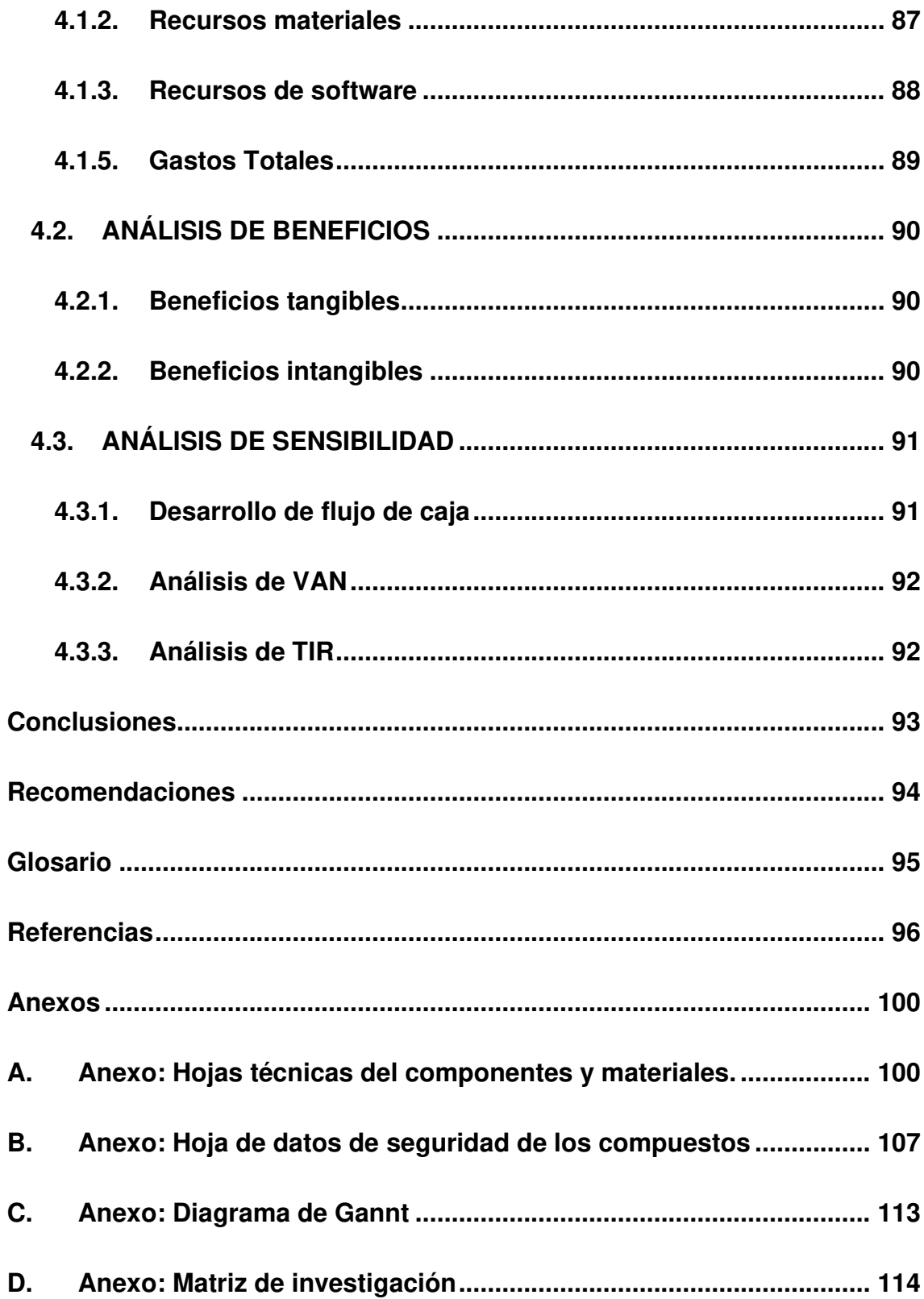

# **Lista de figuras**

<span id="page-9-0"></span>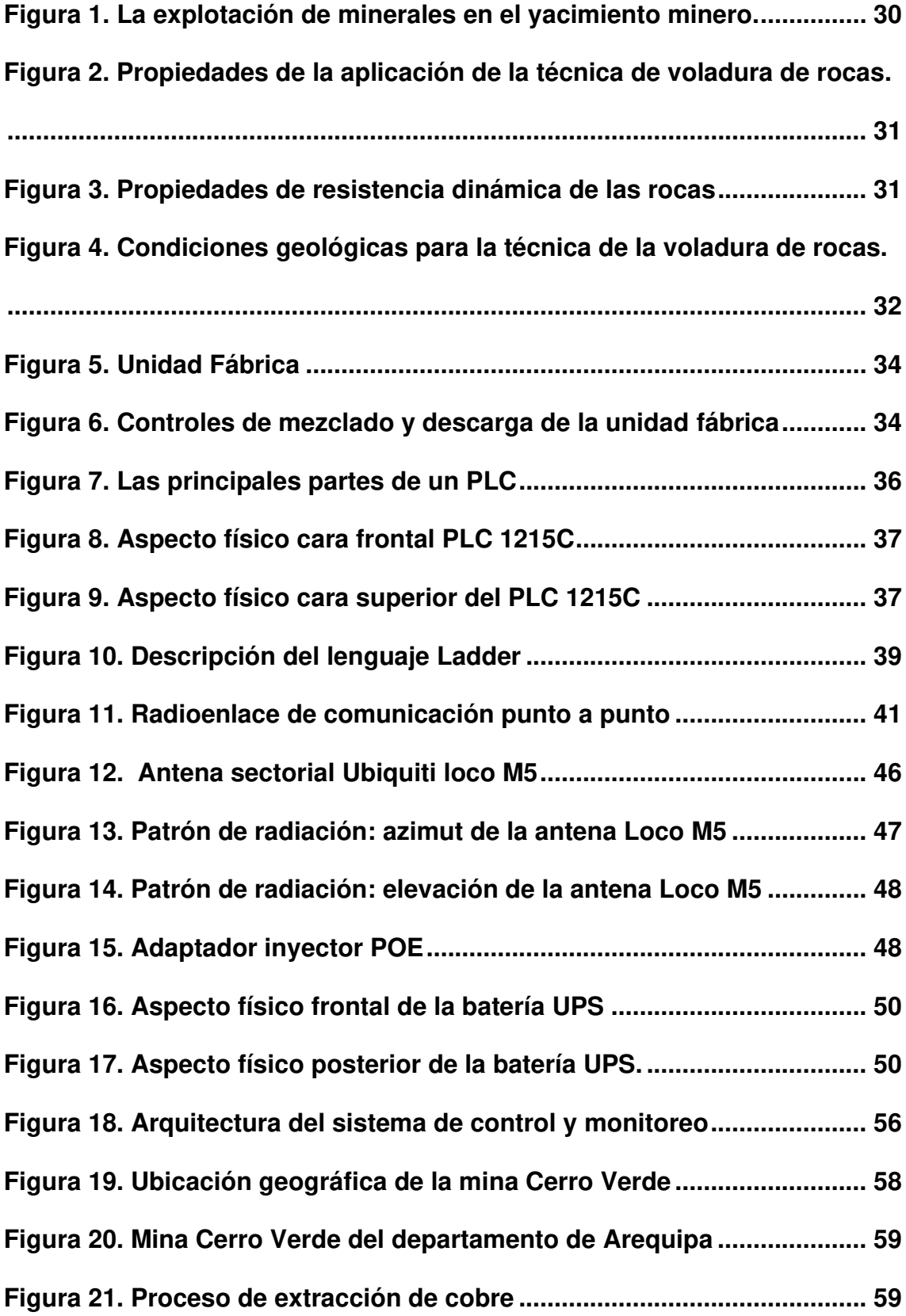

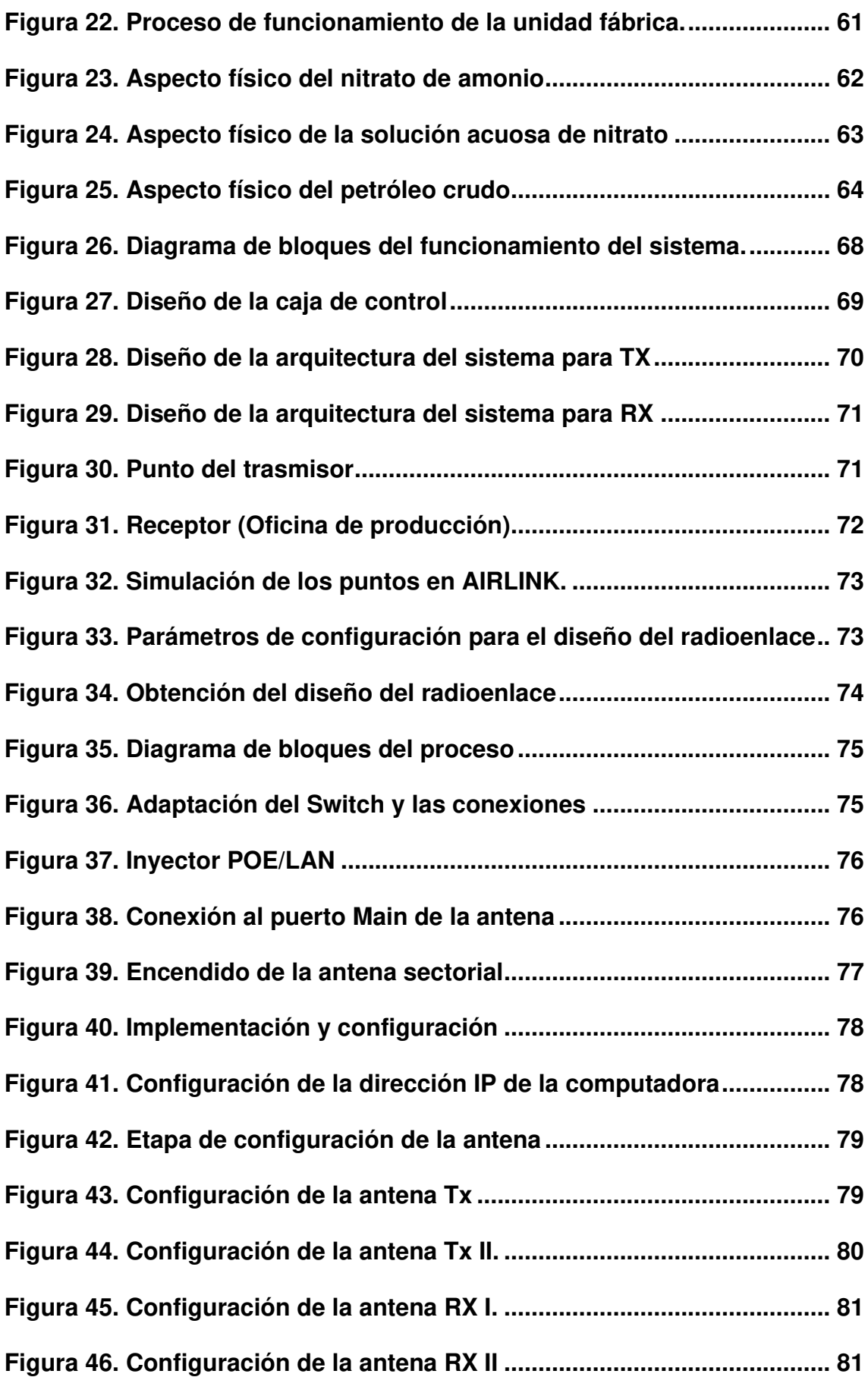

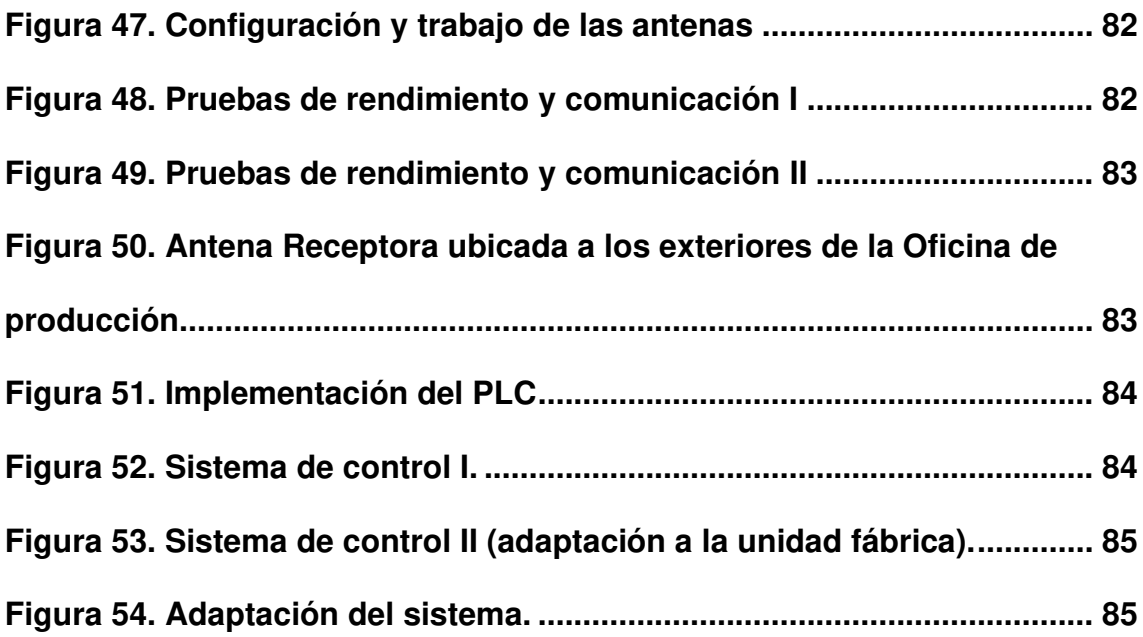

# **Lista de tablas**

<span id="page-12-0"></span>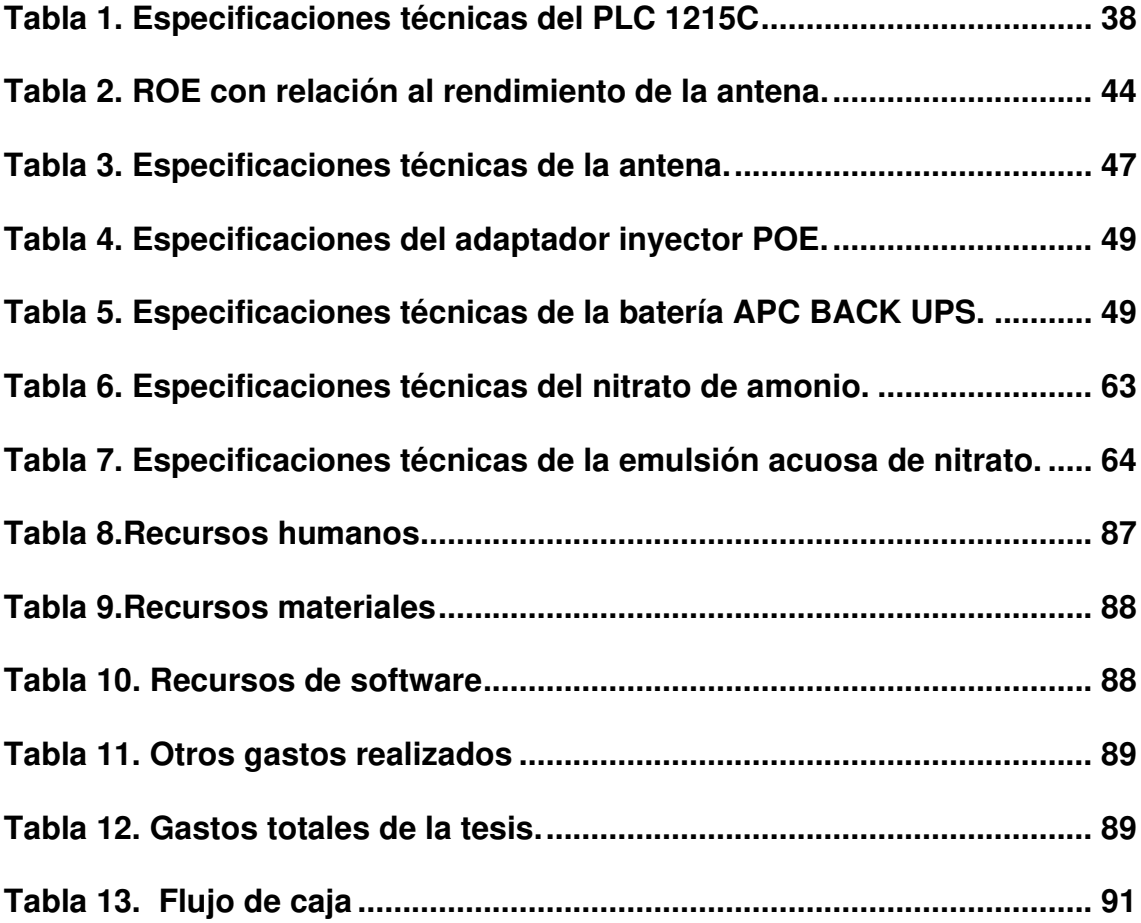

# **Introducción**

<span id="page-13-0"></span>En la actualidad, los avances en tecnología han venido desarrollando en la construcción e innovación de sistemas y equipos que permiten a las organizaciones, fábricas e industrias mejorar sus procesos de producción para la obtención de productos y servicios de calidad que satisfacen las necesidades de sus clientes mediante el control, monitoreo y supervisión de cada uno de los procesos existentes en las plantas de fabricación y otras áreas donde se aplican estos desarrollos o procesos requeridos.

Uno de las actividades con mayor antigüedad en el mundo es la minería, el cual es la encargada de la explotación y extracción de minerales energéticos y combustibles que posteriormente son empleados para generar energía y es también materia prima en varios en productos industriales.

Según el Banco Mundial, la producción esperada de minerales por parte del sector minero será del 500% para el 2050 permitiendo en el futuro satisfacer la demanda del desarrollo de las tecnologías limpias.

Por lo que la realización de mejoras dentro en la actividad de la minería y mucho más en los procesos y técnicas requeridos por este sector económico son de gran importancia porque contribuyen con las grandes metas planteadas que lleven a por la extracción de minerales en principalmente en los países con mayor producción de América Latina y a nivel mundial.

Una investigación realizada por la Comisión Económicas de América Latina y el Caribe – CEPAL los países de América Latina cuentan con una gran abundancia y variedad de minerales en especial en los mayores productores como Chile, Brasil, México y Perú el cual son una mirada a los grandes inversionistas del mundo y representan el 85 % de exportaciones (Dannemann, 2019).

Una de las importantes técnicas para la extracción de minerales es la aplicación de la voladura de rocas el cual consiste es perforar las rocas y descargar la mezcla de los insumos (nitrato de amonio, emulsión acuosa de nitrato, el petróleo, gas, el nitrito y el agua) dentro de las perforaciones y serán utilizadas como explosivos para la extracción de minerales.

La presente tesis tiene como objetivo desarrollar un sistema de control y monitoreo de insumos para la aplicación de la técnica de voladura de rocas mediante un radioenlace punto a punto desde la unidad fábrica hacia la oficina de producción en la mina Cerro Verde en el departamento de Arequipa.

En el capítulo I, se detalla la problemática de la presente tesis, el cual se encuentra basada en el control y monitoreo del abastecimiento de insumos para la aplicación de la técnica de voladura de rocas los cuales se usan para la perforación y extracción de rocas, y posteriormente poder retirar los minerales en la mina Cerro Verde del departamento de Arequipa, posteriormente se planteara el problema general y los específicos que servirán como base para el desarrollo de la presente tesis, finalmente mencionar los alcances y limitaciones tenidos a lo largo de la realización del sistema de control y monitoreo de abastecimientos.

En el capítulo II, se indica como base las principales tesis e investigación que han servido como fundamento para planificación y el desarrollo del sistema de control y monitoreo de abastecimientos insumos por parte de la unidad fábrica, posteriormente el desarrollo del marco metodológico y los procesos que fueron requeridos para su elaboración según un estudio de la zona geográfica, diseño e implementación de un enlace punto a punto para comunicar la estación de base (oficina de producción de la empresa Famesa Explosivos S.A.C.) y la unidad fábrica para el monitoreo y abastecimiento de insumos, luego mencionar el marco legal, el cual se encuentra relacionado con las leyes que influyen para el desarrollo de la presente tesis y el trabajo con explosivos (regulado por el SUCAMEC), finalmente se detalla la arquitectura del sistema planteada para el desarrollo del proyecto de tesis.

Seguidamente, en el capítulo III, se describe el desarrollo de cada uno de los objetivos propuestos para la elaboración de la presente tesis mencionando los procesos actuales del llenado de galones y descarga de la mezcla por parte de la unidad fábrica para la aplicación de la técnica de voladura de rocas para los trabajos realizados en la mina Cerro Verde de Arequipa.

Finalmente, en el capítulo IV, se menciona los gastos generados para la realización del sistema según cada uno de los recursos utilizados, luego se detalla el diagrama de flujo tomando en cuenta la inversión inicial de la realización y un análisis de los cinco primeros años en donde se propone trabajar con la empresa Famesa Explosivos S.A.C. y posteriormente crecer mediante la innovación y mejoras para ofrecer el servicio a otras empresas del mismo sector a nivel internacional.

# <span id="page-16-0"></span>**CAPÍTULO I: PLANTEAMIENTO Y FORMULACIÓN DEL PROBLEMA**

## <span id="page-17-1"></span><span id="page-17-0"></span>**1.1. DEFINICIÓN DEL PROBLEMA DE INVESTIGACIÓN**

#### **1.1.1. Planteamiento y descripción del problema**

En la actualidad, la actividad de la minería ha significado un gran avance en la economía mundial y principalmente en los países con grandes yacimientos donde diariamente se extraen abundantes cantidades de minerales para miles de procesos industriales a nivel nacional e internacional.

Por lo que, se busca de optimizar los procesos y técnicas que sean aplicables en la actividad minera en la extracción de minerales, mejora de la producción y cumplir con las proyecciones esperadas (Perpiñán, 2014).

Entre uno de los procesos más significativos para la extracción de minerales es la aplicación de la técnica de voladura de rocas, que consiste en realizar perforaciones en el suelo y descargar una mezcla reactiva (conjunto de insumos) utilizado como explosivo debido para detonar rocas y poder extraer minerales que no son posibles de extraer de manera manual por los operadores mineros.

Por lo que el problema principal de esta técnica es el control y el correcto uso de la muestra debido a que un mal uso o alguna falla en la descarga de mezclas podría ocasionar problemas medioambientales en la salud de los trabajadores y de los pobladores que habitan a los alrededores.

Ante el problema, se ha propuesto desarrollar un sistema de control y monitoreo de insumos para la aplicación de la técnica de voladura elaborado mediante la aplicación de las telecomunicaciones, diseñando e implementando un radioenlace punto a punto entre la unidad fábrica y la oficina de producción ubicada a 116 metros aproximadamente del yacimiento minero. De manera que dicha información obtenida podrá ser beneficiosa en la mejora y optimización de la producción para la empresa evitando perdidas de insumos, análisis de fallas mediante evaluaciones de funcionamiento (mantenimiento correlativo y preventivo) y realizar actividad de figura monitoreo remoto que permitan no colocar en riesgo la salud de los operadores mineros.

Se busca emplear el sistema en el yacimiento de la mina Cerro Verde de Arequipa, lo que permitirá para la empresa mejorar en desarrollo e innovación sus procesos existentes para la explotación de minerales y convertirse en unos de los mejores del mercado nacional e internacional existente.

# <span id="page-18-0"></span>**1.1.2. Formulación del problema general**

¿Cómo optimizar el abastecimiento de insumos para los trabajos de derrumbe de rocas en el yacimiento de la mina Cerro Verde de Arequipa?

## <span id="page-18-1"></span>**1.1.3. Formulación de los problemas específicos**

- **P.E.1:** ¿Cuál es la situación actual del control de insumos y descarga de mezcla para la detonación de rocas en la mina Cerro Verde de Arequipa?
- **P.E.2:** ¿De qué manera se evalúan los porcentajes de insumos requeridos para abastecer y aplicar la técnica de voladura de rocas?
- **P.E.3:** ¿Cuáles son las etapas de funcionamiento de un sistema de comunicación punto a punto para controlar y monitorear los insumos de abastecimiento para la técnica de voladura de rocas?
- **P.E.4:** ¿Cómo se transferirá la información del consumo de insumos utilizados para abastecer y aplicar la técnica de voladura de rocas en la mina Cerro Verde de Arequipa?
- **P.E.5:** ¿Qué protocolos de comunicación se usarán para enlace de comunicación punto a punto entre el PLC y la estación base?

# <span id="page-19-1"></span><span id="page-19-0"></span>**1.2. DEFINICIÓN DE LOS OBJETIVOS DE LA INVESTIGACIÓN**

# **1.2.1. Objetivo general**

Diseñar e implementar un sistema de control y monitoreo de insumos para la aplicación de la técnica de voladura de rocas mediante un radioenlace de comunicación punto a punto en la mina Cerro Verde de Arequipa.

#### <span id="page-19-2"></span>**1.2.2. Objetivos específicos**

- **O.E.1:** Describir la situación actual del control de insumos requeridos para la aplicación de la técnica de voladura de rocas en el yacimiento de la mina Cerro Verde de Arequipa.
- **O.E.2:** Analizar de requerimientos del sistema de control y monitoreo para el abastecimiento de insumos para la aplicación de la técnica de voladura de rocas en el yacimiento de la mina Cerro Verde de Arequipa.
- **O.E.3:** Realizar un diagrama de bloques del funcionamiento del sistema utilizado para controlar y monitorear el abastecimiento de insumos para la aplicación de la técnica de voladura de rocas en el yacimiento de la mina Cerro Verde de Arequipa.
- **O.E.4:** Realizar un radioenlace de comunicación punto a punto entre la estación base y la unidad fábrica para el monitoreo de abastecimiento de insumos.
- **O.E.5:** Establecer una interfaz de comunicación entre el PLC y la estación base para el monitoreo del abastecimiento de insumos.

# <span id="page-20-1"></span><span id="page-20-0"></span>**1.3. JUSTIFICACIÓN DE LA INVESTIGACIÓN**

#### **1.3.1. Justificación técnica**

La presente tesis, propone optimizar el funcionamiento del vehículo llamado también unidad fábrica, el cual es el encargado de mezclar los insumos y formar una mezcla reactiva que es usada posteriormente como explosivo para la detonación de rocas que no pueden ser extraídas de manera manual.

Por lo que la mejora del sistema corresponde a una aplicación del uso de las telecomunicaciones como la propuesta de diseño e implementación de un radioenlace con comunicación punto a punto entre la oficina de producción y la unidad fábrica, el cual tienen una distancia de 116 metros aproximadamente entre ambos puntos, utilizando antenas sectoriales y otros equipos de comunicación en donde se trabajara con los protocolos de comunicación Profinet y Modbus TCP/IP que permitan cumplir con las metas propuestas para la presente investigación.

## <span id="page-20-2"></span>**1.3.2. Justificación económica**

Actualmente, en el mercado nacional e internacional no existe empresas de servicio minero que cuenten con vehículos o unidades fábrica que brinden el monitoreo de insumos o mezclas para emplear explosivos que permitan la detonación de yacimientos y la posterior extracción de los minerales.

Así mismo, mencionar que realizando esta optimización en las unidades fábrica se mejoraría la producción analizando el comportamiento y funcionamiento de descargue de los insumos requeridos para la aplicación de la técnica de la voladura de rocas requeridas para detonar y extraer los minerales.

Se propone también que con dicha información obtenida se planificarían mantenimientos preventivos y correlativos para evitar desperfectos en la productividad y evitar problemas medioambientales que pueden causar multas millonarias para la empresa minera.

# <span id="page-21-0"></span>**1.3.3. Justificación social**

Actualmente, el control y descargue de los explosivos datos obtenidos de manual exponiendo considerablemente la salud de los operadores mineros que están encargados, por lo mediante la aplicación del presente proyecto, se plantea un control y monitoreo a distancia mediante un radioenlace que permita la comunicación entre la unidad fábrica y oficina de producción.

Asimismo, mencionar, que estos insumos son un conjunto de compuestos que forman una mezcla reactiva peligrosa que al no tener un perfecto control podría ocasionar problemas medioambientales en el ecosistema y la salud de los habitantes de los alrededores.

# <span id="page-21-2"></span><span id="page-21-1"></span>**1.4. ALCANCES Y LIMITACIONES**

# **1.4.1. Alcances**

- La presente tesis propone el diseño e implementación del sistema de control y monitoreo de insumos y su mezcla para la formación de explosivos para la posterior detonación de rocas y la extracción de minerales dentro de yacimiento minero
- Por lo que, se realizará una optimización de dicha técnica promoviendo mejoras y desarrollando un sistema que será incorporado dentro de las unidades fábrica aplicando el uso de la automatización y telecomunicaciones de manera eficiente.
- El sistema propone desarrollar mediante el uso de un PLC un control de porcentajes para la mezcla de insumos que se ejecuta en la unidad fábrica aplicando los protocolos de comunicación Profinet y Modbus TCP/IP para el trabajo con equipos industriales.
- Dicha información obtenida se utilizará para el análisis del funcionamiento de las unidades fábrica, análisis de mantenimientos preventivos y correlativos en los vehículos, análisis de fallas y rendimiento en la producción para la extracción de minerales.

# <span id="page-22-0"></span>**1.4.2. Limitaciones**

- Las políticas internas de la empresa restringen la información y la privacidad de no brindar información técnica de sus máquinas las cuales solo le brindan al personal autorizado para dichas labores.
- Limitación de información de las máquinas y equipos usados para la extracción de minerales en minas nacionales e internacionales.
- Falta de conocimientos técnicos en telecomunicaciones las cuales serán aplicados en la presente tesis.
- Falta de base de datos en donde se maneje el control y monitoreo de abastecimientos de los insumos dentro de la unidad fábrica.
- El precio elevado de los componentes, equipos y dispositivos que se plantean para el presente desarrollo de la tesis.
- Analizar el ajuste y configuración los parámetros técnicos para la comunicación del enlace punto a punto para el monitoreo de los insumos.

<span id="page-23-0"></span>**CAPÍTULO II: FUNDAMENTO TEÓRICO** 

#### <span id="page-24-1"></span><span id="page-24-0"></span>**2.1. ANTECEDENTES**

#### **2.1.1. Internacionales**

A. Según Barrera, Chagolla, Ibáñez, Méndez y Rangel (2014) en su artículo titulado **"Diseño e implementación de un dispositivo de una red de comunicaciones inalámbricas industriales tipo SCADA"**, en donde indica la importancia del uso de máquinas industriales automatizadas para optimizar el proceso del sistema hidráulico utilizando el Controlador Lógico Programable - PLC y los protocolos de comunicación para hacer posible el monitoreo y obtener los parámetros de control de flujo, temperatura y presión mediante el uso de sensores industriales, manifiesta la importancia del monitoreo para verificación y control de los procesos de manera estratégica, mencionar también que se propone la utilización del software Labiew para comprobar el funcionamiento de los procesos utilizados en el procesos industriales según los estándares requeridos.

El uso del PLC ha permitido las mejoras de los procesos en las industrias y plantas, optimizando procesos de manera eficiente, mejorando la productividad, verificación de procesos y trayendo mayores ingresos a las empresas a nivel económico. Por otra parte, el PLC cumple con instrucciones que son programadas y reprogramadas según los requerimientos de la empresas e industrias trayendo muchos beneficios que son de gran importancia para la sociedad y para el mercado nacional e internacional.

**B.** En Amores y Quingatuña (2017) en su trabajo de investigación titulado **"Diseño e implementación de un sistema SCADA, utilizando redes de comunicación industrial para el control distributivo de sistemas hidráulicos y neumáticos en el laboratorio de hidrómica y neutrónica de la Universidad de las Fuerzas Armadas Espe Extensión Latacunga"**, se centra en la implementación de un sistema SCADA que permita el control, monitoreo en tiempo real y adquisición de datos con el software TIA Portal utilizando los protocolos de comunicación industrial para trabajar Controlador Lógico Programable- PLC. El uso de las tecnologías como la automatización ha significado un gran aporte para los diferentes sectores en mejoras de las actividades y procesos de producción realizados por estos dentro de las fábricas, plantas industriales y organizaciones reduciendo tiempos de entrega de productos y servicios que en años posteriores se consideraban difíciles de disminuir. Asimismo, se prevé grandes mejoras con el uso de las telecomunicaciones basados en el control y monitoreo de procesos con el uso de sensores y otros componentes que permiten la obtención de manera rápida y eficiente.

**C.** Según Liu y Cai (2017) en su artículo plantea el diseño de un sistema de control y monitoreo propuesto para el sector de la ganadería, en donde se buscó mejorar la calidad de los productos que se fabrican mediante la optimización de procesos utilizando sensores para la obtención de información y una posterior selección de carnes que pueden seguir los procesos de producción que se realizan en la industria. Por lo que con el uso del PLC propone la automatización de una puerta con la condicional del ingreso solo de animales que cumplan con los requerimientos y producción.

Es importante mencionar los grandes aportes que ha generado el PLC a las plantas e industrias en los diferentes procesos permitiendo grandes beneficios entre uno de ellos la mejora en la producción, mantenimiento preventivo y correlativo, variación de algoritmos para mejorar y modificar los procesos para las diferentes tareas que se realizan dentro de la empresa e industria.

#### <span id="page-26-0"></span>**2.1.1. Nacionales**

- **A.** En Cumapa, Dionicio y Vicente (2018) en la tesis titulada **"Diseño de un sistema de radioenlaces en la banda de 400 MHz para el monitoreo y control de estaciones de SEDAPAL en el esquema de Cieneguilla"**, se menciona el planteamiento para mejorar la calidad del servicio de hidráulico utilizando las telecomunicaciones mediante el diseño de un radioenlace con un 22 ancho de banda de 400 MHz entre dos estaciones remotas permitiendo la optimización de los procesos de manera automatizada y adaptando el sistema SCADA permitiendo un mayor control de los pozos, reservorios, cámaras de rebombeo, entre otros para mejorar la productividad que se ve necesaria mejorar por la densidad poblacional de la zona y sus alrededores. Así mismo, el autor menciona la importancia del análisis geográfico de cada uno de los puntos y el estudio de los requerimientos importantes para la realización del radioenlace como las pérdidas del espacio libre, la latencia, las especificaciones de las antenas y la frecuencia, el análisis de la existencia de repetidoras según las condiciones geográficas. La aplicación de las telecomunicaciones ha mejorado diferentes campos como en la salud, las industrias, la minería, entre otras porque permiten la transmisión de información de manera rápida y eficiente para cumplir con los diferentes procesos o servicios. Permitiendo la reducción de tiempo en la producción y la obtención de información para la toma de decisiones. Es importante mencionar el gran aporte en el sector industrial para el monitoreo de máquinas y equipos de manera periódica para las verificaciones de los procesos.
- **B.** Según Diaz (2015) en la tesis titulada **"Diseño de un radioenlace microondas isla San Lorenzo – Campus PUCP para el proyecto Perú Magneto"**, se centra en la importancia de la implementación de una red de transporte para la integrar una estación base en la isla, cumpliendo con la finalidad de

obtener datos mediante el uso de equipos para posteriormente tabularlos y analizarlos de manera estratégica para la realización de predicciones, dicho planteamiento se encuentra propuesto debido a la deficiente cobertura del celular en la zona en mención, por lo que el autor propone el diseño de un modelo de radioenlace de manera confiable con la estación base de la isla y el Centro de Investigación del Instituto de Radioastronomía. Se menciona también, las características de un sistema de comunicación con un enlace punto a punto, el cual tendrá como característica un único transmisor comunicándose con un único receptor; por lo que emplea el uso del software RadioMobile para realizar las pruebas y cálculos de requeridos para el radioenlace y tenido en cuenta las principales características de las antenas como la ganancia, directriz, ancho de haz, altura efectiva, entre otros.

Para la realización de un radioenlace es importante la realización de un estudio de la ubicación geográfica de cada uno de los puntos que se desean interconectar, la importancia de la planificación del radioenlace iniciando desde conocer la distancia y la existencia de alturas (arboles, cerros, entre otros), la frecuencia de trabajo, la altura de las antenas parámetros importantes a considerar para el diseño e implementación en la realización de un radioenlace para la interconectar uno o varios puntos.

**C.** En Negrete y Díaz (2019) en la tesis titulada **"Diseño de un sistema SCADA con radioenlaces para mejorar la distribución de agua potable en la ciudad de Chiclayo por parte de la empresa EPSEL S.A."**, se centra en el trabajo con 24 sistemas para redes utilizados para el control y monitoreo de cuatro plantas hidráulicas, la importancia del sistema es que realice la supervisión de los procesos desde el área central de la empresa, el cual será realizado desde un computador en donde se programa según los requerimientos como el arranque de las bombas, el monitoreo de la temperatura, el flujo y la presión del agua, entre otros parámetros importantes para la calidad del tratamiento del agua para su posterior distribución.

La importancia de las telecomunicaciones en el área industrial permite el monitoreo de máquinas, vehículos y equipos de manera rápida y eficiente para el análisis de su productividad, obtener los principales parámetros de manera automatizada con el uso de sensores industriales que permiten reducir tiempo y optimizar la calidad del producto o servicio. Es importante mencionar que el PLC contribuye con la automatización, pero al agregar un radioenlace el sistema se hace mucho más robusto y con mejores ventajas para las empresas como los estudios estratégicos para mejorar la operatividad de las empresas e industrias a nivel mundial e internacional.

# <span id="page-29-1"></span><span id="page-29-0"></span>**2.2. MARCO TEÓRICO**

# **2.2.1. Extracción de minerales en las minas**

Según el Ministerio y Minas de Ecuador (2015), se define al termino **"mina"** como la excavación con un propósito para la realización de la actividad económica realizada en un yacimiento mineral en donde se realizan procesos para la extracción y tratamiento de minerales, que posteriormente serán utilizados para materias primas en la fabricación de productos industriales en los diferentes sectores y también usada como energía (Figura 1).

De acuerdo con el Grupo Antofagasta Minerals (2012), define al termino **"recurso minero"** como la concentración o existencia del material sólido, natural y orgánico.

<span id="page-29-2"></span>**Figura 1. La explotación de minerales en el yacimiento minero.**

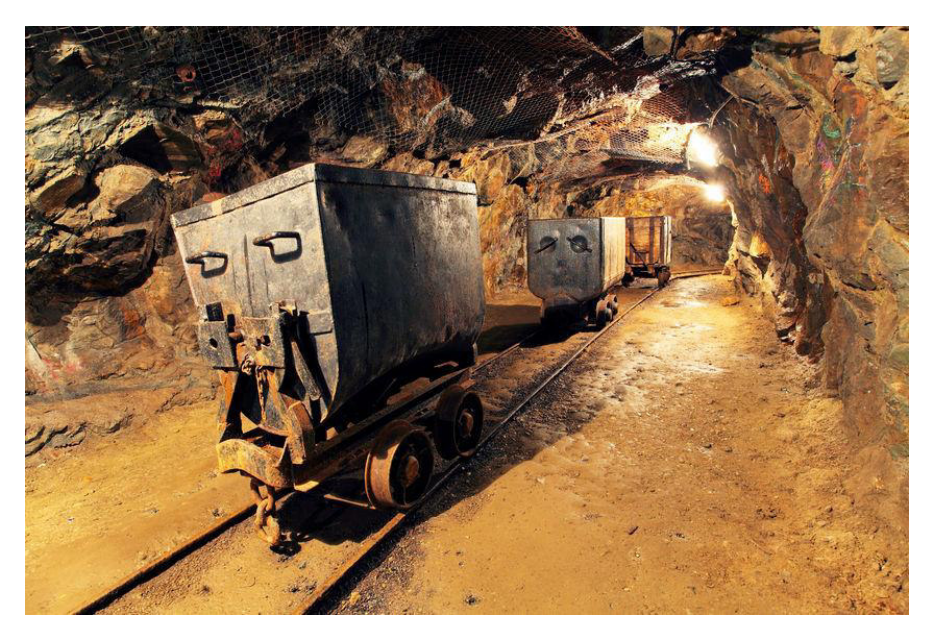

**Fuente: Oro Información** 

Es importante mencionar que el Perú, es un país con gran abundancia en minerales de gran demanda en el mercado nacional e internacional por ser considerado uno de los primeros productores de América Latina (Ministerio de Energía y Minas del Perú, 2020).

La extracción de los minerales se realiza mediante la aplicación de procesos y técnica mediante la mano de obra y el uso de máquinas

(vehículos) que contribuyen con el mezclado de insumos, detonación, transportes minerales de manera eficiente y a su vez estos procesos son realizados dentro del yacimiento minero.

# <span id="page-30-0"></span>**2.2.2. Técnica de voladura de rocas**

Es una técnica tridimensional utilizada para la perforación y extracción rocas, que no son posibles de ser retiradas de manera manual.

Esta técnica consiste en la utilización de un vehículo que realiza un mezclado de insumos, y mediante el uso de los taladros descarga la mezcla de manera subterránea con el fin de detonar las rocas y la rápida extracción de los minerales que están ubicados en el yacimiento minero.

Es importante mencionar, que la técnica de voladura depende de un conjunto de parámetros y factores que intervienen en la realización de la misma como las propiedades y condiciones de la roca (dureza, tenacidad) y un estudio del entorno (condiciones geológicas) en donde se realizara el proceso, mencionados en los cuadros conceptuales (Figura 2, 3, 4).

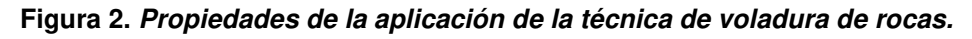

<span id="page-30-1"></span>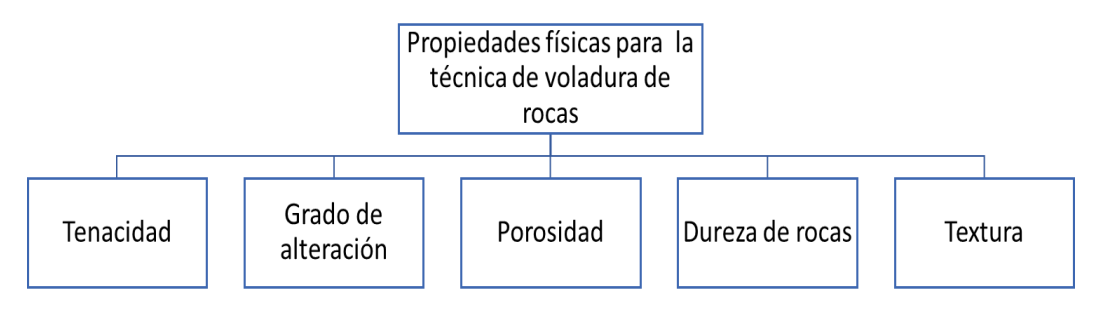

**Figura 3. Propiedades de resistencia dinámica de las rocas**

<span id="page-30-2"></span>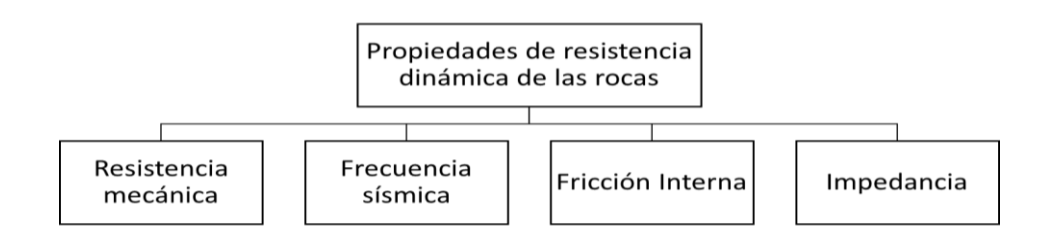

#### **Figura 4. Condiciones geológicas para la técnica de la voladura de rocas.**

<span id="page-31-2"></span>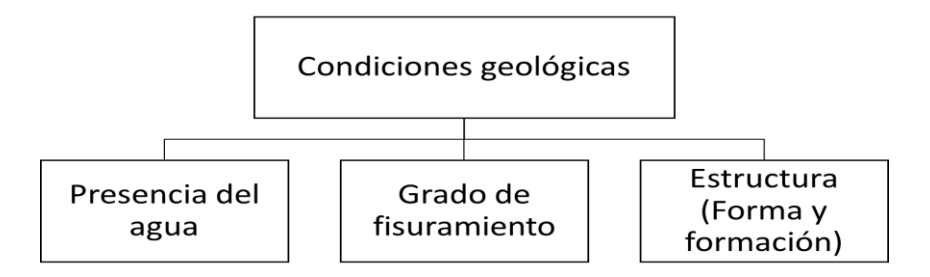

## <span id="page-31-0"></span>**2.2.3. La mezcla reactiva**

Según Montero (2016), se considera mezcla al material generado por la unión de dos o más compuestos unidos, que no serán combinados químicamente y no perderán sus identidades, ni las propiedades químicas.

Debido a la combinación física entre uno o más compuestos físicas se retienen las propiedades físicas y podrán llegar a un proceso de soluciones, aleaciones, colides.

Las mezclas se clasifican en mezclas heterogéneas y homogéneas. Otro tipo de mezcla importante son las reactivas las cuales se definen como las reacciones que son causadas entre sí.

En la presente tesis el conjunto de insumos como el nitrato de amonio, solución acuosa de nitrato, petróleo, nitrito y agua, los cuales mezclados dentro de la unidad fábrica forman la mezcla reactiva que se utiliza como explosivo para detonar las rocas y poder extraer los minerales que no son posibles de ser extraídos de manera manual.

#### <span id="page-31-1"></span>**2.2.4. Los Explosivos**

Según la Sociedad de Minería de Chile (2016), define al termino **"explosivos"** como sustancias químicas que en condiciones ambientales (presión y temperatura) se encuentran inocuas, sin embargo, el medio de iniciador pasar a cambiar al estado gaseoso, obteniendo el alto volumen. La detonación de estos explosivos se puede efectuar de manera natural, sensibilidad o por utilización. Cabe mencionar que el personal a cargo de trabajar con los

explosivos debe de contar con una licencia para la manipulación de explosivos otorgada a nivel nacional por la SUCAMEC.

# <span id="page-32-0"></span>**2.2.5. Insumos**

Se considera insumo a las materias primas utilizadas para que mezcladas causen una detonación o perforación dentro de las rocas para los trabajos de extracción minera.

Dichas materias primas son sustancias, soluciones químicas y compuestos que al ser mezclados en la unidad fábrica son utilizados para detonar o perforar las rocas.

Los insumos o materias primas utilizados para la realización de la mezcla reactiva son:

- Nitrato de amonio
- Solución acuosa de nitrato
- Petróleo
- Nitrito
- Agua

# <span id="page-32-1"></span>**2.2.6. Unidad Fábrica**

También llamado vehículo mezclador de explosivos, esta unidad cuenta con tanques incorporados internamente en donde se encuentra los insumos o materias primas y donde posteriormente mediante un PLC que tiene incorporado se agrega un algoritmo con los porcentajes según la durabilidad de las rocas que serán mezcladas (Figura 5).

Su velocidad de descarga es 450 Kg/min para la perforación y la extracción de rocas para obtener los minerales dentro de las minas subterráneas.

La utilización del PLC en este proceso es indispensable para la automatización del proceso de descarga con los valores de porcentajes requeridos por la durabilidad y en la cabina del conductor se encuentra la pantalla en donde se visualizan y manipulan los valores de descarga para la mescla de explosivos y sus respectivos valores (Figura 6), asimismo en la pantalla KTP en donde se muestra las opciones para el proceso de calibración,

descarga, algoritmos de mezclados que actualmente son utilizados por las unidades fábrica en los trabajos que vienen realizando.

<span id="page-33-0"></span>**Figura 5. Unidad Fábrica** 

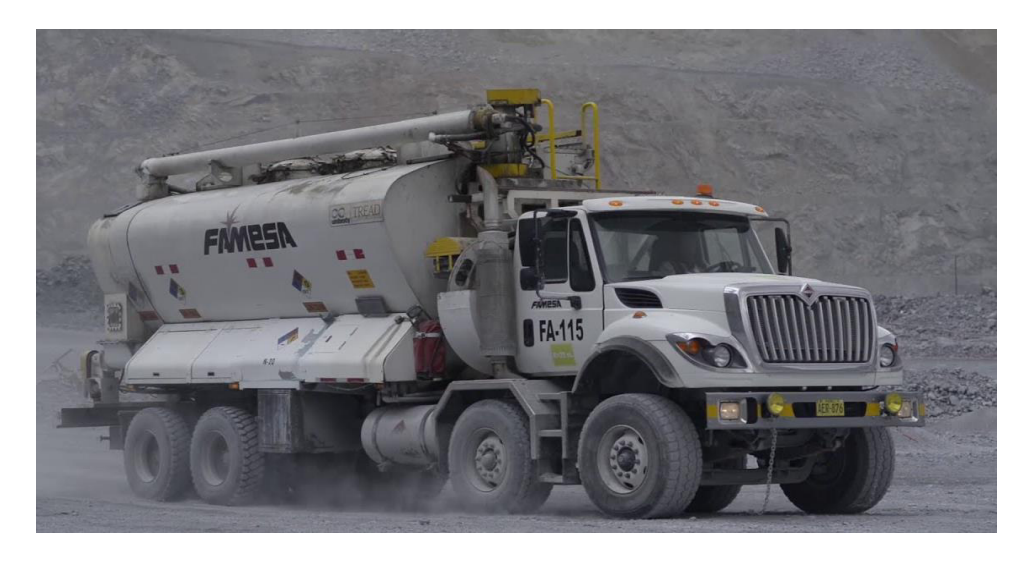

**Fuente: Famesa Explosivos S.A.C.** 

<span id="page-33-1"></span>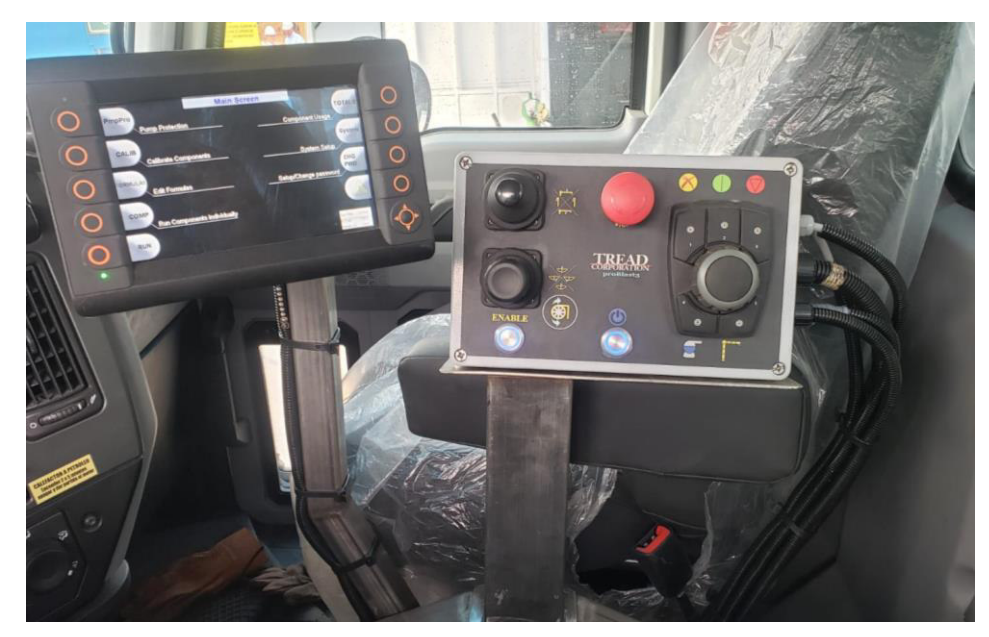

**Figura 6. Controles de mezclado y descarga de la unidad fábrica**

**Fuente: Famesa Explosivos S.A.C.**

#### <span id="page-34-0"></span>**2.2.7. PLC- Controlador Lógico Programable**

Es un dispositivo que se utilizado para el control de procesos de manera secuencial para el control y verificación de procesos dentro de las industrias y plantas en la optimización de producción (Garcés y Shagña, 2014).

Este dispositivo cumple con las funciones similares a una computadora porque cumple con las instrucciones que son programadas para el cumplimiento de los procesos mediante funciones lógicas pada optimizar los procesos de las máquinas y mejorar la productividad de manera en que se pueda verificar y supervisar los procesos que se estén realizando y ahorro de dinero en relación al mantenimiento de las maquinas (Cervantes y Vega, 2018).

En Boscán (2010), se menciona las características más sobresalientes del PLC y serán mencionados a continuación:

- Cuentan con una memoria volátil y no volátil.
- Cuentan con la capacidad de poder modular sus entradas y salidas para realizar combinaciones de los niveles de tipos de señales de entrada.
- Los PLC se encuentran configurados de manera que respondan y actúen enviando señales de salida a los componentes y actuadores para la realización de las actividades requeridas dentro de la industria o planta.
- Su sistema interno se encuentra compuesto por un único circuito integrado, lo que permite la reducción en la realización de circuitos impresos que, así mismo, son reemplazados por sistemas digitales.
- Permiten las realizaciones de autodiagnósticos de fallas para realizar mantenimientos preventivos y evitar pérdidas para la producción en las plantas e industrias.

#### **A. Estructura interna del PLC**

Las principales partes básicas de un PLC, las cuales son las siguientes:

- Sección de entradas y salidas
- Unidad de alimentación
- Unidad Central de procesos
- **Periféricos**
- **Memoria**
- Módulos de comunicación

En la Figura 7, se muestran las partes básicas del PLC mencionadas y su ubicación en la estructura interna.

**Figura 7. Las principales partes de un PLC**

<span id="page-35-0"></span>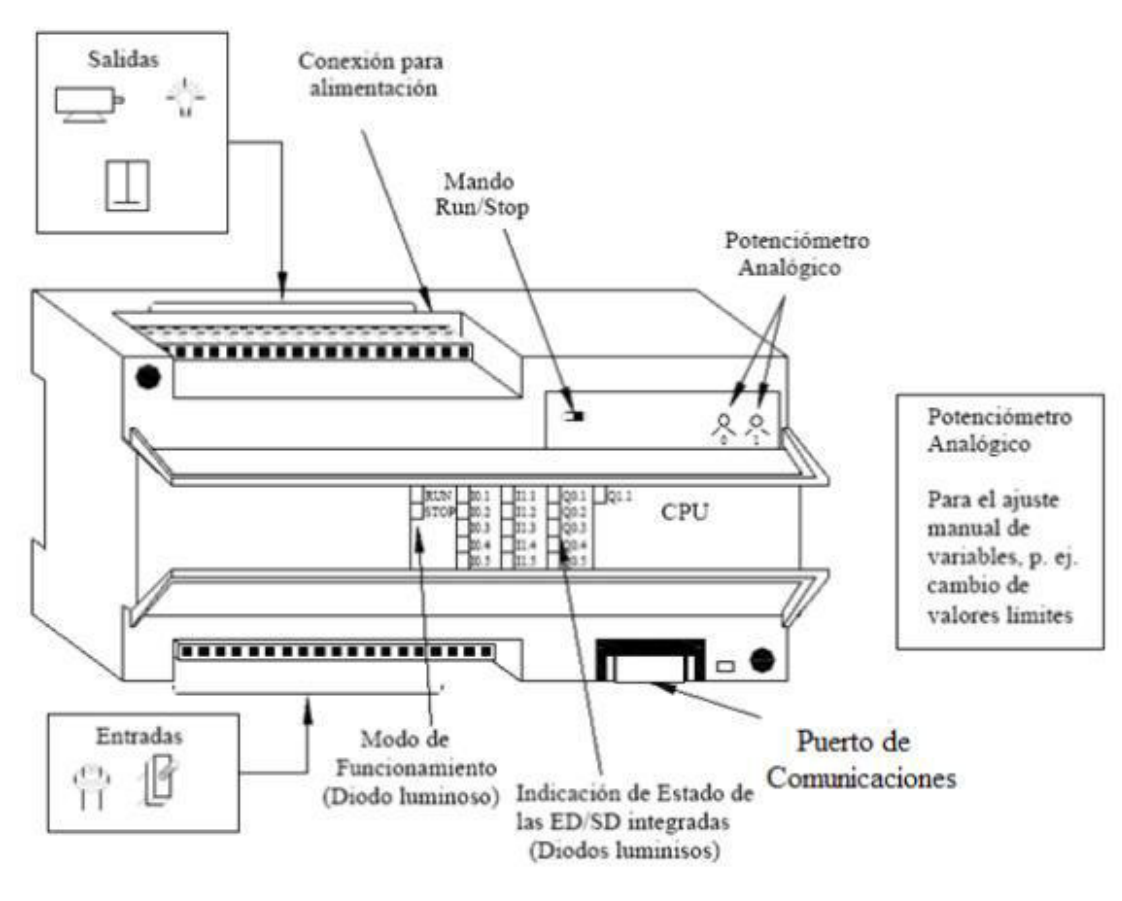

**Fuente: Valdez** 

# **A. PLC CPU 1215C**

Este modelo de PLC trabaja con un rango admisible de 85 a 264 voltios aproximadamente y una frecuencia de alimentación que se encuentra en el rango de 47 a 63 Hz, cuenta con una memoria de trabajo limitado en donde se guarda la
programación requerida para los procesos que se desea realizar (Figura 8 y 9).

**Figura 8. Aspecto físico cara frontal PLC 1215C**

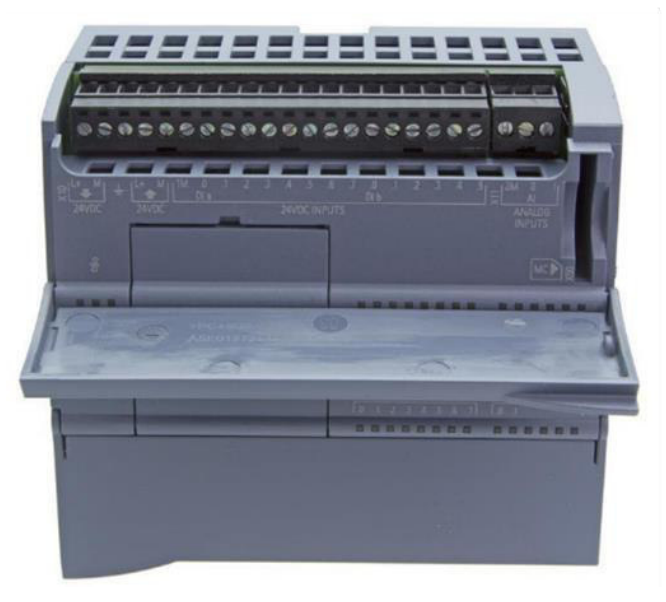

**Fuente: Automation 24** 

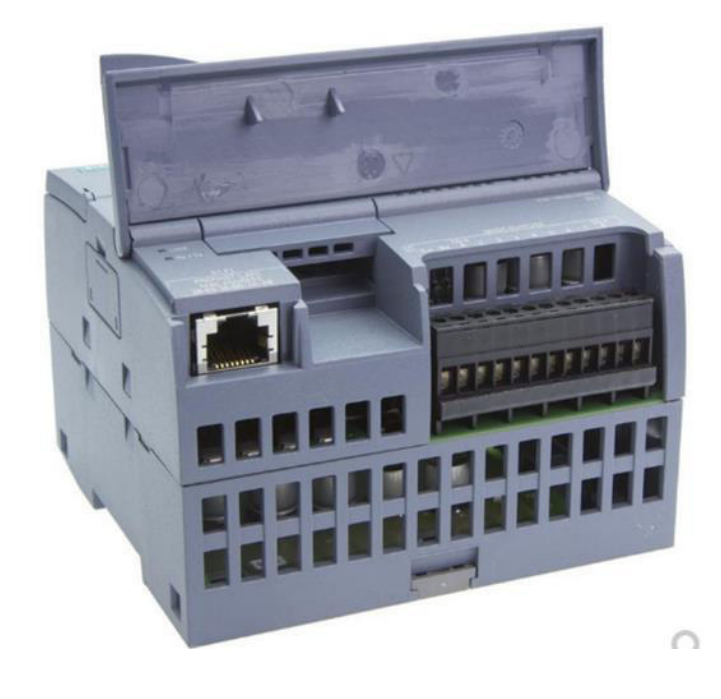

**Figura 9. Aspecto físico cara superior del PLC 1215C** 

**Fuente: Automation 24** 

En la Tabla 1, se mencionan las especificaciones técnicas del PLC CPU 1215, que se incorporara en la unidad fábrica para todo el desarrollo de la presente tesis.

**Tabla 1.Especificaciones técnicas del PLC 1215C**

| <b>ESPECIFICACIÓN</b>               | <b>DESCRIPCIÓN</b> |
|-------------------------------------|--------------------|
| Voltaje de alimentación             |                    |
| Rango permitido límite inferior     | 20.4 V             |
| Rango permitido límite superior     | 28.5 V             |
| Voltaje de carga                    |                    |
| Valor nominal                       | 24 V               |
| Rango permitido límite inferior     | 5 v                |
| Rango permitido límite superior     | 250 V              |
| Corriente de entrada                |                    |
| Valor nominal                       | 500 mA             |
| Consumo de corriente                | 1 500 mA           |
| Potencia                            | 12 W               |
| Memoria                             |                    |
| Tipo de memoria                     | <b>EEPROM</b>      |
| Memoria integrada                   | 125 kbyte          |
| Memoria expandible                  | <b>NO</b>          |
| Carga de memoria integrada          | 4 Mbyte            |
| Tiempo de procesamiento de CPU      |                    |
| Operación de bit                    | $0.085$ us         |
| Operación de palabra                | 1.5 <sub>us</sub>  |
| Operación de instrucción aritmética | $2.5$ us           |
| Entrada de imagen de procesos       | 1 kbyte            |
| Salida de imagen de procesos        | 1 kbyte            |
| Hora del día del reloj              |                    |
| Reloj de hardware                   | Si                 |
| Desviación por día máxima           | 60s en 25 °C       |
| Entradas digitales                  |                    |
| Número de entradas                  | 14                 |
| Integración de canales              | 14                 |
| Voltaje de entrada                  | 24 V               |
| Salidas digitales                   |                    |
| Numero de salidas digitales         | 10                 |

**Fuente: Datasheet** 

#### **A. Lenguaje escalera – LADDER**

También conocido como "el lenguaje de Ladder o diagrama de contactos", y se encuentra basado en las reglas del circuito de conmutación y además se encuentra estandarizado en IEC 61131-3.

Este lenguaje se caracteriza porque la energía tiende a desplazarse desde la izquierda hacia la derecha (Brunete, Herrero y San Segundo, 2020).

Las instrucciones de entrada son programadas mediante lenguaje escalera, el cual se basa en condiciones en el circuito permitirá y no permitirá el paso de la corriente de una línea a otra (ROCATEK, 2020).

Para este tipo de lenguaje se utilizan elementos como enlaces, estados y barras de alimentación que permiten a los usuarios hacer uso de las bobinas, contactores y bloques.

En la Figura 10, se describe la manera gráfica con la que se trabaja con el lenguaje escalera y el posicionamiento de instrucciones.

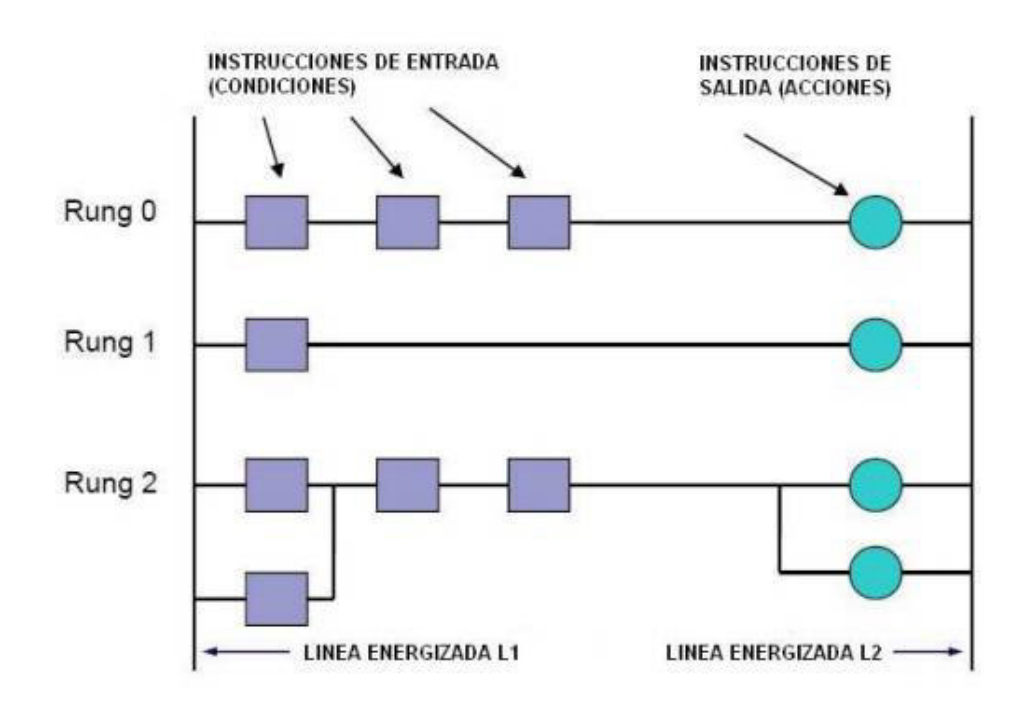

#### **Figura 10. Descripción del lenguaje Ladder**

**Fuente: ROCATEK** 

#### **B. Estándar internacional IEC 61131-3**

Es un conjunto de estándares que hacen referencia los controlares programables y periféricos como el controlador lógico programable -PLC (Bohórquez, Páez y Zamora, 2015). Así mismo, se definen los bloques de cada una de las funciones las cuales permiten la realización de un mejor diseño y eficiencia en cada uno de los proyectos en donde se utilizan los PLC.

#### **2.2.8. Radioenlace**

Es un sistema de comunicaciones entre puntos que se encuentran ubicados en la superficie de la Tierra (Radio comunicaciones, 2015). Su finalidad es proporcionar una capacidad de información de alta calidad y trabajan con un rango de frecuencias de 80 MHz a 42 GHz. Un radioenlace se encuentra compuesto principalmente de un transmisor, receptor, antenas y líneas de transmisión (Figura 11). Para diseñar un radioenlace es importante tener en cuenta los siguientes pasos que nos permitirán simular e implementar un radioenlace de manera eficiente.

#### **A. Conocer las características de la comunicación:**

Analizar los parámetros según los requerimientos pedidos para el radioenlace que se encuentra desarrollando (estudio de los puntos de comunicación y la factibilidad de la solución que se plantea realizar.

#### **B. Elección de la instalación:**

Análisis de posicionamiento de los puntos que se desea comunicar, existencia de elevaciones (cerros, montañas, entre otras) que interfieran con el paso de la señal, para colocar un o varios repetidores de ser necesario.

#### **C. Perfil de la zona y cálculo de la altura de antenas:**

Constituye los cálculos e instalación de la torre para el posicionamiento de las antenas para que se realice la comunicación sin interferencias o posicionar las repetidoras en caso de necesario para que no existan problemas en la comunicación entre los puntos propuestos.

**D. Cálculo de radioenlace y estudio de trayectoria:** 

Constituye el estudio de los diferentes parámetros para lograr la comunicación como la impedancia de entrada de la antena, intensidad de relación, la ganancia, directividad, la eficiencia entre otras indispensables para un diseño y una correcta implementación de un radioenlace.

#### **Figura 11. Radioenlace de comunicación punto a punto**

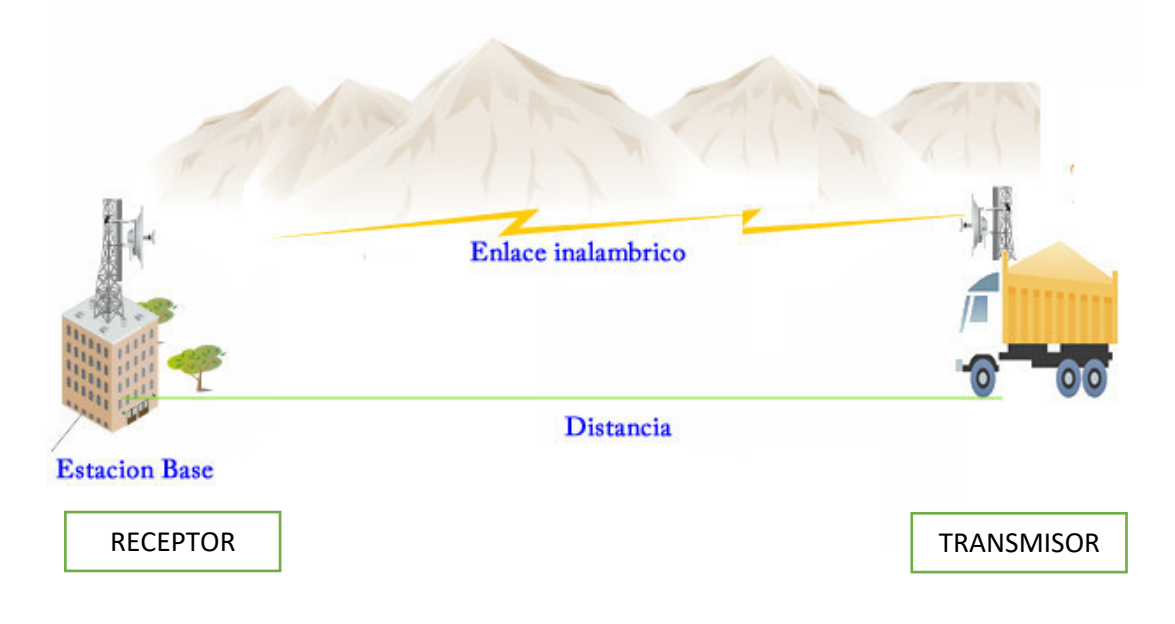

#### **2.2.9. Radioenlace comunicación punto a punto**

Es un enlace de comunicación utilizado para comunicar dos puntos de manera remota utilizando un canal de comunicación para la transmisión de video, red de datos, internet, entre otros.

En la presente tesis se realizará dicho enlace para la trasmisión de una red de datos que son el consumo de los insumos que se encuentran descargando la unidad fábrica para la aplicación de la técnica de la voladura de rocas y el segundo punto que es la estación base (oficina de producción de la empresa para el monitoreo de insumos).

Y por lo cual se configurará los equipos para cumplir con dicho enlace y con el desarrollo de los objetivos propuestos.

#### **2.2.10. Protocolo de comunicación**

La presente implementación de la tesis requiere utilizar y configurar con dos protocolos de comunicación para lograr la transferencia de información entre el PLC y la estación base mediante el uso de antenas y otros componentes.

#### **A. Protocolo PROFINET**

Es un protocolo de comunicación Ethernet Industrial utilizado para el intercambio de datos entre los controladores como el PLC y dispositivos de manera rápida, determinada y de manera confiable.

Cuenta con las siguientes características:

- Ofrece la ventaja de trabajar en tiempo real, cada vez que se trabajen con datos cíclicos con alta prioridad y manteniendo los tiempos fijos.
- Permite la utilización de Switch y cables para la comunicación mediante el uso de Ethernet.

#### **B. Protocolo MODBUS TCP/IP**

Protocolo de comunicación abierto utilizado para el control, supervisión y control de equipos de automatización y se utilizan el protocolo TCP/IP.

Se utiliza para transmitir información mediante el uso de las redes entre la comunicación de los dispositivos electrónicos.

El protocolo de comunicación MODBUS TCP/IP, trabaja con el puerto estándar del 502, pero puede ser reasignado según lo requiera el usuario.

#### **2.2.11. Antena**

Es un elemento o dispositivo utilizado para radiar y recibir ondas electromagnéticas entre el transmisor y el receptor (Suchi, 2010). Las antenas cumplen con la función en acoplar la línea de transmisión en el espacio libre y viceversa (Aguirre, 2017).

Según Vela (2015), se menciona los parámetros propuestos para analizar en un diseño e implementación de un radioenlace y las cuales dependen mucho según los requerimientos propuestos.

• Impedancia de entrada (Zi): Es definido como la relación entre el voltaje de entrada (Vi) y la corriente en la entrada (Ii), por lo que dicha impedancia es una general compleja y se considera a la parte real (la resistencia de la antena, el cual se calcula mediante del valor entre la potencia total y el valor eficaz de las corrientes) y la parte imaginaria (la reactancia de la antena). En la Ecuación 1, se muestra la fórmula para el cálculo de la impedancia de entrada.

$$
Z_i = \frac{V_i}{I_i} \tag{1}
$$

Reemplazando:

$$
Z_i = R_e + jX_e
$$

Re: Resistencia de la antena Xe: Reactancia de la antena

Y para obtención del cálculo de la Resistencia de radiación (Re), el cual es la suma entre la resistencia óhmica (RΩ) y la resistencia de radiación (Rr), mostrados en la Ecuación 2:

$$
R_e = R_r + R_\Omega \tag{2}
$$

Posteriormente, el cálculo de la eficiencia de antena (n) se obtiene de tomando también los valores de la resistencia óhmica (RΩ) y la resistencia de radiación (Rr) entre la relación de la potencia entregada ( $W_e$ ) y la potencia total radiada ( $W_t$ ), mostrada en la Ecuación 3:

$$
n = \frac{W_t}{W_e} \tag{3}
$$

En donde:

 $W_t = I^2 \cdot R_r$  $W_e = W_t + W_\Omega = I^2 (R_r + R_\Omega)$ 

Reemplazando:

$$
n = \frac{R_r}{(R_r + R_\Omega)}
$$

• Relación de una onda estacionaria (ROE): Es la relación geométrica que hay entre el valor mínimo y máximo correspondiente a la amplitud del voltaje de una onda estacionaria formada por la salida del generador.

El cálculo de este parámetro permite que se logre el óptimo acoplo del transmisor y la antena, lo que permitirá un ajuste exacto entre ellos.

En la Ecuación 4, se menciona la fórmula para calcular el parámetro de la relación de la onda estacionaria (ROE).

$$
ROE = \frac{(1 + |r|)}{(1 - |r|)}
$$
 (4)

En donde

$$
r = \frac{se\|\textit{nal reflejada}}{se\|\textit{nal incidence}}
$$

Es importante mencionar, que al aumento de la relación estacionaria baja el rendimiento de la antena, tal como se menciona en la Tabla 2; y se considera un ROE con valor optimo desde el 1,3 al 1,5.

**Tabla 2. ROE con relación al rendimiento de la antena.**

| <b>RELACION DE ONDA</b> | <b>RENDIMIENTO DE LA ANTENA</b> |  |
|-------------------------|---------------------------------|--|
| <b>ESTACIONARIA</b>     |                                 |  |
| 1:1                     | 100.0%                          |  |
| 1,3:1                   | 98.5%                           |  |
| 1,5:1                   | 96.0%                           |  |
| 2:1                     | 90.0%                           |  |
| 3:1                     | 75.0%                           |  |

- Intensidad de radiación: Es la potencia que irradia la antena por la unidad del ángulo sólido y la resultante del producto de la densidad de radiación con el cuadrado de la distancia.
- Patrón de radiación de la antena: Se define como la representación gráfica o diagrama polar de las características

de radicación con función a la potencia, correspondiente a las direcciones: horizontal y vertical. Es importante mencionar, que el patrón de radiación es variable según el modelo de la antena y a su vez este puede ser visualizado en la hoja técnica del fabricante.

• Ganancia: Se define como la dirección máxima de la antena y se representa de la relación entre la dirección y la densidad de la potencia irradiada por la antena. Su unidad de medida de medida son los decibelios (dB). En la Ecuación 5, se menciona la fórmula para calcular la ganancia:

$$
G(\theta, \emptyset) = \frac{P_{max}}{\frac{W_e}{4\pi r^2}}
$$
\n(5)

En donde:

Pmax: Potencia máxima

We: Potencia radiada

• Directividad: es definido como la relación entre la intensidad de potencia que irradia hacia una dirección, la densidad de potencia irradiada por la misma antena y la distancia. En la Ecuación 6 se muestra la formula del parámetro.

$$
D(\theta, \emptyset) = \frac{D(\theta, \emptyset)}{\frac{W_e}{4\pi r^2}}
$$
 (6)

En caso no se especificará la dirección angular, se entiende que el parámetro de la directividad de la antena se refiere a la máxima radiación.

- Eficiencia: se le considera a la relación entre la potencia irradiada y la potencia entregada de la antena. Por lo que se considera que la eficiencia es la relación entre la ganancia y la directividad.
- Ancho de banda: Se define como el rango de valores de frecuencia en donde las antenas podrán operar o funcionar.

#### **A. Antena sectorial**

Este tipo de antena utilizada para diseños que tienen un patrón de radiación con forma de un sector, el cual utiliza un sentido geométrico comúnmente de valores de 60°, 90°, 120°.

Es importante mencionar que este tipo de antena es una mezcla entre las antenas omnidireccionales y direccionales.

#### **B. Antena sectorial Loco M5**

Antena perteneciente al fabricante UBIQUITI NETWOKS, trabaja en un rango de frecuencia de 5.47 GHz al 5.82 GHz y con un voltaje de 24 voltios. Este modelo de antena (Figura 12) es considerada de alto rendimiento y de bajo costo.

#### **Figura 12. Antena sectorial Ubiquiti loco M5**

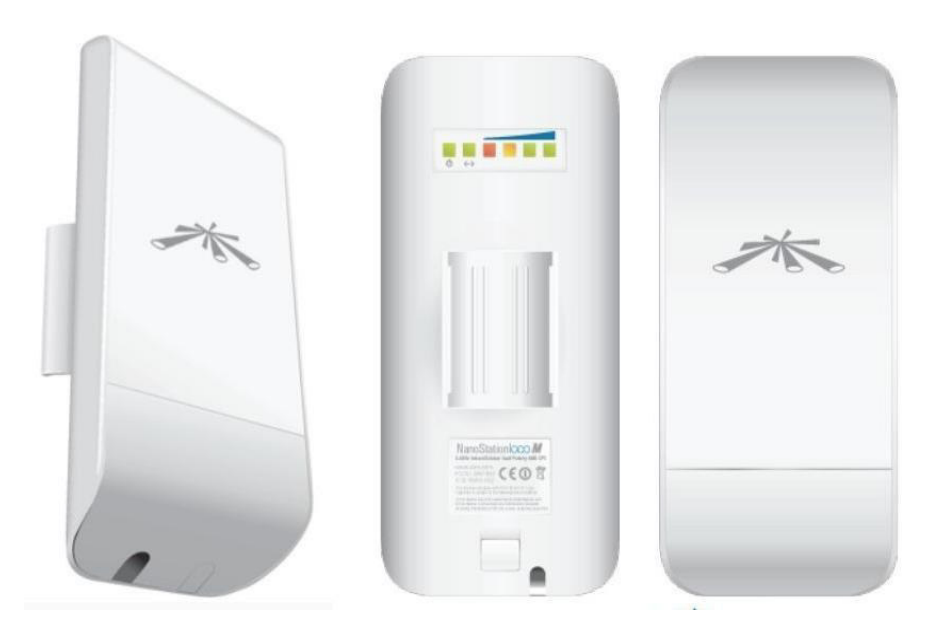

**Fuente: Ubiquiti** 

La antena Loco M5 trabaja con el estándar 802.11 a/n.

En la Tabla 3, se detalla las especificaciones técnicas del modelo de antena que será utilizado para la implementación de la presente tesis.

| <b>ESPECIFICACIONES</b>    | <b>VALOR TÉCNICO</b>                   |
|----------------------------|----------------------------------------|
| Fuente de alimentación     | 24 voltios a 0.5 A                     |
| Consumo de potencia máxima | 5.5W                                   |
| Ganancia                   | 13 dBi                                 |
| Frecuencia                 | 5GHz                                   |
| Interfaz                   | Ethernet (1) 10/100                    |
| Dimensiones                | 161x31x80 mm                           |
| Polarización               | 45°(H-pol)/45° (V-pol)/45° (elevación) |
| Temperatura de operación   | 30 a $75 °C$                           |
| Humedad de operación       | 5 a 95 $%$                             |
| Procesador                 | Atheros MIPS 74 Kc, 560 MHz            |

**Tabla 3. Especificaciones técnicas de la antena.**

#### **Fuente: Datasheet**

En la Figura 13, se muestra el patrón de radiación de la antena Loco M5 propuesta para la implementación de la presente tesis, según la (a) azimut vertical, (b) azimut horizontal.

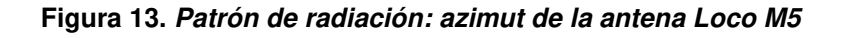

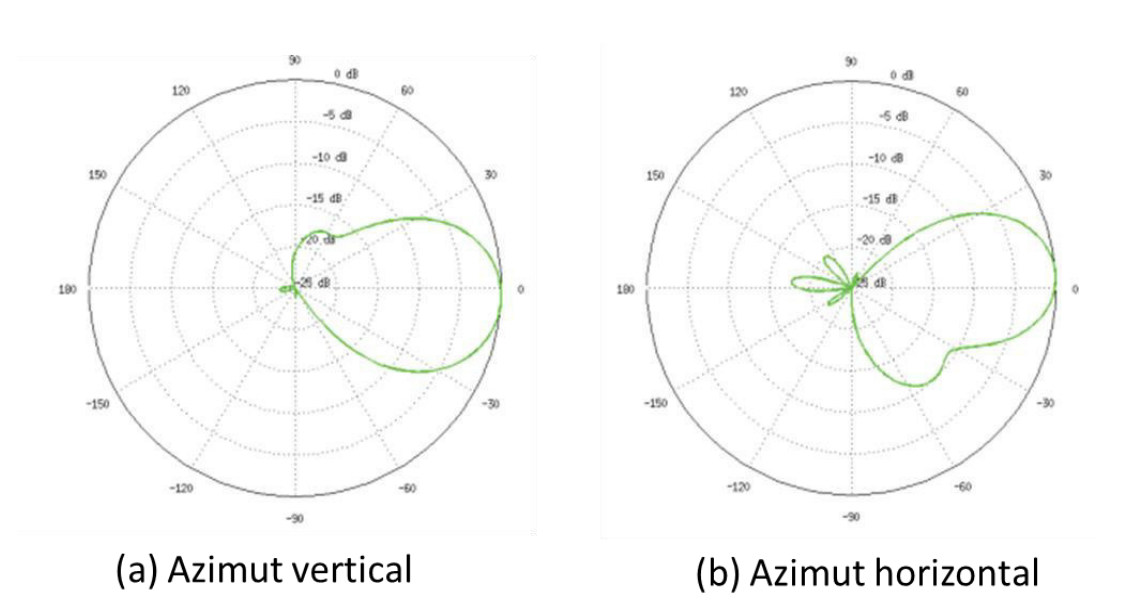

#### **Fuente: Datasheet**

En la Figura 14, se muestra la (c) elevación vertical y (d) elevación horizontal.

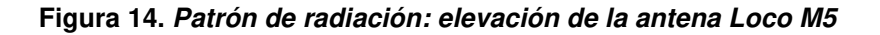

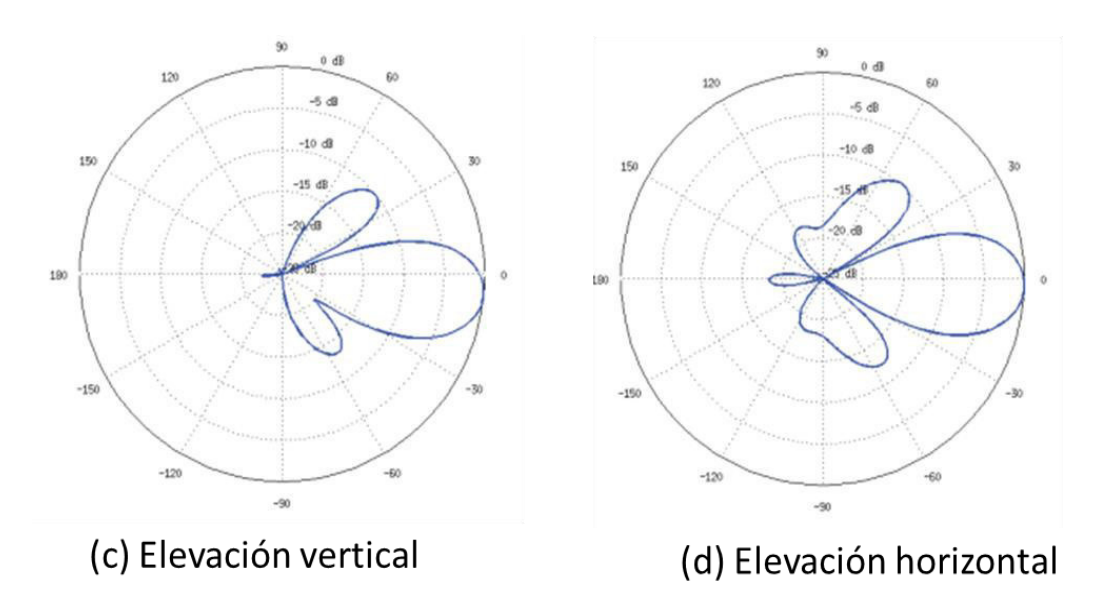

**Fuente: Datasheet** 

#### **C. Adaptador inyector POE**

Este dispositivo es utilizado para subministrar mediante el uso de un cable Ethernet. En la Figura 15, se muestra el aspecto físico del adaptador inyector POE.

**Figura 15. Adaptador inyector POE**

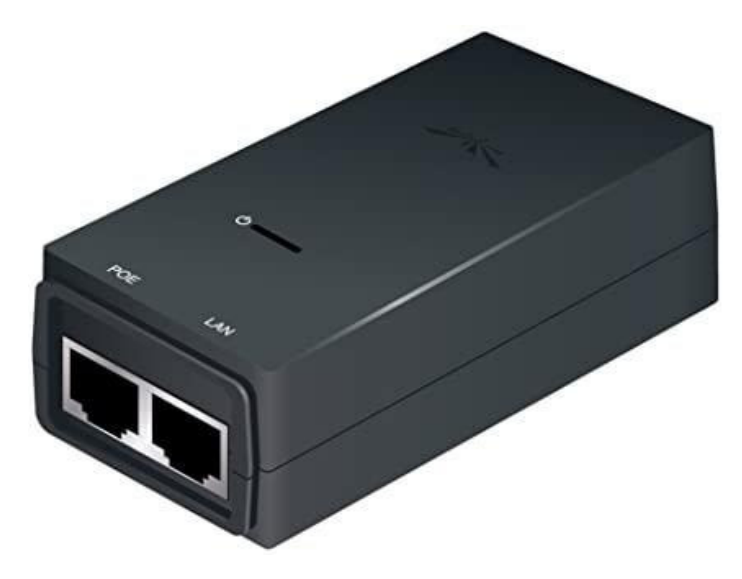

**Fuente: Ubiquiti** 

En la Tabla 4, se detallan las especificaciones técnicas del adaptador inyector POE.

| <b>ESPECIFICACIONES</b>   | <b>VALOR TÉCNICO</b> |
|---------------------------|----------------------|
| Voltaje de salida         | 24 V DC, 0.5 A       |
| Voltaje de entrada        | 90 - 260 V AC        |
| Eficiencia                | 70%                  |
| Regulación de línea       | 0.50%                |
| Regulación de carga       | 1%                   |
| Frecuencia de conmutación | 200KHz               |
| Temperatura de operación  | $20a85^{\circ}$ C    |
| Humedad de operación      | 5 a $90\%$           |
|                           |                      |

**Tabla 4. Especificaciones del adaptador inyector POE.**

#### **Fuente: Datasheet**

#### **2.2.12. Batería UPS**

Este componente permitirá la alimentación del sistema mediante la alimentación de los dispositivos conectados para el enlace de comunicación en el transmisor (Figura 16 y 17).

El termino UPS significa Unterruptable Power Supply, es un dispositivo que permite el flujo de energía eléctrica y se encargan de proteger todos los dispositivos conectados cuando existe una variación (disminución y alza de la energía eléctrica).

En la Tabla 5, se detallarán las especificaciones técnicas de la batería Ups para la alimentación del sistema.

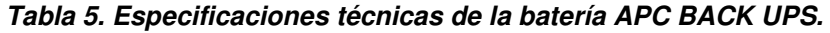

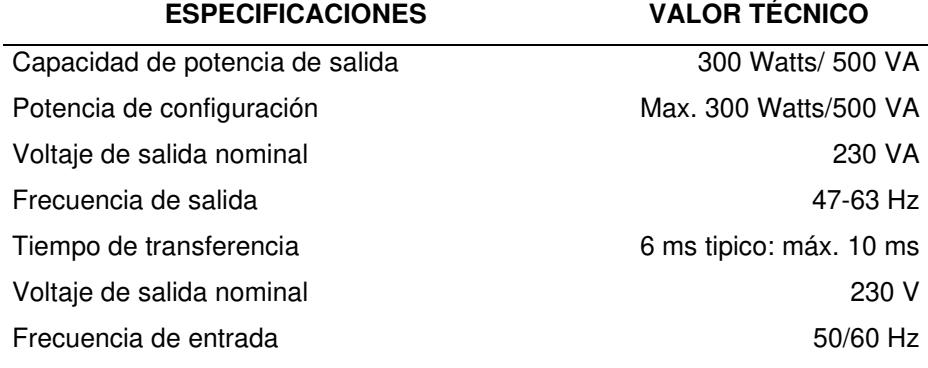

#### **Fuente: Datasheet**

**Figura 16. Aspecto físico frontal de la batería UPS** 

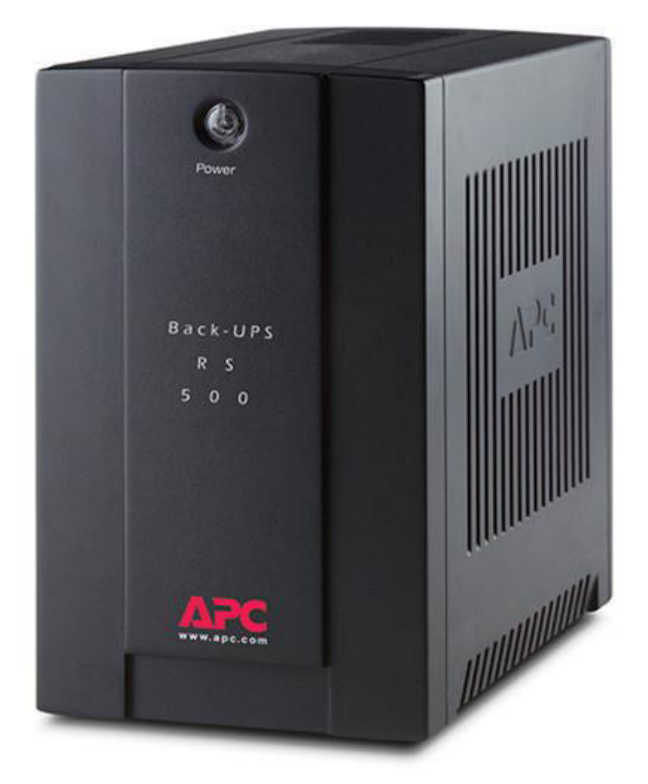

**Figura 17. Aspecto físico posterior de la batería UPS.** 

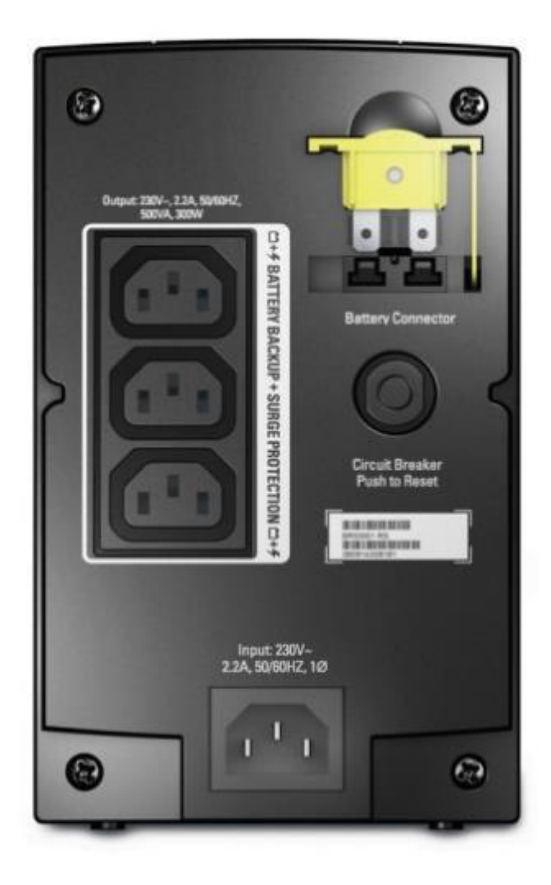

#### **2.2.13. TIA Portal**

Definido como Totally Integred Automation (TIA) Portal, es un software desarrollado por Siemens, es utilizado para llevar a cabo operaciones y monitoreos de procesos de control para las plantas e industrias de producción.

Es utilizado para facilitar los diversos procesos industriales, reduciendo tiempos en la producción y permitiendo que se trabaje con la mínima intervención del personal para la realización de los procesos requeridos por las industrias de los diferentes sectores del mercado nacional e internacional.

#### **2.2.14. SCADA**

Definido como Supervisory Control And Data Acquisition (SCADA), es un software que permite supervisar y controlar procesos industriales de manera remota o a distancia con el uso de sensores dentro de los sistemas.

Este programa de software se puede instalar fácilmente en los equipos, servidores que principalmente cumplan con los requisitos mínimos para su instalación.

Las ventajas de utilizar SCADA son:

- Permite restringir y registrar los accesos mediante accesos limitados para la visualización por parte de los usuarios.
- Permite la realización de acciones sobre el servidor u ordenador en donde se halla instalado mediante la ejecución de un archivo.

#### **2.3. MARCO METODOLÓGICO**

#### **2.3.1. Tipo de investigación**

La investigación de la presente tesis es de tipo aplicada tecnológica, porque se hace uso de las telecomunicaciones para el control y monitoreo mediante el uso del PLC y el desarrollo del radioenlace utilizando antenas y otros componentes que permitirán optimizar el abastecimiento de insumos para la aplicación de la técnica de voladura de rocas para la perforación y extracción de rocas, trabajos realizados para la extracción de minerales en el yacimiento de la mina Cerro Verde del departamento de Arequipa.

Significando la implementación de este sistema la optimización de la productividad, controlar los insumos para evitar pérdidas de materia prima lo que generaría para la empresa Famesa Explosivos S.A.C. ahorro y evitar pérdidas económicas por el control y supervisión del funcionamiento de la unidad fábrica en los trabajos que realizan y serán supervisados desde la estación base (oficina de producción de la empresa Famesa Explosivos S.A.C.).

#### **2.3.2. Metodología de la investigación**

- **A.** El sistema propone el control y monitoreo del abastecimiento de insumos para la aplicación de la técnica de la voladura de rocas, para optimizar el uso de la unidad fábrica mediante la transferencia de información de los insumos que ha descargado mediante las condiciones de uso del taladro. Por lo mencionado el sistema requerirá de los permisos de necesarios por parte de la empresa Famesa Explosivos S.A.C., y también el permiso que brindan los dueños de la mina por la implementación de la torre para adaptar la parte de comunicación y realizar el enlace de comunicación punto a punto.
- **B.** La realización de la tesis será realizada en la mina Cerro Verde de Arequipa, en el trabajo de mezclado y descarga realizado por la empresa Famesa Explosivos S.A.C., los cuales son especialistas en trabajo, fabricación, manipulación y comercialización de explosivos para el sector de la minería.
- **C.** La obtención de los valores de porcentajes se trabaja con sensores que se encuentran incorporados en los galones de la unidad fábrica, lo que permitirá que esta información sea monitoreada y validada mediante la estación base (oficina de producción de la empresa Famesa Explosivos S.A.C.) para analizar el funcionamiento y las pérdidas que podría haber del mezclado realizada para la aplicación de la técnica de la voladura de rocas por la mina Cerro Verde del departamento de Arequipa.
- **D.** La presente tesis está basada en la siguiente metodología mencionada en el siguiente proceso:
	- Análisis de requerimientos para el control y abastecimiento de insumos utilizados por la unidad fábrica para la aplicación de la técnica de la voladura de rocas en la mina Cerro Verde del departamento de Arequipa, por lo que se buscara equipos y procesos utilizados para dicha técnica que actualmente se realicen en procesos de la minería nacional e internacional.
	- Establecer los procesos requeridos para la realización del sistema mediante la realización de un diagrama de bloques y además un diagrama de bloques del funcionamiento, separando el proceso de automatización con el de telecomunicaciones.
	- Establecer el algoritmo para trabajar con el PLC y el agregado de cada uno de los insumos requeridos para la mezcla realizada por la unidad fábrica mediante los valores de porcentajes.
	- Diseñar un radioenlace de un enlace punto a punto mediante un software de Radio Mobile posicionando cada uno de los puntos, analizar la existencia de elevaciones y establecer cada uno de los parámetros para obtener los requerimientos de las antenas.
	- Implementación de toda la parte de comunicación para establecer el enlace punto a punto entre la estación base

(posicionando la antena, el área de monitoreo) y la unidad fábrica (switch, conexión con el PLC y posicionamiento de la antena transmisora).

- Establecer el sistema SCADA, en donde se visualizará el proceso realizado por la unidad fábrica para el abastecimiento de insumos y el mezclado para la aplicación de la técnica de voladura de rocas para la mina Cerro Verde del departamento de Arequipa.
- Realizar la validación del sistema de control y monitoreo de abastecimiento de los insumos para la aplicación de la técnica de voladura de rocas en el yacimiento de la mina Cerro Verde del departamento de Arequipa.

#### **2.4. MARCO LEGAL**

### **2.4.1. Ley 29 783 - Ley de la seguridad y la salud del trabajo**

#### **A. Articulo I**

En este artículo se menciona la importancia de que las empresas, industrias o centros laborales prevean a los trabajadores un sistema de prevención de riesgos y para proteger la salud y vida de los trabajadores.

### **B. Articulo XXVI**

En este artículo se menciona que las empresas, industrias o centros laborales deben promover aplicaciones de mejora para velar por la salud de los trabajadores y mucho más en actividades que pongan en riesgos su vida de estos.

## **2.4.2. Ley 30 229 – Ley de armas de fuego, municiones, explosivos, productos pirotécnicos y materiales relacionados de uso civil**

### **A. Articulo XLIV**

Se menciona a la Superintendencia Nacional de Control de Servicios de Seguridad, Armas, Municiones y Explosivos de uso Civil – SUCAMEC como la encargada de brindar las autorizaciones que permitan la creación de los explosivos mediante el uso de materias primas o insumos requeridos.

#### **B. Articulo XLVI**

Se refiere a la fabricación, comercialización y traslados de explosivos y materiales, las cuales se regulan por la SUCAMEC debiendo cumplir según lo estipulado en su reglamento y con las guías correspondientes.

#### **C. Articulo LII**

Se refiere a la manipulación de los explosivos y materiales por parte del personal los cuales deberán estar en constante capacitación.

# **2.4.3. Ley 29022- Ley de expansión de la infraestructura en Telecomunicaciones.**

#### **A. Articulo I**

Se refiere a la ley que establece un régimen a nivel nacional, basado en la instalación y expansión del servicio de las telecomunicaciones promoviendo la obtención de medidas y promover la inversión para la mejora de infraestructura y se presten los servicios de telecomunicaciones requeridos a la sociedad.

#### **B. Articulo VII**

El estado debe observar el uso por parte de las entidades y administrarlo de manera en que se cumplan las responsabilidades previstas para mantener un ordenamiento legal.

#### **2.5. ARQUITECTURA**

En la Figura 18, se muestra la arquitectura propuesta para el desarrollo del sistema de control y monitoreo del abastecimiento de insumos mediante el uso de la unidad fábrica para la aplicación de la técnica de voladura de rocas en la mina Cerro Verde del departamento de Arequipa. El desarrollo de este sistema contempla trabajar el sistema primero con la etapa de automatización desarrollando un algoritmo e interfaz gráfico para agregar los rangos de porcentajes para la realización de las mezclas mediante la utilización de la unidad fábrica y en la segunda etapa el desarrollo de un radioenlace punto a punto para comunicar la estación base con la unidad fábrica para monitorear los insumos y evitar pérdidas de estos, optimizando el proceso que se realiza actualmente de manera manual y evitando poner en riesgo la salud de los trabajadores mediante el desarrollo e implementación del sistema en los trabajos de la aplicación de la técnica voladura de rocas en la mina Cerro Verde del departamento de Arequipa.

#### **Figura 18. Arquitectura del sistema de control y monitoreo**

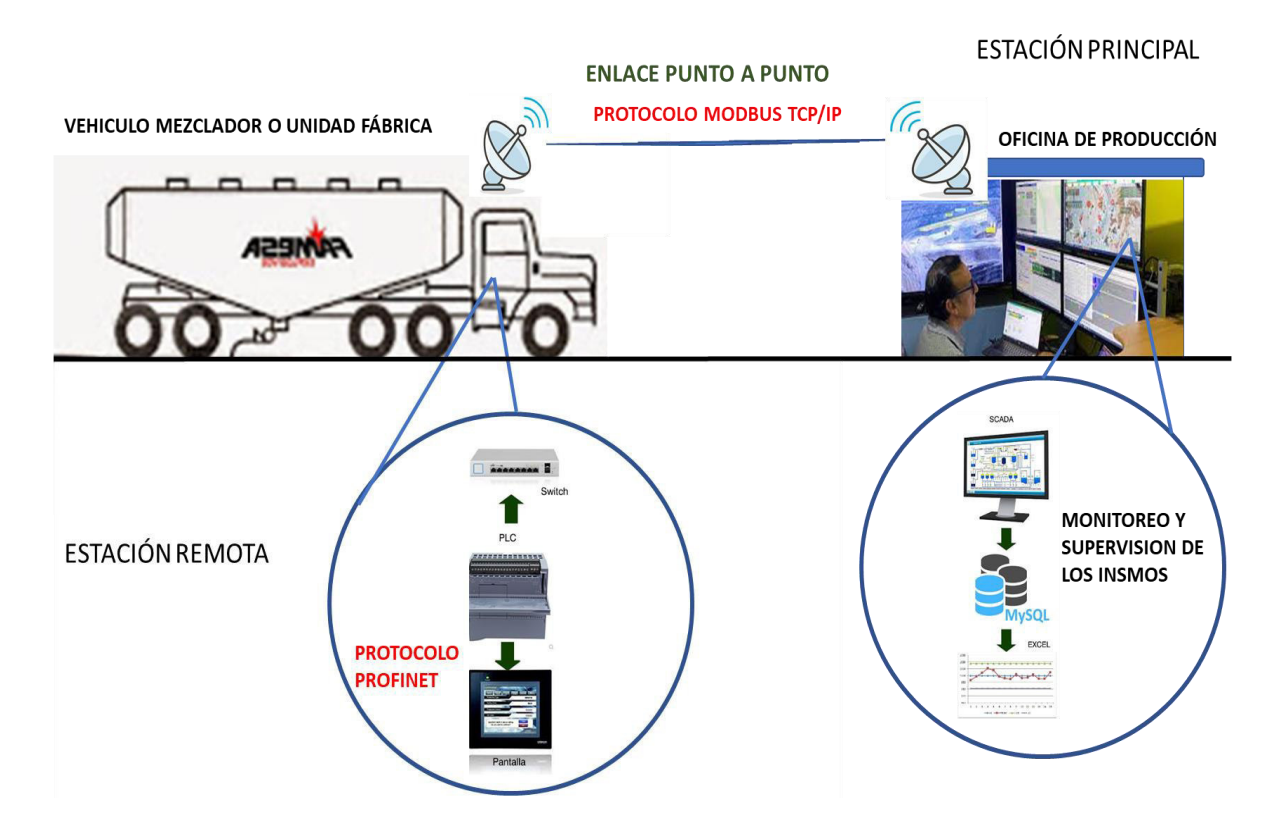

# **CAPÍTULO III: DESARROLLO DE LA APLICACIÓN**

# **3.1. DESCRIPCIÓN DE LA SITUACIÓN ACTUAL DEL CONTROL DE INSUMOS REQUERIDOS PARA LA APLICACIÓN DE LA TÉCNICA DE LA VOLADURA DE ROCAS**

#### **3.1.1. Situación actual de la mina Cerro Verde**

La Sociedad Minera Cerro Verde S.A.A se encarga de operar el complejo minero Cerro Verde en donde se ubica un yacimiento utilizado para la extracción de cobre, plata y molibdeno (Cerro Verde, 2019).

#### **A. Aspecto geográfico de la mina Cero Verde**

- Departamento: Arequipa
- Provincia: Arequipa
- Distrito: Uchumayo

En la Figura 19 y 20, se muestra la ubicación geográfica del yacimiento de la mina Cerro Verde.

#### **Figura 19. Ubicación geográfica de la mina Cerro Verde**

**Fuente: Google Earth** 

**Figura 20. Mina Cerro Verde del departamento de Arequipa**

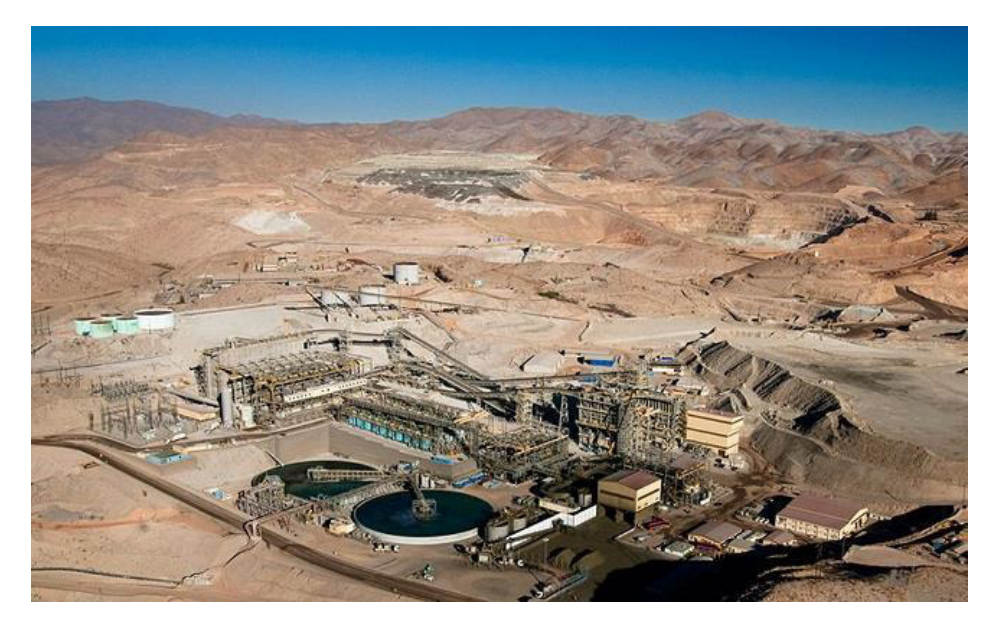

**Fuente: Rumbo minero** 

#### **B. Extracción de minerales**

Son los encargados de producir los siguientes minerales mediante el uso de los yacimientos:

- El 21% de cobre a nivel nacional.
- El 44% de molibdeno a nivel nacional.

En la Figura 21, se muestra el proceso de extracción del cobre trabajado en la mina Cerro Verde del departamento de Arequipa.

**Figura 21. Proceso de extracción de cobre**

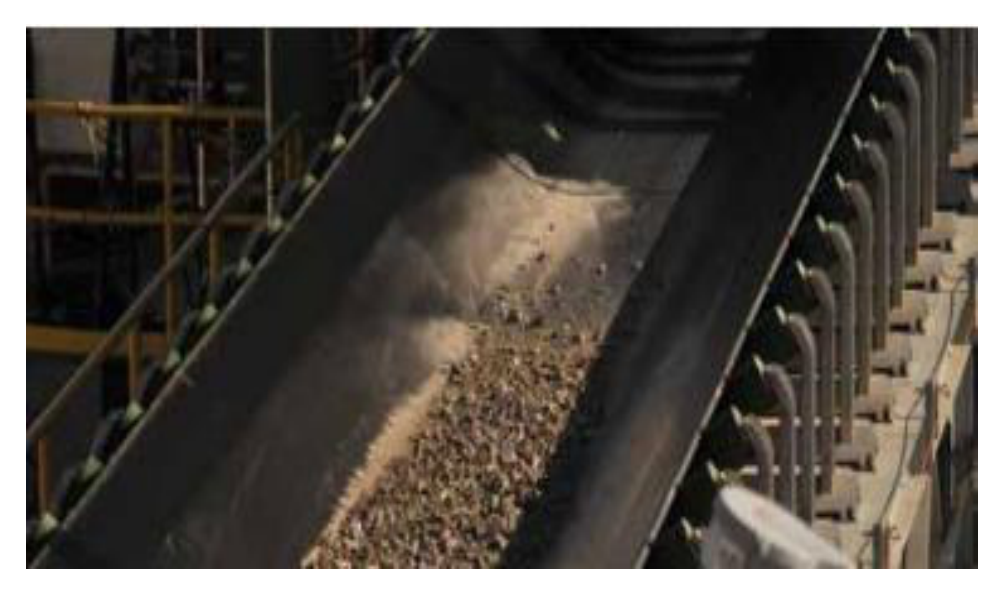

**Fuente: Cerro Verde** 

# **3.1.2. Situación actual de los trabajos realizados por parte de la empresa Famesa Explosivos S.A.C.**

La empresa Famesa Explosivos S.A.C., cuenta con aproximadamente 70 años presentes en el sector de la minería y son especialista en el trabajo, fabricación, comercialización y manipulación de explosivos y accesorios.

Ofreciendo productos de calidad y buscando siempre innovar en su servicio para ofrecerle la mejor atención a sus clientes.

Su mercado internacional se encuentra exportando a más de 6 países y buscando nuevos convenios para futuras proyecciones.

Sus productos y servicios propuestos por la empresa dentro del mercado de la minería son los siguientes:

- Sistema de iniciación
- Altos de explosivos
- Agentes de voladura
- Materias primas
- Accesorios requeridos para procesos.

# **3.1.3. Proceso de trabajo de la unidad fábrica para la aplicación de la técnica de voladura de rocas**

El proceso de funcionamiento de la unidad fábrica (Figura 22) para la aplicación de la técnica de voladura de rocas se encuentra basado en 4 procesos que se mencionaran a continuación:

- La unidad fábrica es llevada a la mina.
- La unidad fábrica se abastece de insumos (emulsión).
- La unidad fábrica se abastece de nitrato y petróleo.
- La unidad fábrica realiza las perforaciones con taladro para posteriormente descargar la mezcla de manera subterránea para detonar ciertas áreas y obtener los minerales.

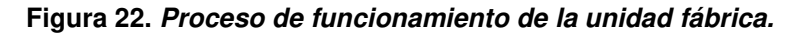

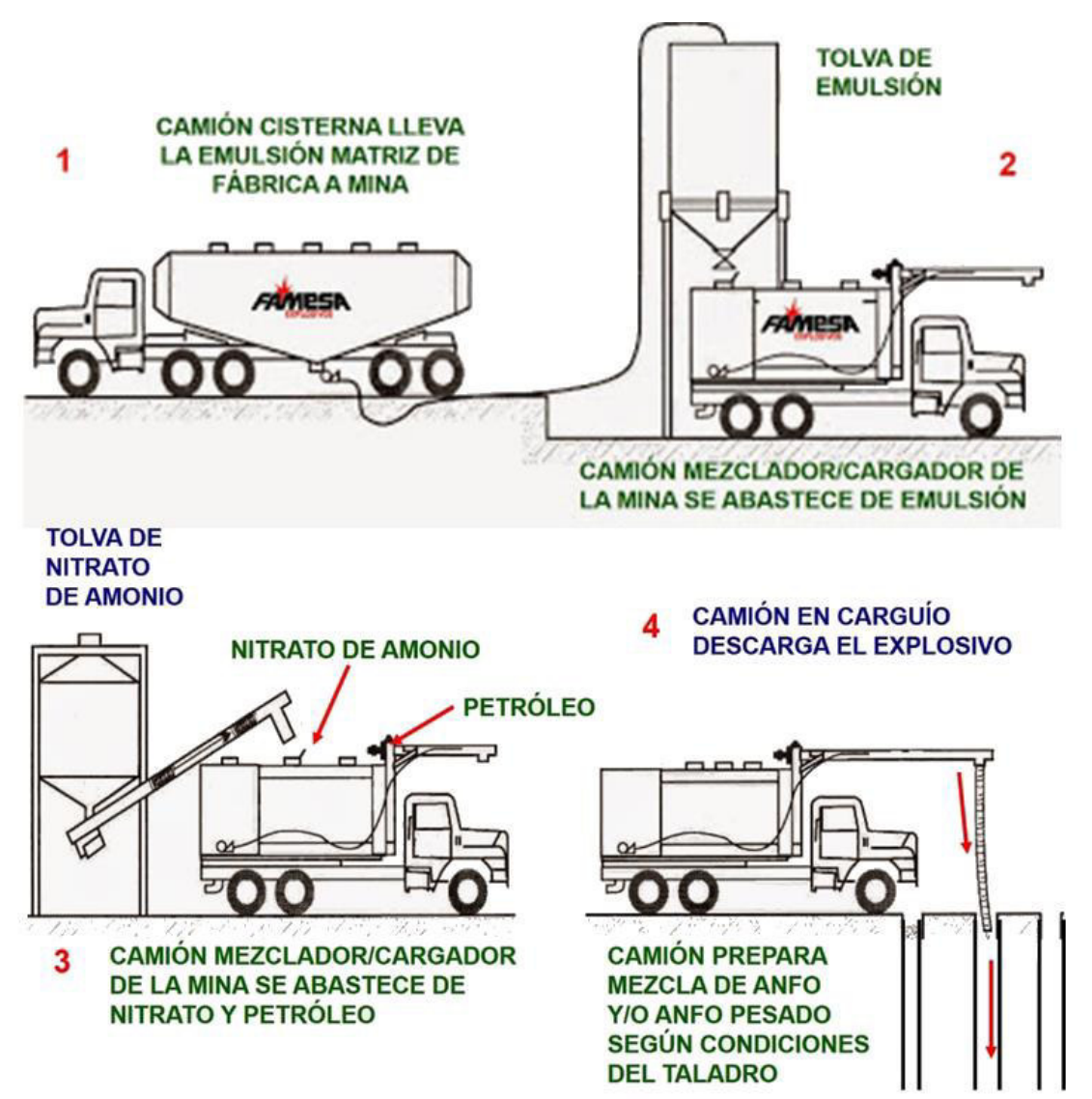

#### **3.1.4. Insumos requeridos para la mezcla de detonación o explosivo**

#### **A. Nitrato de amonio**

Es un compuesto químico inorgánico altamente reactivo usado para la creación de explosivos en el sector de la minería (El País, 2020).

Su fórmula química es NH<sub>4</sub>NO<sub>3</sub>, se encuentra formada por 33% de Nitrógeno (N), 60% de Oxígeno (O) y el 7% de Hidrogeno (H), según el peso.

Caracterizado por ser de baja densidad y de alta absorción al petróleo, se estima que, en el 2017, se han producido a nivel mundial 21,6 millones de toneladas.

Es utilizado como fertilizante y para mezclas explosivos aplicadas en la minería subterránea y superficial, obras civiles. En la Figura 23, se muestra el aspecto físico del nitrato de amonio.

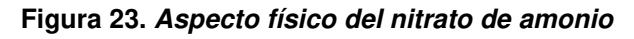

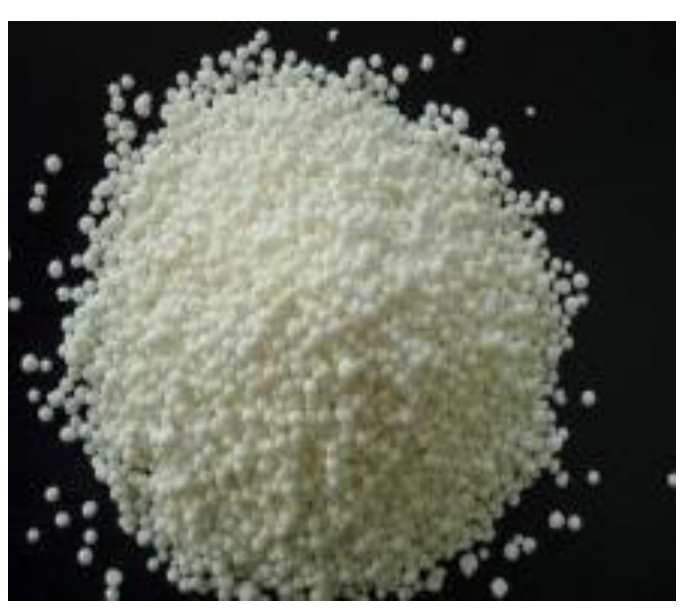

En la Tabla 6, se detallan las principales especificaciones técnicas del compuesto de nitrato de amoniaco detallando los valores mínimos y máximos.

| <b>ESPECIFICACIONES</b> | <b>UNIDAD</b> | <b>VALOR TÉCNICO</b> |
|-------------------------|---------------|----------------------|
| Pureza                  | %             | Min. 98.5            |
| Humedad                 | $\%$          | Max. 0.3             |
| рH                      | solución 10 % | Min. 4.5             |
| Insoluble al agua       | %             | Max. 0.8             |
| Densidad de aparente    | g/cm          | $0.72 - 0.80$        |
| Absorción del petróleo  | $\%$          | Min. 8.0             |

**Tabla 6. Especificaciones técnicas del nitrato de amonio.**

#### **A. Solución acuosa de nitrato**

Es denominada una solución oxidante caracterizada por ser de tipo aceite en agua, se encuentra en una fase acuosa dispersa (Famesa Explosivos, 2020).

No es considerado un material prima explosiva, hasta que llega a mezclarse con otros explosivos de tipo Anfo debido a la elevada energía y resistencia de agua. Este compuesto es utilizado para operaciones de tajo abierto empleando la unidad fábrica en donde se sensibiliza para los explosivos de tipo Anfo y formas agentes de voladura.

En la Figura 24, se muestra el aspecto físico de la solución acuosa de nitrato.

#### **Figura 24. Aspecto físico de la solución acuosa de nitrato**

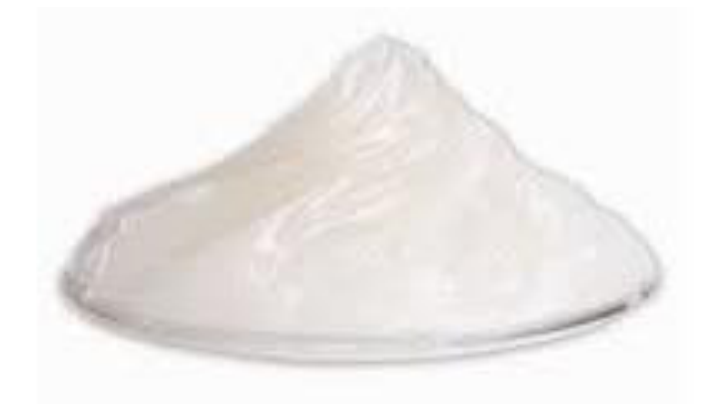

En la Tabla 7, se detallan las especificaciones técnicas de la solución acuosa de nitrato.

| <b>ESPECIFICACIONES</b>            | <b>VALOR TÉCNICO</b> |
|------------------------------------|----------------------|
| Aspecto físico                     | Pastoso              |
| Color                              | Beige                |
| Densidad                           | 1.3 $\pm$ 3 %        |
| Viscosidad en condiciones normales | Min. 10 000          |
| Resistencia al agua                | Excelente            |

**Tabla 7. Especificaciones técnicas de la emulsión acuosa de nitrato.**

#### **A. Petróleo**

Es un aceite mineral de color negruzco, con menor densidad que el agua, se encuentra principalmente en rocas sedimentarias. Denominado como la fuente de energía del mundo moderno, utilizado como materia prima en las industrias petroquímicas básicas como la minería (Petro Perú, 2020).

Se origina de la materia perima formada por los restos de los organismos, vegetales y animales que habitan en el mar, lagunas o desembocaduras (Figura 25).

Es utilizado como componente en aproximadamente el 60% de productos químicos y mezclas utilizadas en el mercado nacional e internacional.

**Figura 25. Aspecto físico del petróleo crudo** 

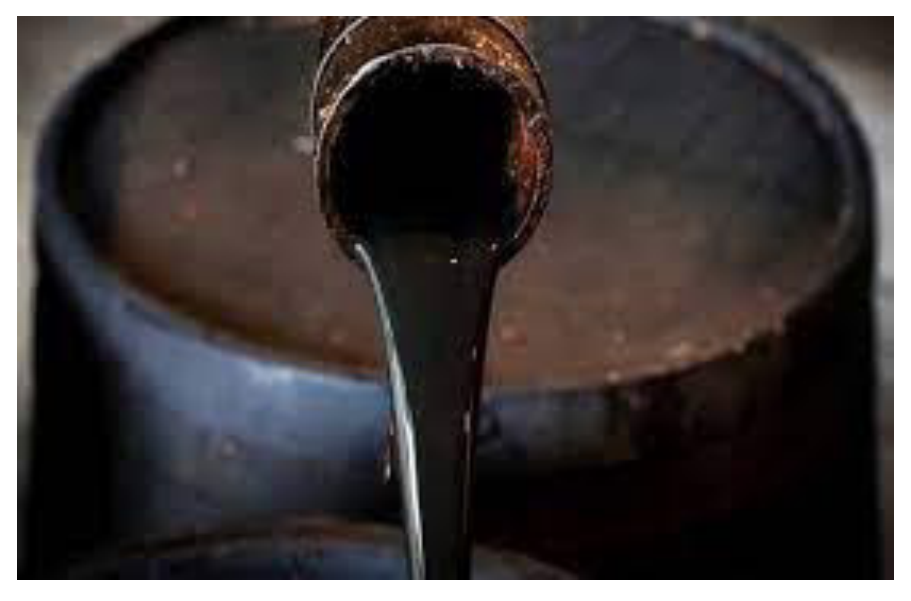

**Fuente: Petroperú** 

#### **A. Nitrito**

Es un compuesto químico inorgánico perteneciente al ciclo del nitrógeno dentro del medio ambiente, y se puede unir fácilmente a otros compuestos inorgánicos y orgánicos formando sales. Son solubles al agua, y estables al acido; es importante mencionar que son la principal fuente de la contaminación difusa (Cavero y Ibáñez, 2011).

#### **B. Agua**

Es la sustancia, su fórmula química es H2O se encuentra compuesta por átomos Hidrogeno (H) y Oxígeno (O), es el principal sostenimiento del planeta para el ecosistema. Es utilizada como componente en las fases de la industria para la transformación por parte de los hidrocarburos.

# **3.2. ÁNALISIS DE REQUERIMIENTOS PARA EL ABASTECIMIENTO DE INSUMOS PARA LA APLICACIÓN DE LA TÉCNICA DE VOLADURA DE ROCAS**

#### **3.2.1. Requerimientos propuestos para técnica**

La propuesta de la realización de la tesis se encuentra basada los siguientes requerimientos:

- Realizar un sistema fácil de adaptar y desplazar en la unidad fábrica para que se realice un óptimo y eficiente uso y se pueda aplicar dentro del proceso de la técnica de voladura de rocas.
- Mencionar que el sistema deberá adaptarse y reestructurar la unidad fábrica debido a que se incorporaran nuevos componentes para cumplir con la implementación del sistema propuesto en la presente tesis.
- Se propone la realización del sistema para la medición de parámetros para la obtención de valores y porcentajes de los insumos para evitar las pérdidas de mezcla y usos inadecuados de los mismos que podría ocasionar graves problemas o situaciones ambientales en los alrededores.
- Se propone que se realice la transferencia de información para el control y monitoreo del mismo lo que permitirá analizar que se cumpla con el desarrollo de la técnica de voladura de rocas.
- Realización de un monitoreo constante del funcionamiento y descarga de la mezcla por parte de la unidad fábrica.
- Contar una interfaz de monitoreo eficiente en el control de insumos con porcentajes para visualizar de manera fácil los porcentajes que se viene mezclando y ver el uso eficiente de los mismos.
- Obtención de reportes para los estudios y análisis futuros.

# **3.3. DESARROLLO DEL DIAGRAMA DE BLOQUES DEL FUNCIONAMIENTO DELSISTEMA UTILIZADO PARA CONTROLAR Y MONITOREAR EL ABASTECIMIENTO DE INSUMOS PARA LA APLICACIÓN DE LA TÉCNICA DE VOLADURA DE ROCAS EN LA MINA**

#### **3.3.1. Especificaciones técnicas del sistema**

La presente tesis propone el desarrollo de un sistema de control y monitoreo de insumos para la aplicación de la técnica de voladura de rocas y por la cual se encuentran basadas en las siguientes especificaciones técnicas:

- Optimización de procesos.
- Comunicación de manera eficiente.
- Transferencia de información.
- Exportación de archivos a formato (.exe).
- Monitoreo del proceso de uso de insumos y valores de descarga utilizados por la unidad fábrica y monitoreados por el área de producción de la empresa.
- Analizar el funcionamiento de la unidad fábrica en los trabajos realizados en la mina para las mejoras de producción y la realización del mantenimiento (preventivo y correlativo de la unidad).

#### **3.3.2. Diagrama de bloques del sistema**

La presente tesis se encuentra basada en el desarrollo de un sistema propuesto para abastecer de insumos utilizados por la unidad fábrica mediante el siguiente diagrama de bloques (Figura 26).

#### **Figura 26. Diagrama de bloques del funcionamiento del sistema.**

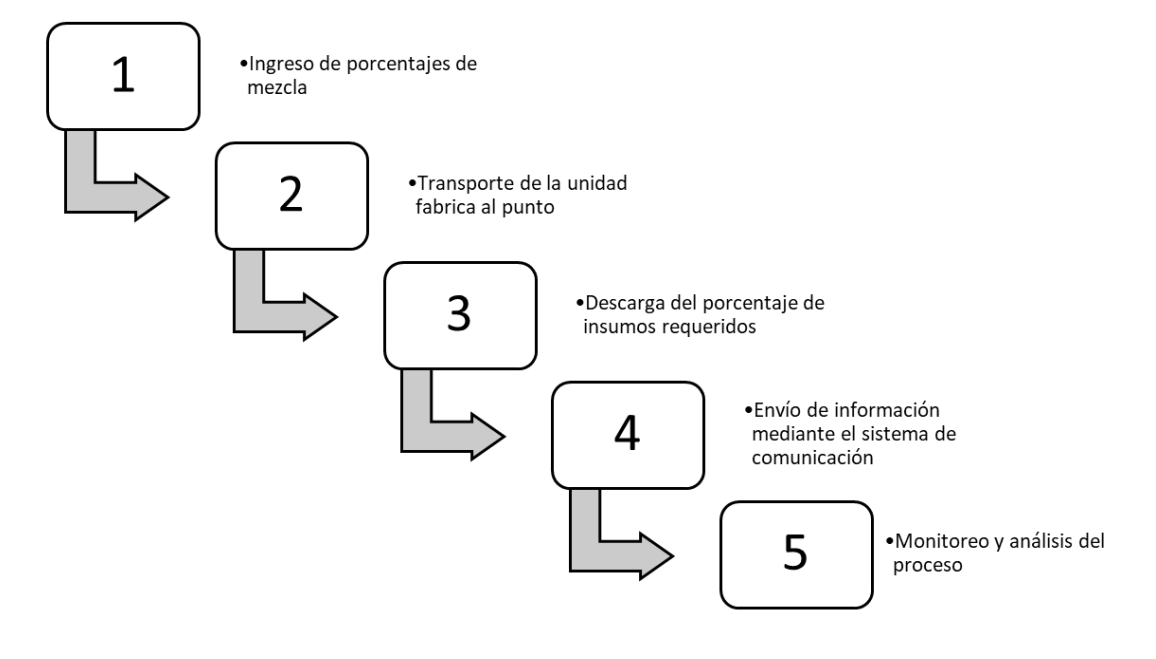

- **A. Ingreso de valores de mezclado:** Se encuentra basado en un estudio que realizan los especialistas en minería para la perforación de la roca y que se determina según la dureza de la roca.
- **B. Transporte:** Es el desplazamiento de la unidad después del llenado de los galones con cada uno de los insumos requeridos para la mezcla. Y luego poder llevarla al lugar requerido en donde se realizarán las perforaciones y descarga.
- **C. Descarga:** Mediante el uso del taladro se procederá con las perforaciones por donde se descargará la mezcla de los insumos para el proceso de perforación de las rocas.
- **D. Transmisión de datos:** Se propuso un punto en la localización basada en el punto de transmisor, para que una vez pase por ahí el vehículo el operador deberá presionar el interruptor y empezar él envió de información mediante la utilización del sistema de comunicación punto a punto.
- E. **Monitoreo de información:** Este proceso está propuesto el desarrollo mediante la utilización del software TIA portal y así mismo descargarlo en formato (.exe).

#### 3.3.3. **Diseño de la caja de control**

En la presente parte, se muestra el diseño de la estructura en donde se incorporará los equipos de control y automatización que será incorporado dentro de la unidad fábrica.

Y el cual cuenta con las siguientes medidas (60 cm x 40 cm x 30cm), las cuales son ideales para colocar el PLC y algunos otros accesorios, tal como se muestra en la Figura 27.

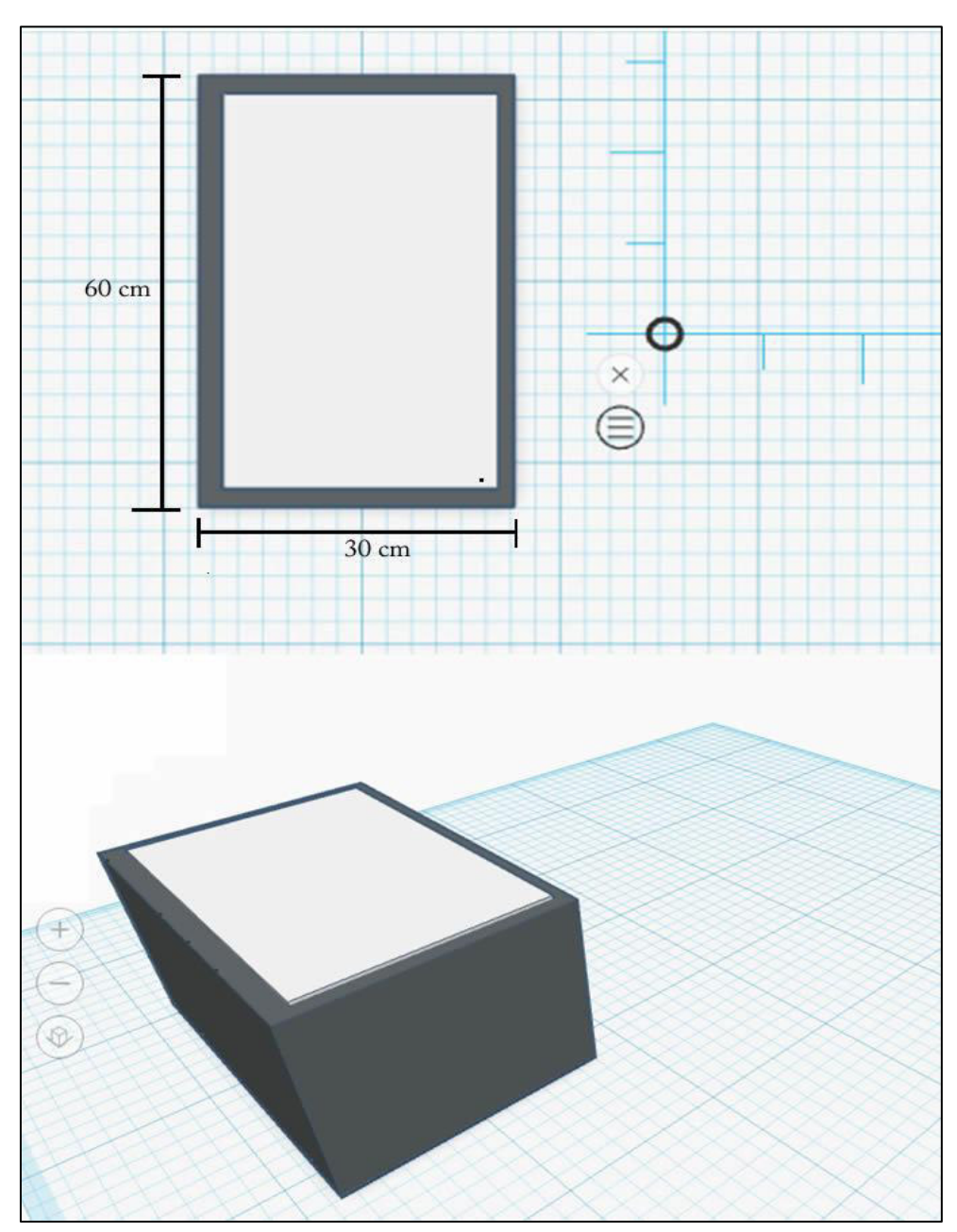

**Figura 27. Diseño de la caja de control**

# **3.4. DISEÑAR E IMPLEMENTACION DE UN RADIOENLACE DE COMUNICACIÓN PUNTO A PUNTO ENTRE LA ESTACIÓN BASE Y LA UNIDAD FÁBRICA PARA EL ABASTECIMIENTO DE INSUMOS**

Para la realización de la presente tesis, se tomará en cuenta el posicionamiento del transmisor y receptor para la transmisión de datos concernientes al abastecimiento de insumos para el control y monitoreo para la aplicación de la técnica de voladura de rocas.

#### **3.3.4. Diseño del sistema**

Para la realización del sistema se encuentra compuesto de dos partes la primera es la incorporación de los equipos de telecomunicaciones para el envío de información y la adaptación de los mismos dentro de la unidad fábrica conectando el PLC mediante su puerto de conexión Ethernet a un switch y este a su vez conectarlo a la antena sectorial loco M5 (Figura 28).

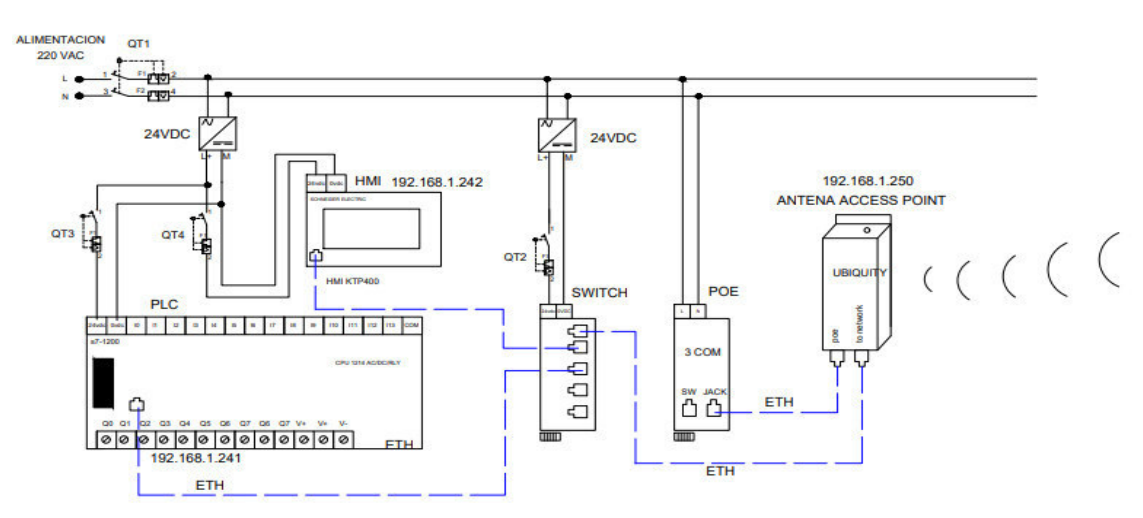

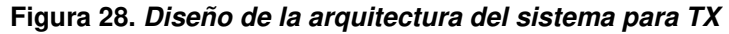

En la segunda parte, es la oficina de producción a donde se propone la recepción de información para la obtención de datos del control de insumos y abastecimiento de la unidad fábrica, por lo que se realiza un proceso de adaptación de equipos a la red y se posicionara la antena receptora (Figura 29).

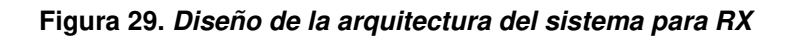

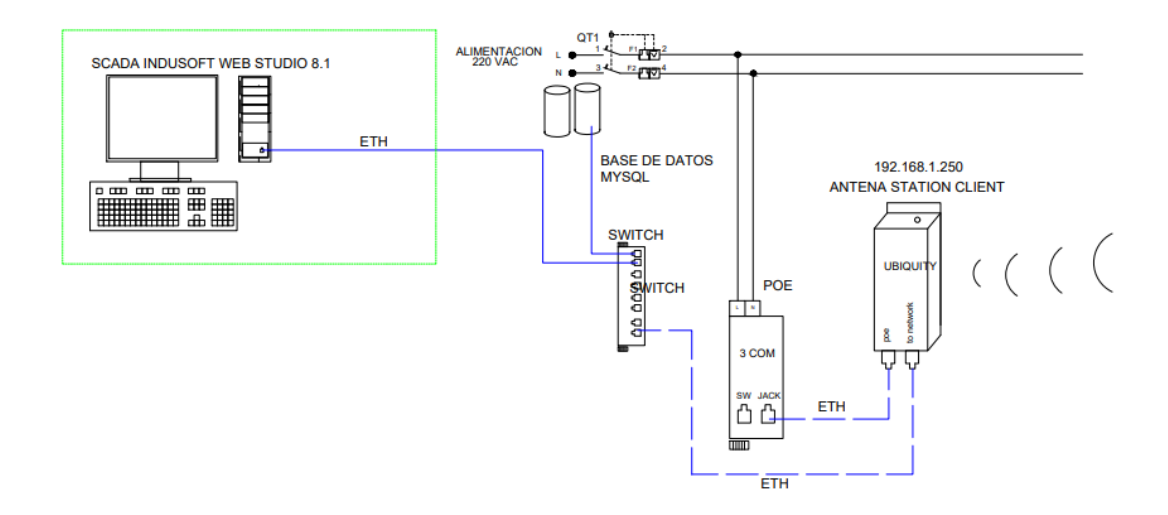

#### **3.4.1. Posicionamiento de los puntos**

**El punto de transmisión (Tx**) se encuentra ubicado en la siguiente localización (Figura 30) en el cual se considerará el punto de descarga de datos y serán transferidos a la oficina de producción:

- Latitud: 71° 36' 3.362" W
- Longitud: 16° 32' 53.761" S

#### **Figura 30. Punto del trasmisor**

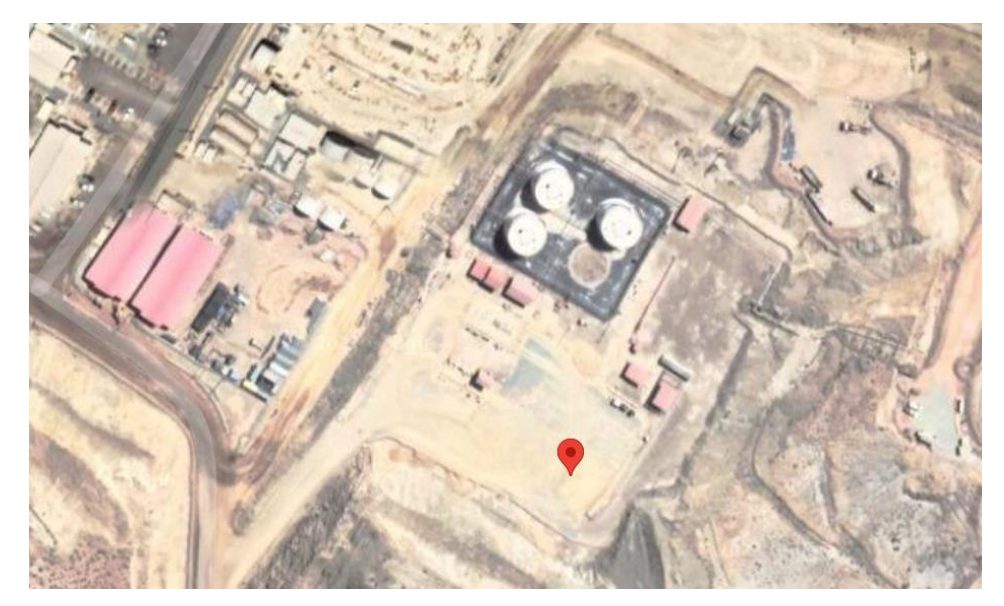

**Fuente: Google Earth** 

**El punto de recepción (Rx)** se encuentra ubicado en la siguiente localización (Figura 31):

- Latitud: 71° 36' 1.847" W
- Longitud: 16° 32' 50.298" S

**Figura 31. Receptor (Oficina de producción)**

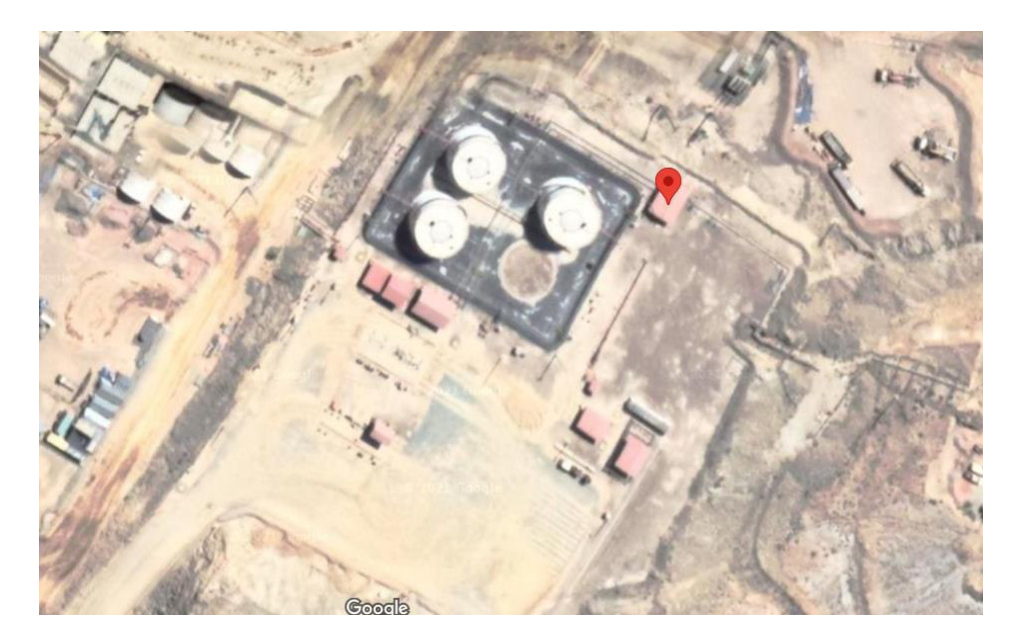

**Fuente: Google Earth** 

La distancia aproximada entre los puntos para la realización del radioenlace de comunicación punto a punto es 116 metros, teniendo en cuenta que el punto receptor se encuentra la oficina de producción y el otro punto se encuentra el punto de descarga de datos e información para la transmisión de los mismos.

Así mismo, se plantea la instalación de equipos y componentes que nos permitan cumplir con los objetivos propuestos para la realización de la presente tesis.

A. Diseño de radioenlace de comunicación punto a punto Para la realización del diseño del radioenlace se utilizará un software en línea (Air Link) para el diseño, posicionamiento del punto transmisor y receptor (Figura 32). Mencionando que la distancia entre el transmisor (Azul) y receptor (Amarillo) son 116 metros aproximadamente.
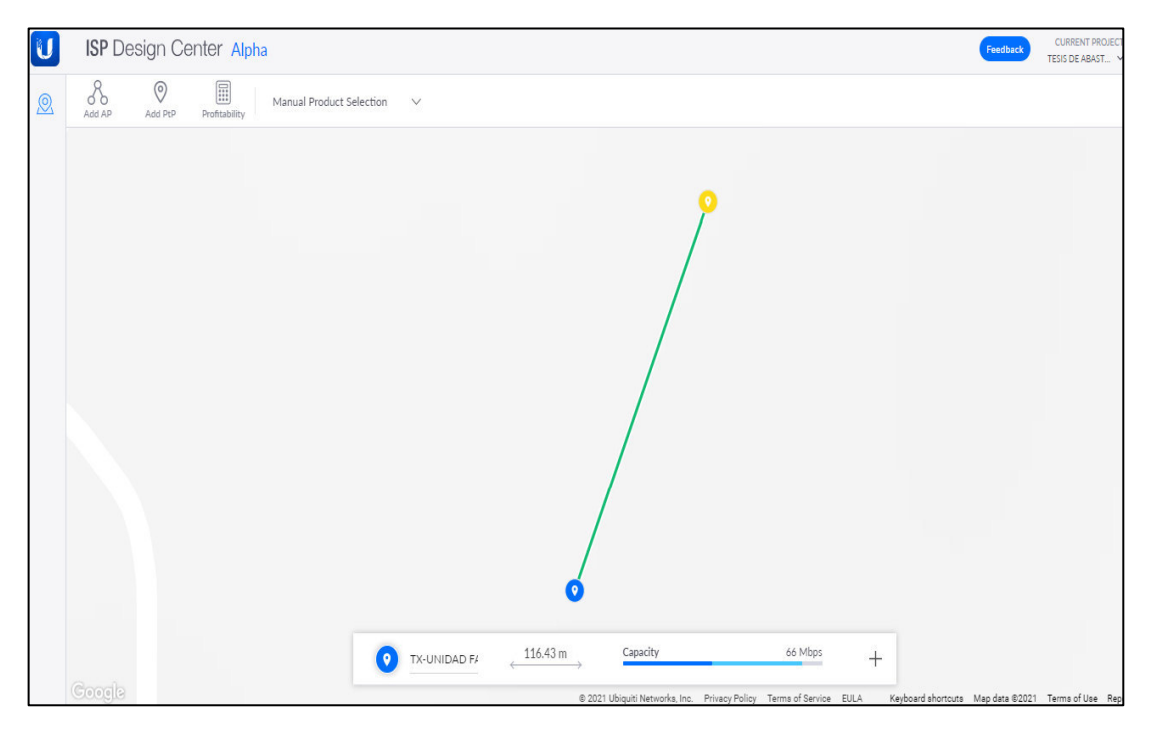

**Figura 32. Simulación de los puntos en AIRLINK.**

Por lo que, posicionando los puntos y realizando el diseño con la antena sectorial NanoStation M5 y posicionando un promedio de 3 metros de altura desde el piso para el posicionamiento de las antenas transmisora y receptora.

En la Figura 33, Se obtiene la siguiente configuración para el punto del transmisor (a) y en el receptor (b).

#### **Figura 33. Parámetros de configuración para el diseño del radioenlace**

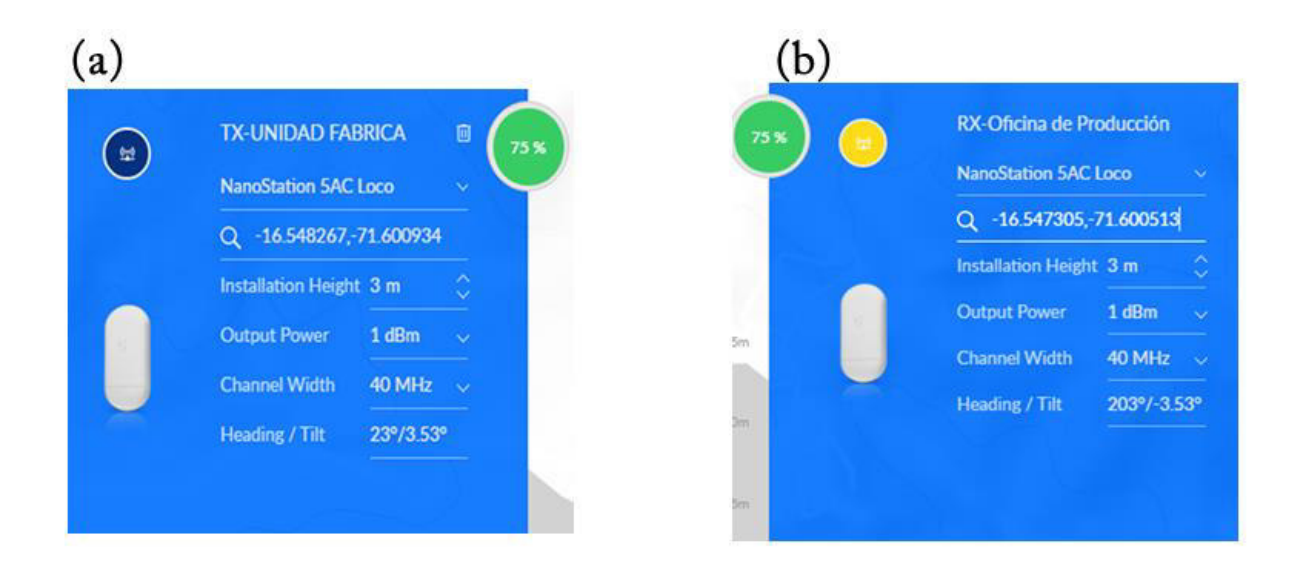

Finalmente, en la Figura 34, se muestra el diseño obtenido con los parámetros con los cuales se realizará la implementación del enlace punto a punto.

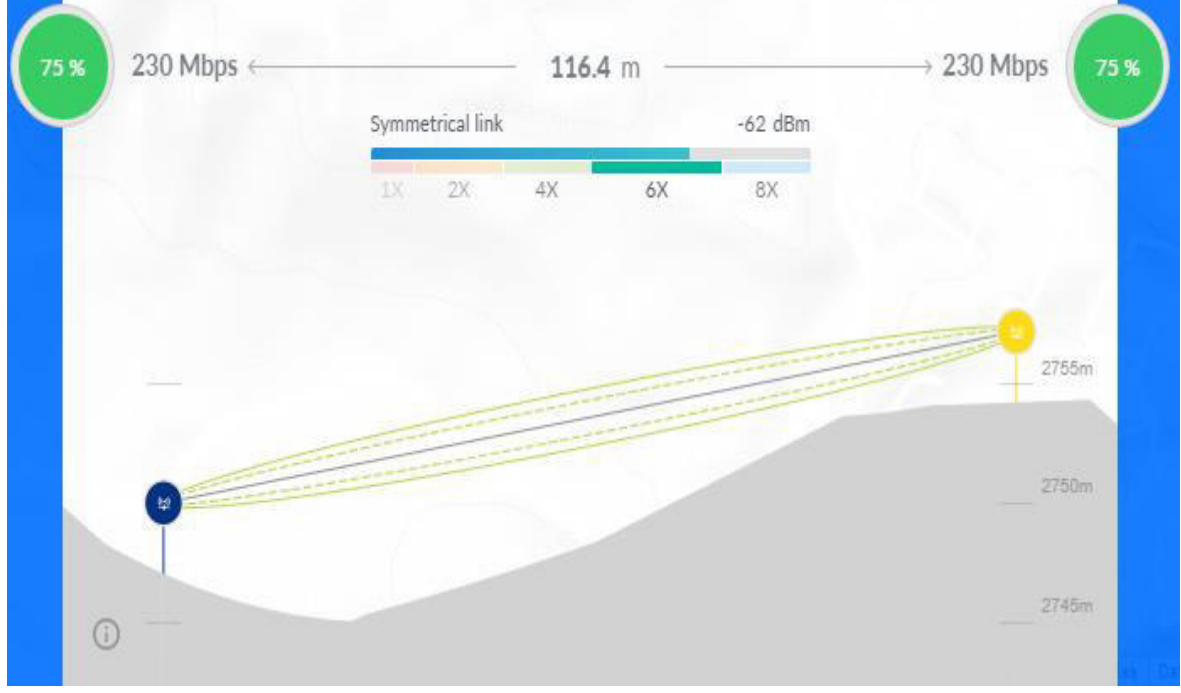

**Figura 34. Obtención del diseño del radioenlace**

# **3.4.2. Implementación de equipos para enlace punto a punto**

Para la realización, del presente proceso de implementación se planteó un diagrama de bloques con la finalidad de cumplir de manera óptima y sistematizada cada uno de los pasos (Figura 35). **Figura 35. Diagrama de bloques del proceso**

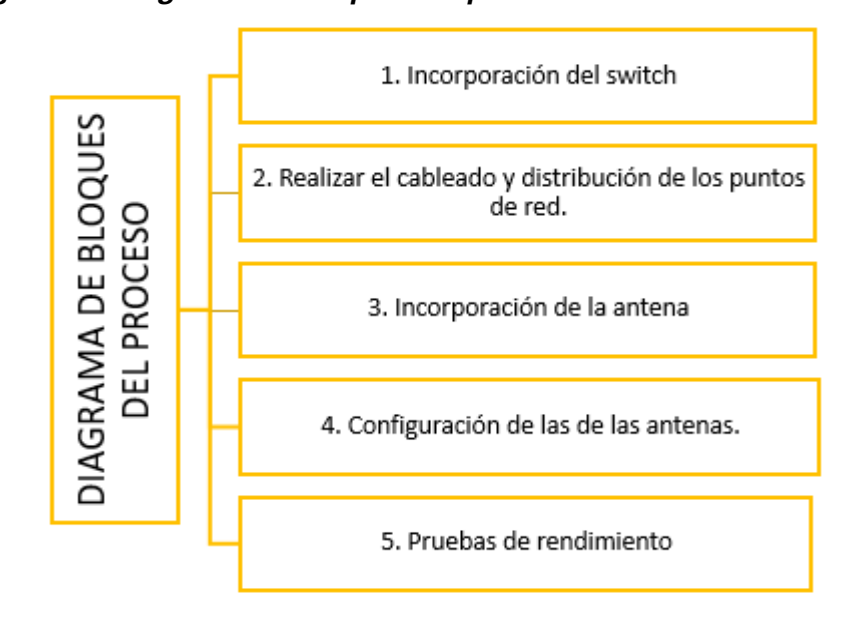

Se inició adaptando un switch de 8 puertos para poder incorporar el punto de conexión entre el sistema y la red para posteriormente realizar el proceso de configuración y análisis de rendimiento (Figura 36).

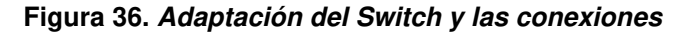

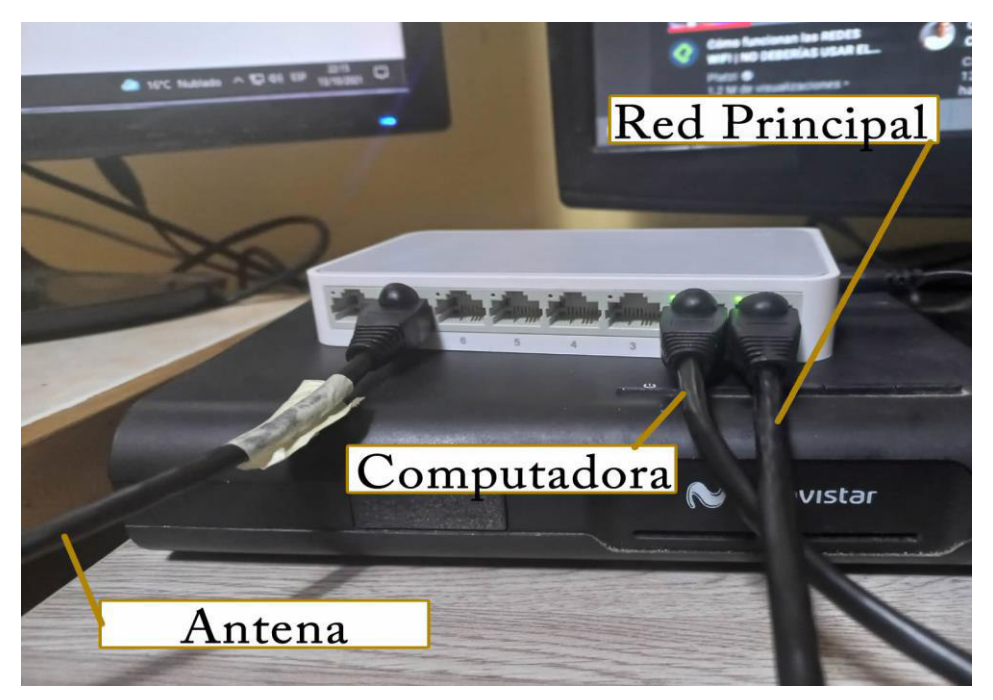

Seguidamente, se adaptó el inyector conectado a un punto de alimentación de corriente (125 V, 10 A) en donde se conectan dos cables de red categoría 6 para que la transmisión de datos sea más confiable y trabaje en mejor rendimiento.

Para adaptar esta parte se conecta el cable de red al puerto LAN del switch y al punto de conexión LAN del inyector (Figura 37).

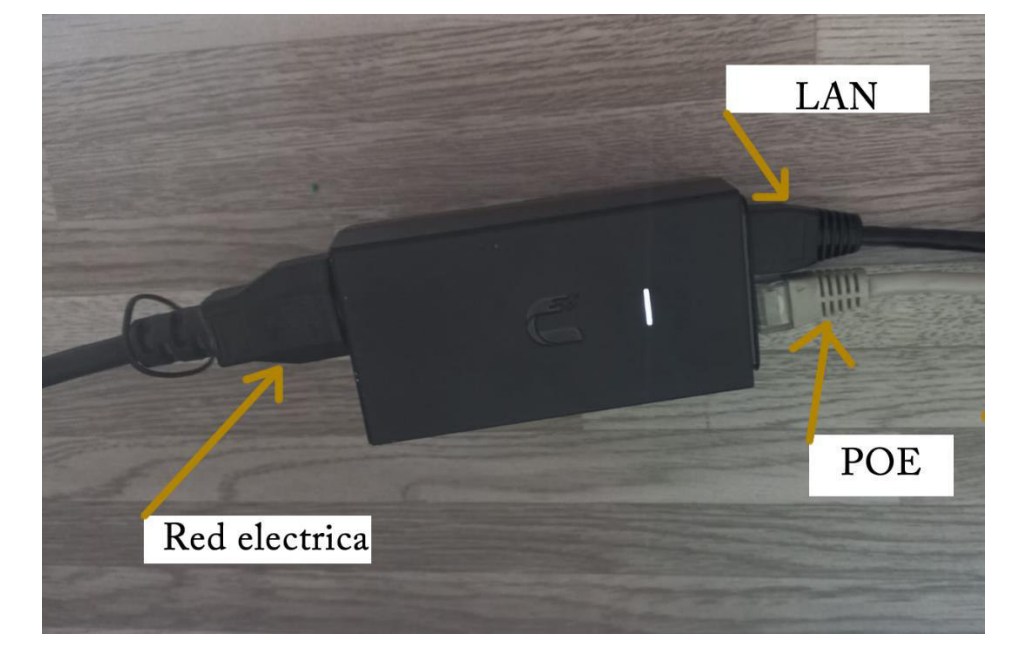

**Figura 37. Inyector POE/LAN** 

Y posteriormente, se coloca un segundo cable de red para conectar el puerto POE a la antena mediante su puerto MAIN (Figura 38).

**Figura 38. Conexión al puerto Main de la antena** 

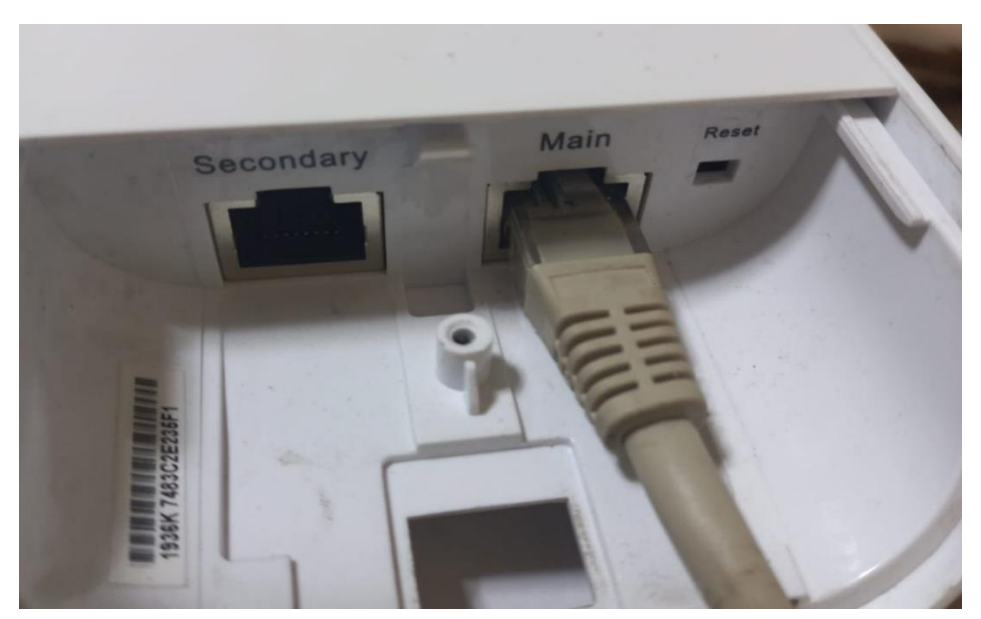

Seguidamente, en la Figura 39, se conecta a la alimentación y se comprueba que la antena se encuentre encendida (mediante la visualización de sus leds que tiene incorporados en la parte superior).

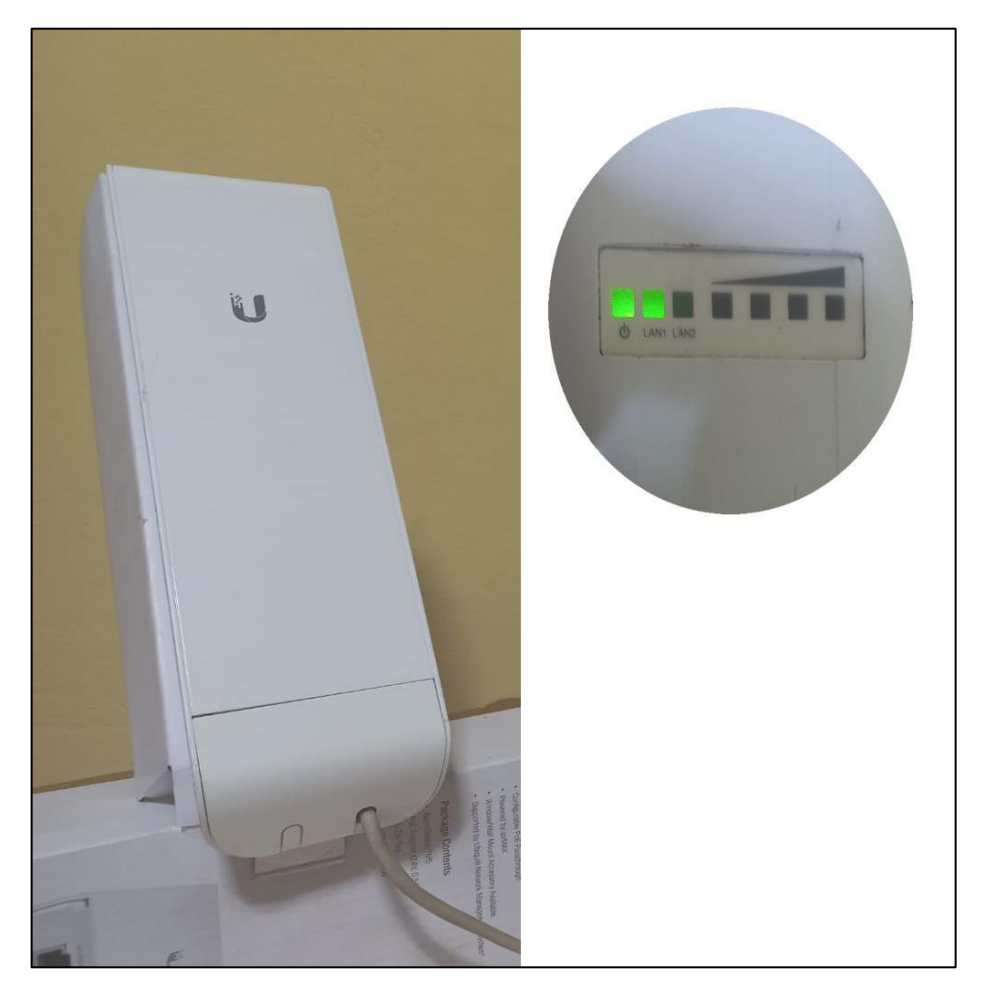

**Figura 39. Encendido de la antena sectorial** 

Es importante mencionar, que este mismo proceso se realizara tanto para la configuración y adaptación de la antena transmisora y receptora en ambos puntos para el enlace de comunicación entre la unidad fábrica y la oficina de producción de la empresa Famesa Explosivos S.A.C. ubicados en la mina cerro verde de Arequipa (Figura 40).

**Figura 40. Implementación y configuración**

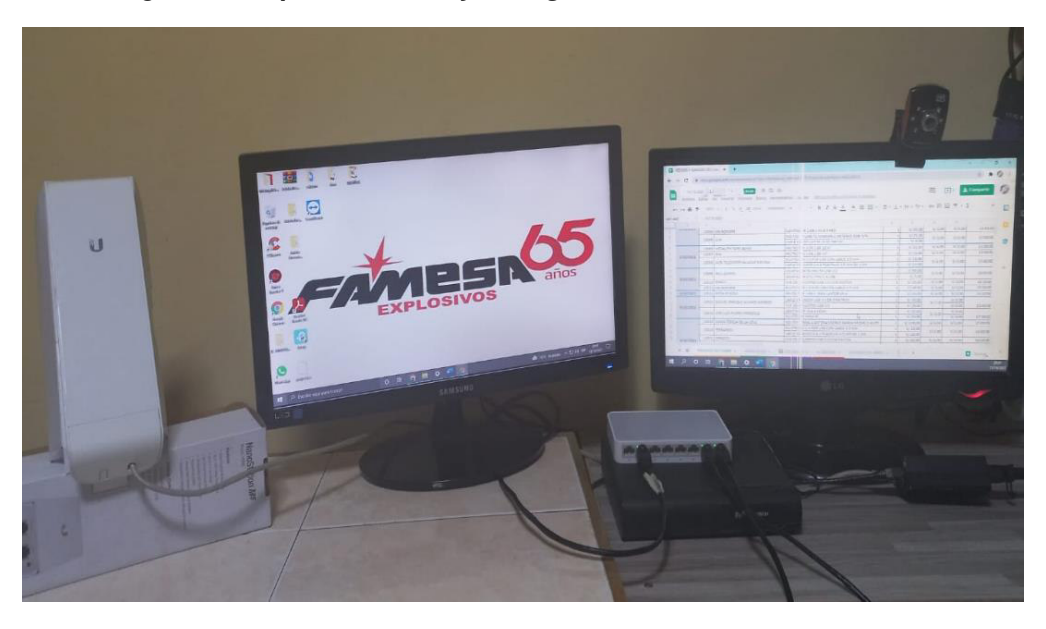

# **3.4.3. Configuración de las antenas**

Se inició el proceso de configuración asignando una dirección IPv4 estática a la computadora (192.168.1.15 con máscara 255.255.255.0), con la finalidad de que el ordenador se encuentre en la misma red en la que se encuentra la antena sectorial loco M5, tal como se muestra en la Figura 41.

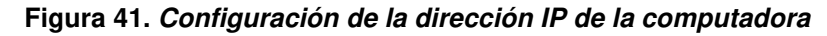

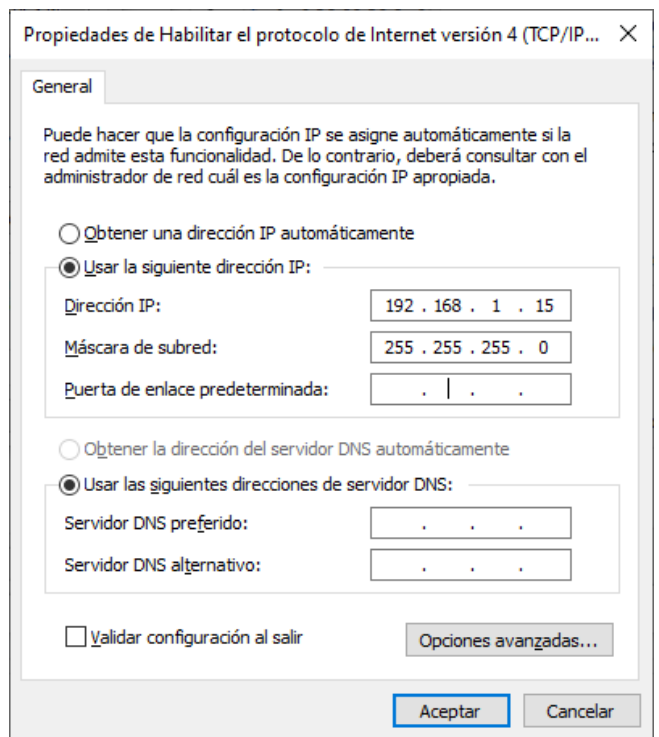

# - **Para la antena Transmisor (Tx):**

Se ingresa al navegador, se colocó la dirección IP 192.168.1.20 y se ingresa la información predeterminada propuesta por el fabricante (usuario y contraseña del administrador), mostrado en la Figura 42.

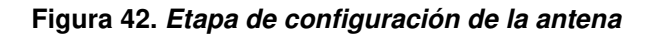

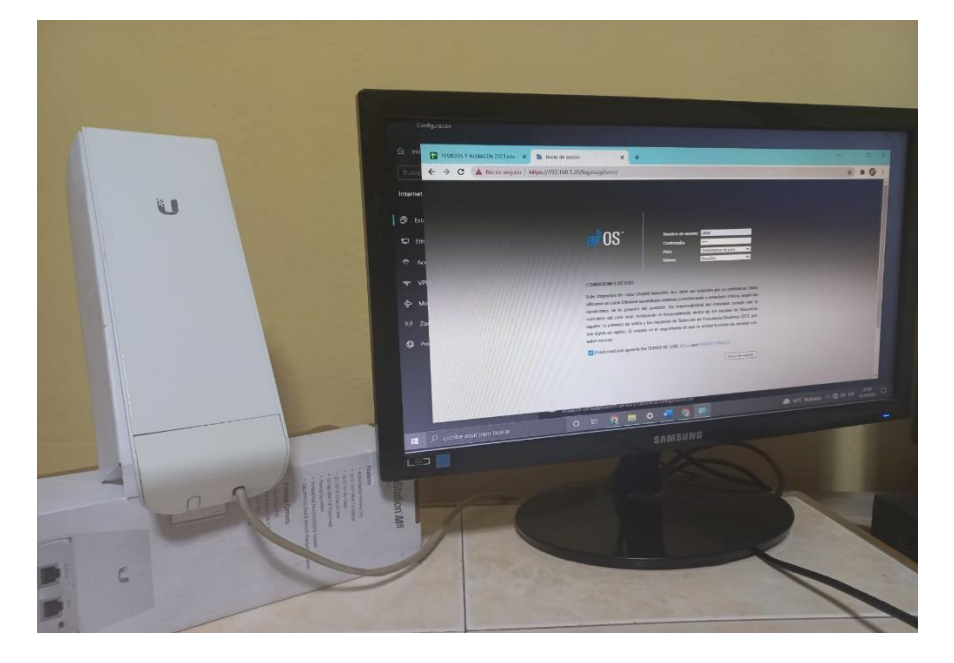

Seguidamente, se ingresó a la opción Network, y configura el modo de máscara de red de la antena en **MODO PUENTE** (Figura 43), así mismo, se agrega la dirección de puerta de enlace predeterminada.

**Figura 43. Configuración de la antena Tx** 

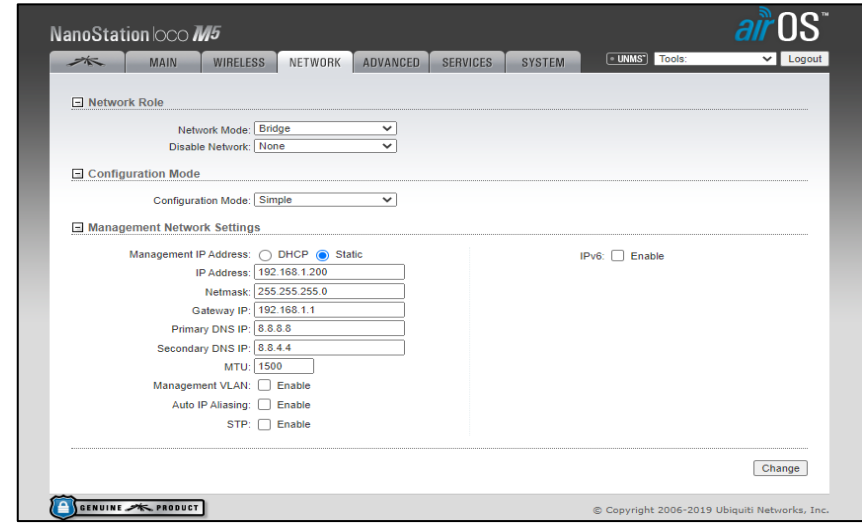

Seguidamente en la pestaña **Wirelles** se deberá configurar el modo **ACCESS POINT** ingresando una contraseña para configuración de la red con comunicación punto a punto (Figura 44).

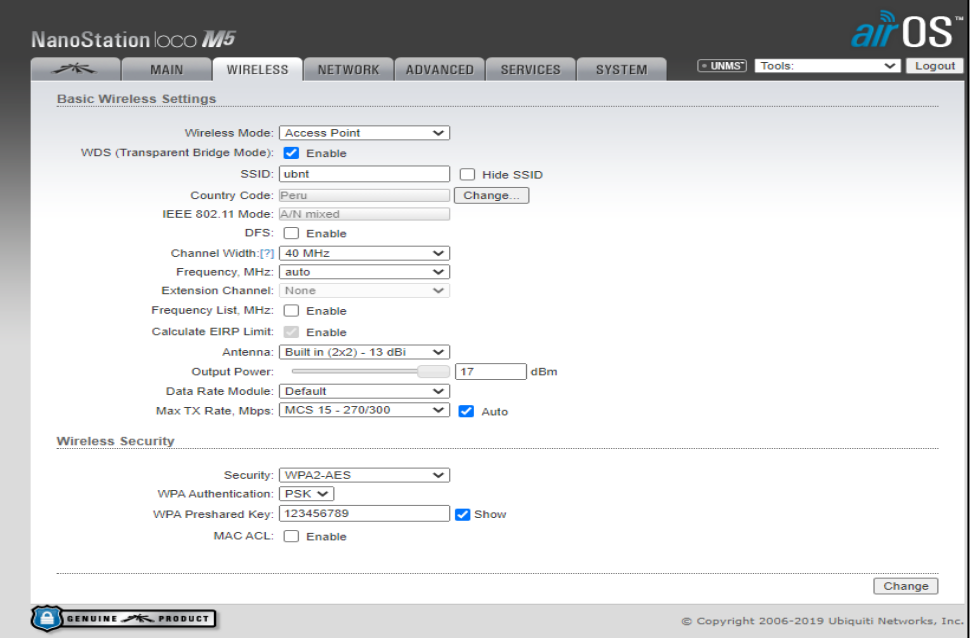

**Figura 44. Configuración de la antena Tx II.** 

# - **Para el receptor (Rx):**

Se inicio el proceso configurando dirección IP en la computadora, para posteriormente ingresar con la información predeterminada modificando en la pestaña de Network la dirección IP (Figura 45) de la antena al 192.168.1.201.

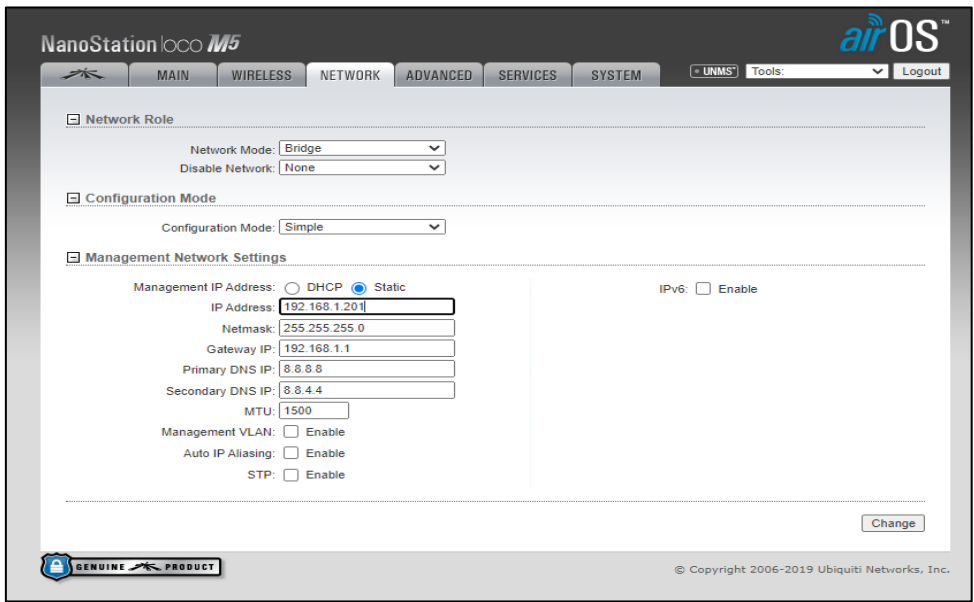

**Figura 45. Configuración de la antena RX I.**

Seguidamente en la opción **Wirelles** se configurará en modo estación para establecer la comunicación punto a punto (Figura 46). En SSID se inicia el escaneo de señales que se encuentran transmitiendo en modo **ACCESS POINT**.

**Figura 46. Configuración de la antena RX II**

|                      | NanoStation loco M5                                                                                                    |                |                                   |                 |                   |                        |                                                                                                    |
|----------------------|----------------------------------------------------------------------------------------------------|----------------|-----------------------------------|-----------------|-------------------|------------------------|----------------------------------------------------------------------------------------------------|
| $\overrightarrow{=}$ | <b>MAIN</b>                                                                                                    | WIRELESS       | <b>NETWORK</b><br><b>ADVANCED</b> | <b>SERVICES</b> | <b>SYSTEM</b>     | $\neg$ UNMS<br>Tools:  | Logout                                                                                                    |
|                      | <b>Basic Wireless Settings</b>                                                                                                    |                |                                   |                 |                   |                        |                                                                                                    |
|                      | ManoStation loco M5] - Site Survey - Google Chrome                                                                                                    |                |                                   |                 |                   |                        | ×<br>Ω                                                                                                    |
|                      | $\triangle$ No sequro   192.168.1.201/survey.cgi?iface=ath0                                                                                                    |                |                                   |                 |                   |                        |                                                                                                    |
|                      | <b>Site Survey</b>                                                                                                    |                |                                   |                 |                   |                        |                                                                                                    |
|                      | 5.27GHz 5.275GHz 5.28GHz 5.285GHz 5.29GHz 5.295GHz 5.3GHz 5.305GHz 5.31GHz 5.315GHz 5.32GHz 5.5GHz 5.505GHz 5.51GHz 5.51GHz<br>5.785GHz 5.79GHz 5.795GHz 5.8GHz 5.805GHz 5.81GHz 5.815GHz 5.82GHz 5.825GHz |                |                                   |                 |                   |                        | 5.52GHz 5.525GHz 5.53GHz 5.535GHz 5.54GHz 5.54GHz 5.55GHz 5.555GHz 5.56GHz 5.565GHz 5.57GHz 5.57GHz 5.58GHz 5.585GHz 5.59GHz<br>5.595GHz 5.6GHz 5.605GHz 5.61GHz 5.615GHz 5.62GHz 5.625GHz 5.63GHz 5.635GHz 5.64GHz 5.645GHz 5.65GHz 5.655GHz 5.66GHz 5.665GHz<br>5.67GHz 5.675GHz 5.68GHz 5.685GHz 5.69GHz 5.695GHz 5.7GHz 5.745GHz 5.75GHz 5.75GHz 5.76GHz 5.765GHz 5.77GHz 5.775GHz 5.78GHz |
|                      |                                                                                                    |                |                                   | Scanning.       |                   |                        |                                                                                                    |
|                      | <b>MAC Address</b>                                                                                                    | <b>SSID</b>    | Device Name                       | Radio Mode      | <b>Encryption</b> | Signal /<br>Noise, dBm | Frequency, GHz /<br>Channel                                                                                                    |
|                      | E0:63:DA:96:70:B6                                                                                                    | ubnt           | NanoStation lo                    | 802.11n airMAX  | WPA <sub>2</sub>  | $-41/ -100$            | 5.185/37                                                                                                    |
|                      | A8:6A:BB:CC:94:57                                                                                                    | <b>HM 5Ghz</b> |                                   | 802.11ac        | <b>WPA</b>        | $-771 - 96$            | 5.18/36                                                                                                    |
|                      | Selectable SSID's must be visible and have compatible channel bandwidth and security settings.                                                                                                    |                |                                   |                 |                   |                        |                                                                                                    |
|                      |                                                                                                    |                |                                   |                 |                   |                        | Lock to AP<br>Select<br>Scan                                                                                                    |
|                      |                                                                                                    |                |                                   |                 |                   |                        |                                                                                                    |
|                      |                                                                                                    |                |                                   |                 |                   |                        |                                                                                                    |
|                      |                                                                                                    |                |                                   |                 |                   |                        |                                                                                                    |
|                      | GENUINE X PRODUCT                                                                                                    |                |                                   |                 |                   |                        | © Copyright 2006-2019 Ubiquiti Networks, Inc.                                                                                                    |
|                      |                                                                                                    |                |                                   |                 |                   |                        |                                                                                                    |

Obteniendo, los parámetros e información presentes en el radioenlace elaborado tales como la distancia, el canal utilizado, la frecuencia, entre otros (Figura 47).

77 U S NanoStation loco M5 WIRELESS NETWORK ADVANCED SERVICES SYSTEM **UNMS** Tools  $\sqrt{L_{\text{0}}$ a pr MAIN **Status** CPU: **ENRETHERRETHE 38%**<br>Memory: **ENRETH** 37% Device Model: NanoStation loco M5 Device Name: NanoStation loco M5 Network Mode: Bridge AP MAC: E0:63:DA:96:70:B6 Wireless Mode: Station Signal Strength: CONSULPANDOM<br>Horizontal / Vertical: -54 / -42 dBm **THERES** -42 dBm SSID: ubnt Security: WPA2-AES Noise Eloor: - 100 dBm Version: v6.2.0 (XW) Transmit CCQ: 99.1 %<br>TX/RX Rate: 300 Mbps / 300 Mbps Uptime: 01:53:43 Date: 2019-07-03 13:10:37 airMAX: Enabled Channel/Frequency: 37 / 5185 MHz airMAX Priority: Enabled<br>airMAX Ouslity: Ease<br>airMAX Quality: <mark>ENGLAC DISCONDENSION</mark> 96 %<br>airMAX Capacity: **ENGLACE DISCONDENSION** 91 % Channel Width: 40 MHz (Unner) Frequency Band: 5175 - 5215 MHz airMAX Capacity: Distance: 0.1 miles (0.2 km) TX/RX Chains: 2X2 UNMS: [?] Disabled TX Power: 4 dBm Antenna: Built in - 13 dBi WLAN0 MAC: E0:63:DA:96:70:BD LANO MAC: E0:63:DA:97:70:BD<br>LANO MAC: E0:63:DA:97:70:BD<br>LANO: 100Mbps-Full **Monitor** Throughput | AP Information | Interfaces | ARP Table | Bridge Table | Routes | Firewall | Log **MILANIA LAMO** RX: Obps  $RX: 0$ hns 90<br>80<br>70<br>60<br>60<br>60  $\blacksquare$  TX: Obps TX: Obps  $\frac{30}{20}$  $\overline{20}$  $\frac{1}{10}$ Refresh Ubiquiti Networks EULA and PRIVACY POLICY SENUINE **SK. PRODUCT** 

**Figura 47. Configuración y trabajo de las antenas**

Posteriormente, para el envío de mensajes y una vez teniendo las antenas conectadas se realiza las pruebas de rendimiento para el análisis del funcionamiento y en envío de mensajes entre el transmisor y el receptor (Figura 48 y 49).

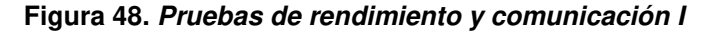

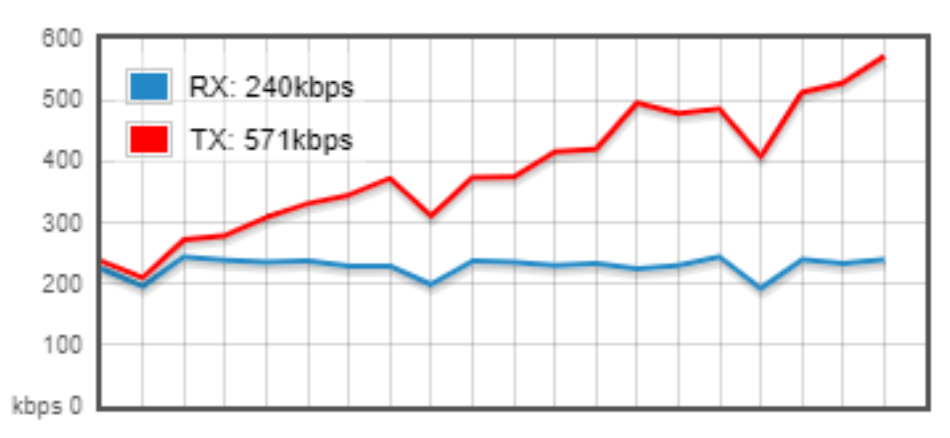

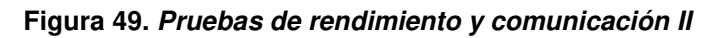

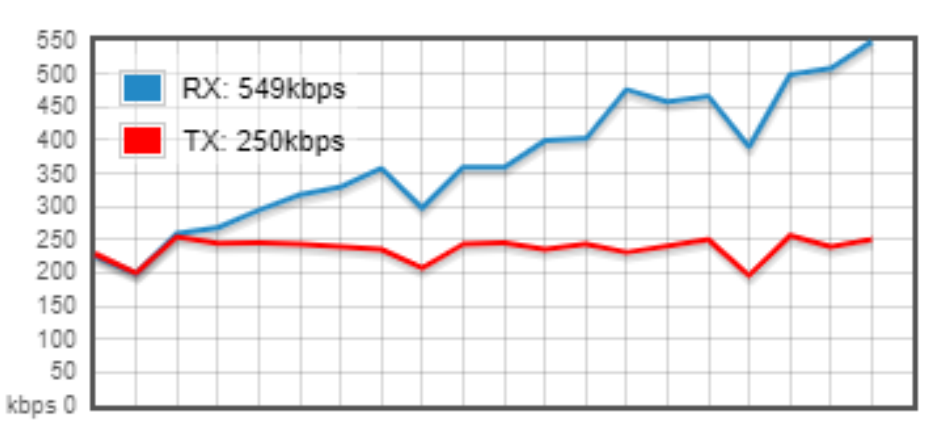

**Figura 50. Antena Receptora ubicada a los exteriores de la Oficina de producción**

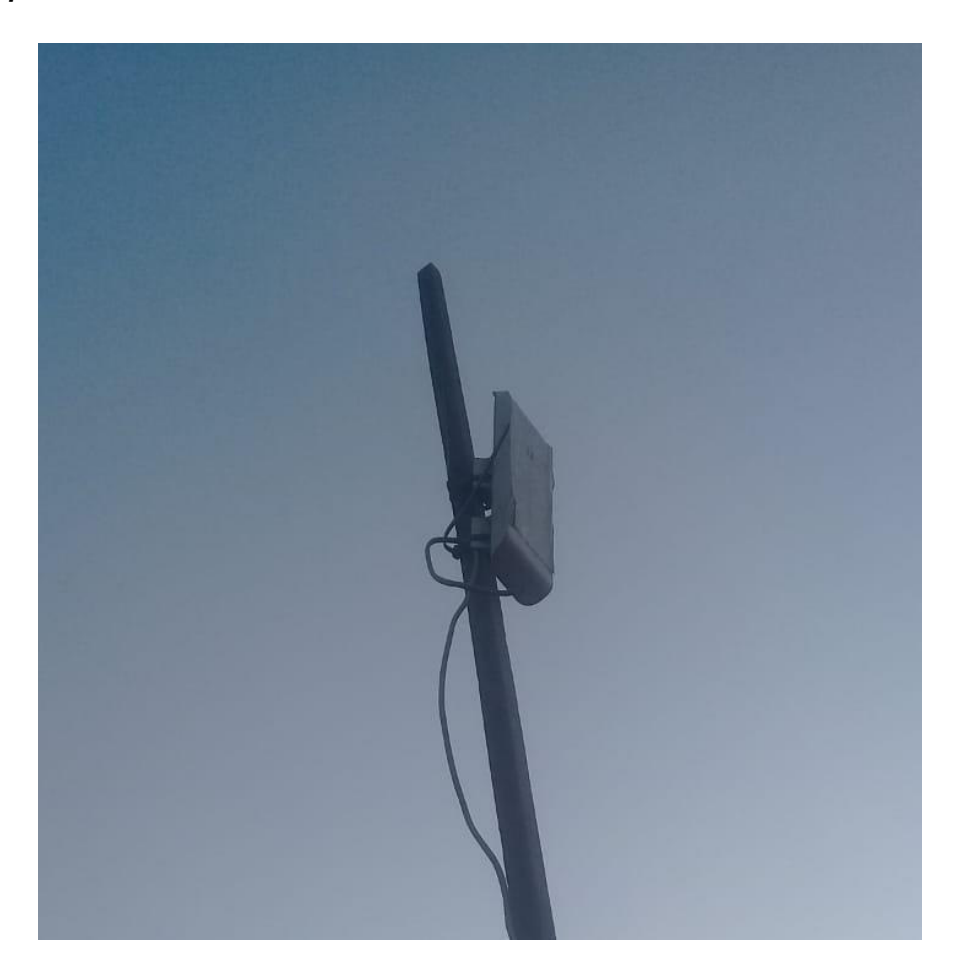

# **3.5. REALIZACIÓN DEL INTERFAZ PARA EL COMUNICACIÓN DEL PLC Y LA ESTACIÓN BASE PARA EL MONITOREO DEL ABASTECMIENTO DE INSUMOS**

# **3.5.1. Adaptación del sistema e incorporación del PLC**

Para la incorporación de la etapa de control se adaptó el PLC 1215C SIEMENS incorporado en una estructura en donde se encuentran adaptados la llave monofásica en la parte interna y por la parte frontal se encuentran los variadores que son requeridos para agregar los porcentajes de la mezcla que se requiere para la extracción de los minerales dentro de la mina. Así mismo, cuenta con una pantalla KTP y dos pulsadores de colores rojo y verde para la descarga de la mezcla y la transmisión de información (Figura 51).

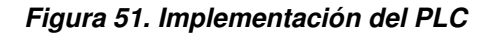

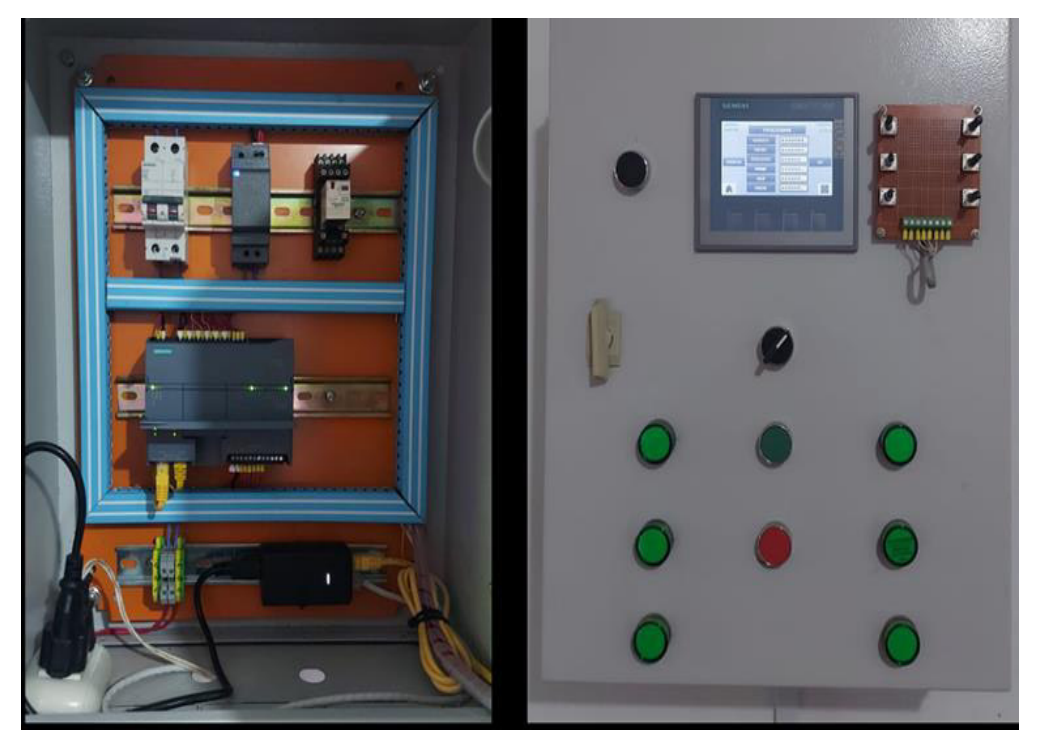

**Figura 52. Sistema de control I.** 

En las Figuras 53 y 54, se muestran la estructura con todo los accesorios y equipos adaptados a la unidad fábrica que serán llevados dentro de la mina para el proceso de mezcla y descarga para la extracción de minerales mediante la aplicación de la técnica de voladura de rocas.

**Figura 53. Sistema de control II (adaptación a la unidad fábrica).**

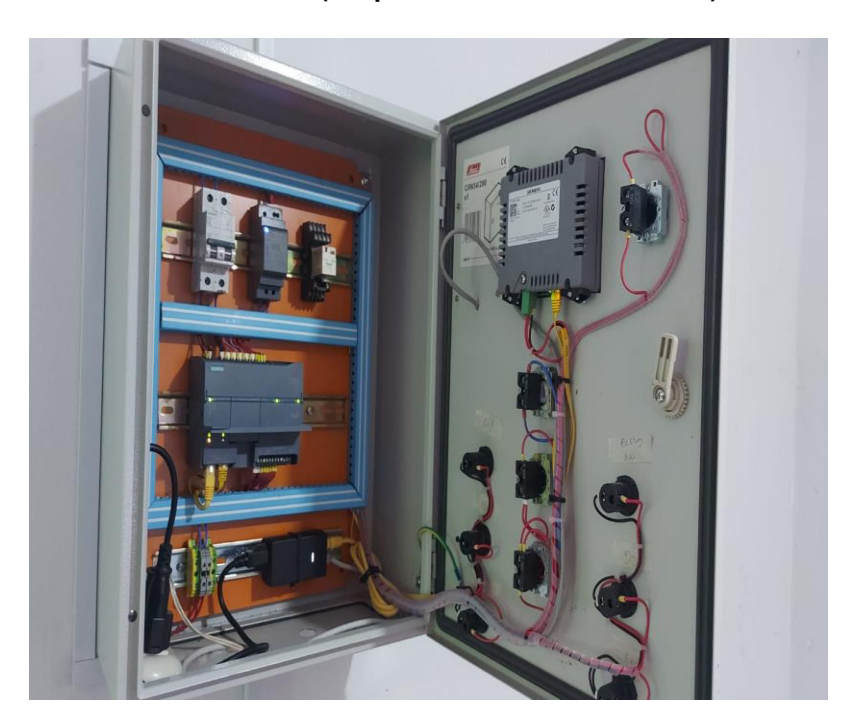

**Figura 54. Adaptación del sistema.** 

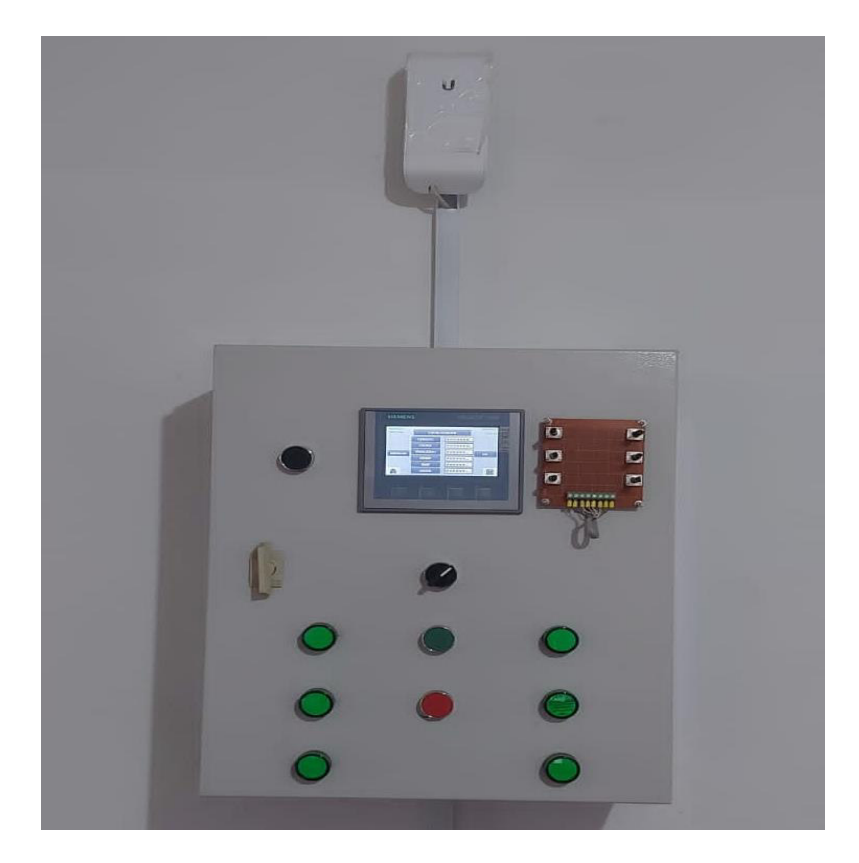

# **CAPÍTULO IV: ANÁLISIS DE COSTO Y BENEFICIO**

# **4.1. ANÁLISIS DE COSTOS**

#### **4.1.1. Recursos humanos**

En la Tabla 8, se menciona las descripciones de las actividades y costos por parte del personal para el desarrollo de la presente tesis iniciando desde la fase de estudio y análisis de requerimientos hasta la verificación del funcionamiento del sistema de control y monitoreo de abastecimientos de insumos de la unidad fábrica para la técnica de voladura de rocas en la mina de Cerro Verde de Arequipa.

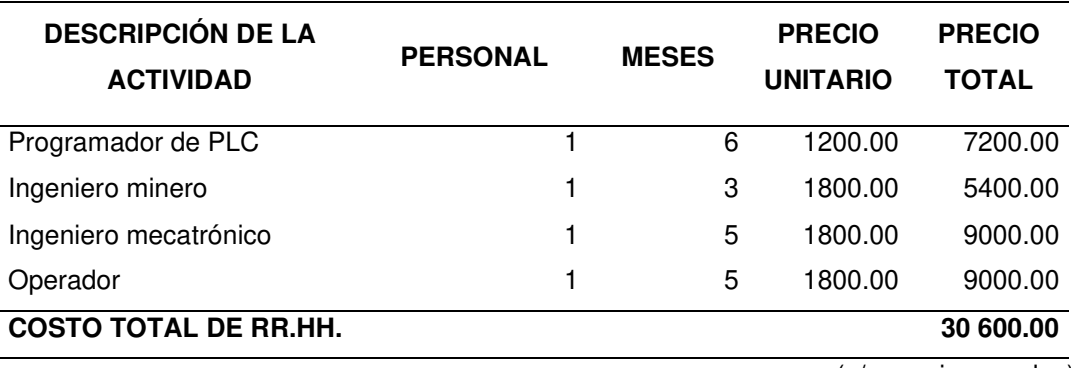

#### **Tabla 8.Recursos humanos**

(s/. precio en soles)

# **4.1.2. Recursos materiales**

En la Tabla 9, se muestran los materiales y componentes requeridos para la implementación del sistema de control y monitoreo del abastecimiento de insumos para la aplicación de la técnica de la voladura de rocas en la mina Cerro Verde de Arequipa.

Separando las actividades de automatización y la transferencia de información para analizar cada una de las partes de la presente realización de la tesis.

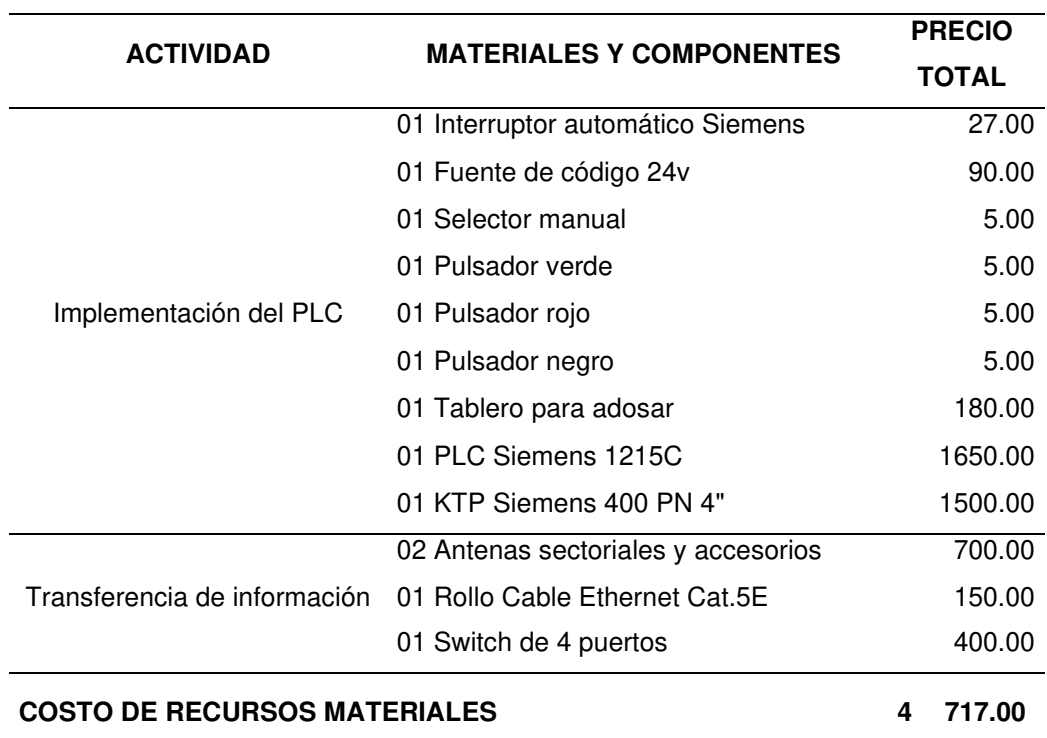

#### **Tabla 9.Recursos materiales**

#### **4.1.3. Recursos de software**

En la Tabla 10, se muestran los softwares de simulación y programas informáticos que fueron utilizados para el desarrollo de la presente tesis y la implementación del sistema de control y monitoreo del abastecimiento de insumos para aplicar la técnica de voladura de rocas para la perforación y extracción de rocas.

**Tabla 10. Recursos de software**

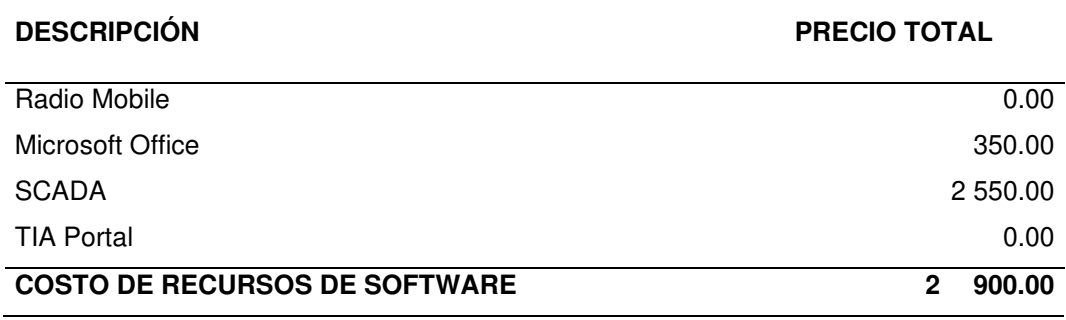

(s/. Precio en soles)

## **4.1.4. Otros gastos**

En la Tabla 11, se muestra los materiales, equipos, herramientas y otros gastos que son contempladas en segundo lugar que no serían requeridos en una inversión y como propuesta para promover la producción y optimización de las unidades fábrica para el control y abastecimiento de insumos.

#### **Tabla 11. Otros gastos realizados**

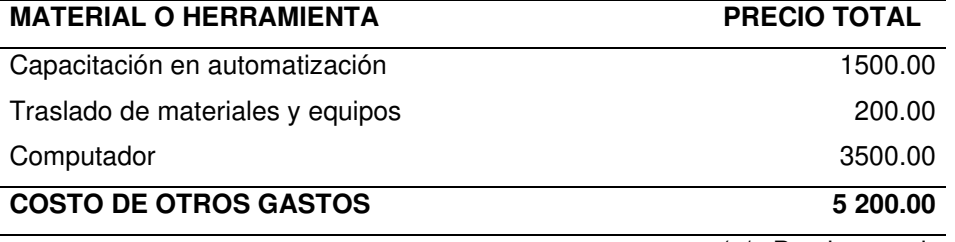

(s/. Precio en soles)

#### **4.1.5. Gastos Totales**

En la Tabla 12, se muestran los gastos generados para el desarrollo del sistema de control y monitoreo del abastecimiento de insumos para aplicar la técnica de voladura de rocas en la mina Cerro Verde de Arequipa para el desarrollo de la presente tesis.

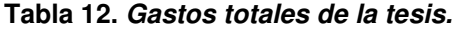

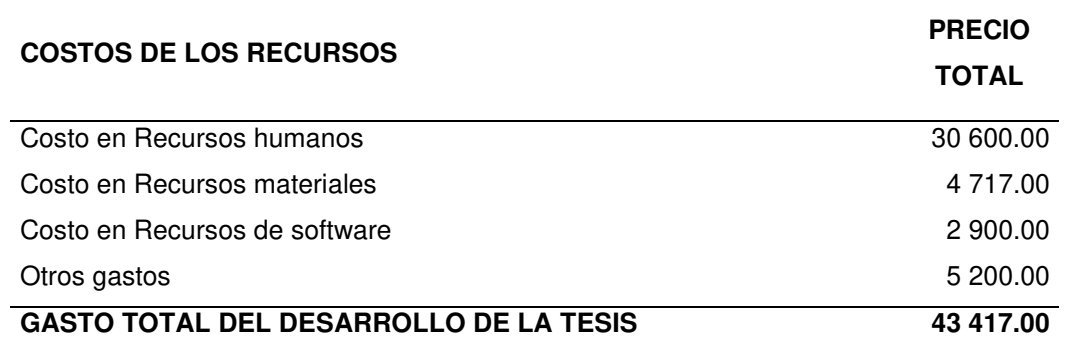

(s/. Precio en soles)

## **4.2. ANÁLISIS DE BENEFICIOS**

#### **4.2.1. Beneficios tangibles**

Para el desarrollo del sistema de control y monitoreo para el abastecimiento de insumos para la aplicación de la técnica de voladura de rocas en la mina Cerro Verde, el cual propone mejorar la calidad, la productividad y verificación del llenado de galones con materias primas, el mezclado que se realiza en la unidad fábrica.

Por lo que se propone una utilidad del 25% de los gastos generados por el desarrollo del sistema.

En la Ecuación 7, se muestra el cálculo del precio total que costará el precio por el adaptación y desarrollo del sistema en otras unidades para la empresa.

 $Precio_{Total} = Gasto_{Total} + Utilidad$  (7) Reemplazando:

> Precio  $_{Total}$  = Gasto  $_{Total}$  + 25% Precio  $_{Total}$  = 43 417.00 + 25% *Precio*  $_{Total}$  = 54 271.00

# **4.2.2. Beneficios intangibles**

El desarrollo del sistema de control y monitoreo para contemplar los siguientes beneficios para la productividad y la optimización de sus materias primas (insumos) para el área de producción de la empresa Famesa Explosivos S.A.C.:

- Control y monitoreo del abastecimiento de insumos evitaría pérdidas de tiempo en la productividad, por la información que se obtendrá de los porcentajes de los valores y de los valores de descarga que se desea entregar (descarga subterránea mediante el uso del taladro) para la aplicación de la técnica de voladura de rocas para la perforación y extracción de las rocas para posteriormente retirar los minerales.
- El análisis de la información obtenida de las materias primas mediante la incorporación del algoritmo y el mezclado para posteriormente la descarga servirá para conocer la productividad de la unidad fábrica en el trabajo que realizan en la mina Cerro Verde.
- La información obtenida servirá para conocer los valores normales de los parámetros y en caso no se cumplirá dichos parámetros, se analizaría la realización de mantenimientos preventivos en caso sea necesario.
- Con dicha información obtenida la empresa Famesa Explosivos S.A.C., permitirá la creación de planes estratégicos para mejorar la calidad de su servicio y convertirse en una empresa competitiva en el sector minero a nivel nacional e internacional.
- Mediante esta información se podrá conocer que los algoritmos y rangos que se estén trabajando sean los correctos para evitar problemas en los trabajos mineros, en la salud de los trabajadores y problemas medioambientales en las poblaciones que habitan a los alrededores de la mina.

# **4.3. ANÁLISIS DE SENSIBILIDAD**

# **4.3.1. Desarrollo de flujo de caja**

En la Tabla 13, se detalla el flujo de caja de la implementación del sistema con un análisis de los cinco primeros años, analizando cada uno de los gastos generados en los recursos utilizados, la inversión inicial del sistema y los montos de egresos e ingresos para la implementación del sistema en otras minas para mejorar el servicio y ofrecerlo a otras mineras a nivel nacional e internacional.

| AÑO                                         | 0              | 1             | 2            | 3            | 4            | 5            |  |  |  |  |  |  |  |
|---------------------------------------------|----------------|---------------|--------------|--------------|--------------|--------------|--|--|--|--|--|--|--|
| <b>INGRESOS</b>                             |                |               |              |              |              |              |  |  |  |  |  |  |  |
| <b>MONTO DE INGRESO</b>                     |                | S/54,271.25   | S/54,271.25  | S/54,271.25  | S/54,271.25  | S/54,271.25  |  |  |  |  |  |  |  |
| NUMERO DE VEHICULOS<br><b>IMPLEMENTADOS</b> |                |               | 2            |              | 4            |              |  |  |  |  |  |  |  |
| <b>TOTAL DE INGRESOS</b>                    | S/0.00         | S/54,271.25   | S/108,542.50 | S/162,813.75 | S/217,085.00 | S/271,356.25 |  |  |  |  |  |  |  |
| <b>EGRESOS</b>                              |                |               |              |              |              |              |  |  |  |  |  |  |  |
| <b>INVERSION INICIAL</b>                    | S/43,417.00    |               |              |              |              |              |  |  |  |  |  |  |  |
| <b>RECURSOS HUMANOS</b>                     | S/30,600.00    |               |              |              |              |              |  |  |  |  |  |  |  |
| <b>RECURSOS MATERIALES</b>                  | S/4,717.00     |               |              |              |              |              |  |  |  |  |  |  |  |
| <b>RECURSOS DE SOFTWARE</b>                 | S/2,900.00     | S/0.00        | S/0.00       | S/0.00       | S/0.00       | S/0.00       |  |  |  |  |  |  |  |
| <b>GASTOS EXTRA</b>                         | S/5,200.00     | S/2,500.00    | S/2,500.00   | S/2,500.00   | S/2,500.00   | S/2,500.00   |  |  |  |  |  |  |  |
| <b>PRODUCCION</b>                           |                | S/16,717.00   | S/16,717.00  | S/16,717.00  | S/16,717.00  | S/16,717.00  |  |  |  |  |  |  |  |
| <b>EGRESO</b>                               | S/43,417.00    | S/19,217.00   | S/19,217.00  | S/19,217.00  | S/19,217.00  | S/19,217.00  |  |  |  |  |  |  |  |
| TOTAL DE EGRESO                             | S/43,417.00    | S/62,634.00   | S/81,851.00  | S/101,068.00 | S/120,285.00 | S/139,502.00 |  |  |  |  |  |  |  |
| FLUJO DE CAJA NETO                          | $-S/43,417.00$ | $-S/8,362.75$ | S/26,691.50  | S/61,745.75  | S/96,800.00  | S/131,854.25 |  |  |  |  |  |  |  |

**Tabla 13. Flujo de caja** 

## **4.3.2. Análisis de VAN**

Para el cálculo del Valor Actual Neto (VAN) se analizará con una inversión inicial de 43 417.00 nuevos soles y con un tiempo de proyección de 5 años.

En la Ecuación 8, se muestra la fórmula para calcular el Valor Actual Neto.

$$
VAN = Inv. + \sum_{j=1}^{n} \frac{Fj}{(1+i)^j}
$$
 (8)

$$
VAN = 720\,865.19
$$

En donde:

- Fj: Representa al flujo neto del periodo
- Inv.: Representa a la inversión inicial
- i: Tasa de descuento de inversión
- $\blacksquare$  n= Horizonte de evaluación

# **4.3.3. Análisis de TIR**

Para el cálculo de la Tasa de Interés de Retorno (TIR) se analizará con una inversión inicial de 43 417.00 nuevos soles y con un tiempo de proyección de 5 años.

En la Ecuación 9, se muestra la fórmula para calcular Tasa de Interés de Retorno.

$$
TIR = Gasto_{Total} + Utilidad
$$
\n
$$
TIR = 80\%
$$
\n(9)

# **Conclusiones**

Mediante la investigación y desarrollo del sistema se inició el proceso de prueba y de validación de datos de los insumos mediante el radioenlace de comunicación punto a punto, obteniendo una base de datos con los porcentajes que ayudarán para estudios futuros y traerán mejoras a la empresa Famesa Explosivos S.A.C.

Los beneficios de la presente tesis significan un gran avance en innovación para la aplicación de la técnica de voladura de rocas que permitan detonar las rocas y permitir mejoras en la extracción de los minerales dentro de los yacimientos mineros.

Mediante la aplicación del monitoreo propuesto el sector de producción analizará el funcionamiento de mezclado y descarga de los insumos para la aplicación de la técnica de la voladura de rocas.

En la aplicación de las telecomunicaciones se propone propuestas como el desarrollo de las comunicaciones inalámbricas para el monitoreo remoto, que en este caso permita no poner en riesgo la salud de los operadores mineros.

# **Recomendaciones**

Se recomienda mediante esta propuesta realizar actividades de procesos y técnicas dentro de la minería que permitan automatizar los procesos y técnica dentro del sector, que mediante estos procesos se permita cuidar la salud de los operadores mineros sin afectar tampoco la salud de los habitantes de los alrededores, mediante el monitoreo de los valores de descarga por parte de la unidad.

La aplicación de las telecomunicaciones propone el desarrollo de un enlace punto a punto entre la estación base y la unidad fábrica en donde se propone la aplicación de nuevos sensores dentro del sistema para darle más funcionalidades y mantener un control eficiente dentro de los yacimientos mineros.

Él recomienda un uso eficiente del sistema y capacitar al personal a cargo debido a las graves consecuencias que ocasionaría un uso inadecuado.

# **Glosario**

- **Interfaz:** Es un dispositivo que cumple con la función de transformar las señales generadas por un aparato o dispositivo.
- **Power over Ethernet- POE:** Es una tecnología que utiliza la alimentación eléctrica a un conjunto de dispositivos que se encuentran conectados a una red.
- **Siemens:** Conjunto de empresas alemanas y una marca a nivel internacional dedicados a la fabricación de productos de alta potencia en el mundo físico y digital debido a los beneficios que ofrece a sus clientes.
- **Superintendencia Nacional de Control de Servicios de Seguridad, Armas, Municiones y Explosivos de Uso Civil – SUCAMEC:** Es una organización técnica que se encuentra especializada en el ámbito de seguridad, comercio de producción de explosivos y pirotécnicos
- **Ubiquiti:** Empresa fabricante de productos de comunicación inalámbrica de alto rendimiento.

#### **Referencias**

- Aguirre, D. (2017). Diseño y construcción de un modelo de antena para recibir la información de satélites meteorológicos de órbita polar en formato HRPT en 1.7 GHz. [Tesis de licenciatura, Universidad Nacional San Agustín]. Repositorio Institucional de la UNSA. http://repositorio.unsa.edu.pe/handle/UNSA/2861.
- Amores, A.G. y Quingatuña, O. (2017). Diseño e implementación de un sistema SCADA, utilizando redes de comunicación industrial para el control distributivo de sistemas hidráulicos y neumáticos en el laboratorio de hidrómica y neutrónica de la Universidad de las Fuerzas Armadas Espe Extensión Latacunga. [Tesis de licenciatura, Universidad de las Fuerzas Armadas ESPE Extensión Latacunga]. Repositorio de Dspace. http://repositorio.espe.edu.ec/handle/21000/13104
- Automation (24 de marzo de 2019). Siemens CPU 1215C 6ES7214-1AG40- 0XB0. https://www.automation24.biz/siemens-cpu-1215c-6es7214-1ag40- 0xb0
- Brunete, A., Herrero R. y San Segundo P. (2020). Introducción a la automatización industrial. Universidad Politécnica de Madrid.
- Barrera, A., Chagolla, H., Ibáñez, J., Méndez, A. y Rangel, D. (2014). Diseño e implementación de una red de comunicaciones industriales tipo SCADA. Pistas educativas, 35(108), 139-164. http://www.itcelaya.edu.mx/ojs/index.php/pistas/article/view/1379
- Boscán, L. (2010). Diseño de un sistema de control mediante PLC para las instalaciones de aire acondicionado central (agua helada) e iluminación de un edificio de laboratorios. [Tesis de licenciatura, Universidad Central de Venezuela]. https://es.scribd.com/document/427157903/Tesis-final-Luis-Boscan-pdf
- Bohórquez, J., Páez, H. y Zamora, R. (2015). Programación de Controladores Lógicos (PLC) mediante Ladder y Lenguaje de Control Estructurado (SCL)

en MATLAB. Revista Facultad de Ingeniería, 24(39), 109-119. http://www.scielo.org.co/pdf/rfing/v24n39/v24n39a10.pdf

- Cavero, M. Y. y Ibañez, M. A. (2011). Determinación de la concentración de nitritos y nitratos en aguas subterráneas impactadas por la minería artesanal en el cerro El Toro, Shiracmaca-Huamachuco [Tesis de licenciatura, Universidad Nacional de Trujillo]. https://docplayer.es/155122862-Cavero-bernal-maria-yovana-ibanezrojas-miguel-angel-trujillo-peru.html
- Cervantes, J. y Vega, G. (2018). Diseño e implementación de un sistema automatizado para mejorar el proceso de recubrimiento de estaño en placas de cobre en la empresa polivalente servicios industriales E.I.R.L. [Tesis de licenciatura. Universidad Ricardo Palma] http://repositorio.urp.edu.pe/bitstream/handle/URP/2468/JCERVANTES% 20%26%20GVEGA.pdf?sequence=1&isAllowed=y
- Cumapa, E. R., Dionicio, G. y Vicente, P. (2018). Diseño de un sistema de radioenlaces en la banda de 400 MHz para el monitoreo y control de estaciones de Sedapal en el esquema de Cieneguilla [Tesis de pregrado, Universidad Macional de Callaol http://repositorio.unac.edu.pe/handle/20.500.12952/3436
- Dannemann, V. (2019). América Latina: riqueza minera y conflicto social. Deutsche Welle. https://www.dw.com/es/am%C3%A9rica-latina-riquezaminera-y-conflicto-social/a-50391043.
- Diaz, R. E. (2015). Diseño de radioenlace microondas isla san lorenzo *–* Campus PUCP para el proyecto Perú magneto. [Tesis de licenciatura, Pontificia Universidad Católica del Perú]. Repositorio Digital de Tesis y Trabajos de Investigación PUCP. http://hdl.handle.net/20.500.12404/7038
- Diaz, D. y Negrete, J. H. (2019). Diseño de un sistema SCADA con radioenlaces para mejorar la distribución de agua potable en la ciudad de Chiclayo por parte de la empresa EPSEL S.A. [Tesis de licenciatura, Universidad Nacional **Pedro** Pedro Ruiz Gallo].

https://repositorio.unprg.edu.pe/bitstream/handle/20.500.12893/4069/BC-TES-TMP-2866.pdf?sequence=1&isAllowed=y

- Garcés, O. L. y Shagña, A. A. (2014). Implementación de una estación de almacenamiento de probetas de distintos materiales y tamaños controlados por PLC y pantalla táctil para el laboratorio de control y automatización de procesos industriales de la escuela de ingeniería mecánica de la ESPOCH. [Tesis de licenciatura, Escuela Superior Politécnica de Chimborazo] http://dspace.espoch.edu.ec/bitstream/123456789/4643/1/15T00590.pdf
- Grupo Antofagasta Minerals (7 de junio 2012). Etapas del proceso productivo de una mina. https://www.sonami.cl/v2/wp-content/uploads/2016/04/01.-Etapas-del-Proceso-Productivo-de-una-Mina.pdf
- Liu y Cai. (2017). Design of Automatic Weighing System Based on RFID and PLC. Congreso de Automatización China 2017 CAC. Jinan, China.
- Ministerio de minas y energía de Colombia (15 de mayo 2015). Glosario Técnico minero. https://www.minenergia.gov.co/documents/10180/698204/GLOSARIO+MI

NERO+FINAL+29-05-2015.pdf/cb7c030a-5ddd-4fa9-9ec3-6de512822e96

- Ministerio de Energía y Minas Perú. (18 de junio del 2019). Perú: país minero. http://www.minem.gob.pe/\_detalle.php?idSector=1&idTitular=159&idMenu =sub149&idCateg=159
- Montero, M. (2016) Destilación simple y fraccionada como estrategia metodológica para fortalecer el aprendizaje de la separación de los componentes de una mezcla en los estudiantes de primer año de bachillerato del colegio Hernán Gallardo Moscoso de la ciudad de Loja periodo académico 2013-2014. [Tesis de licenciatura, Universidad Nacional de Loja]. https://dspace.unl.edu.ec/jspui/handle/123456789/10859
- Pedraza, J. A. (30 de enero del 2018). Las cuatro etapas que componen el ciclo de la vida de una mina de oro. Oro Información. https://oroinformacion.com/las-cuatro-etapas-que-componen-el-ciclo-dela-vida-de-una-mina-de-oro/
- Perpiñan, G. A. (2014). Optimización de los procesos mineros realizados en el área de cantera en la planta cementera del grupo Argos, Toluviejo [Tesis de licenciatura, Universidad Pedagógica y Tecnológica de Colombia]. Repositorio de la Universidad Pedagogica y Tecnologica de Colombia. https://repositorio.uptc.edu.co/bitstream/001/1522/1/TGT-263.pdf
- Petroperú (11 de enero de 2020). Usos de petróleo. https://www.petroperu.com.pe/museo/usos-del-petroleo/
- Rocatek (15 de septiembre de 2020). Programación Ladder PLC básica. http://www.rocatek.com/downloads/Programacion%20Ladder.pdf
- Suchi, K. (2010). Estudio e implementación de un radio enlace con tecnología MiKrotik para el I.S.P.J.J. Sistemas en el Canton Gualaquiza, provincia de Morona Santiago. [Tesis de licenciatura, Universidad Politécnica Salesiana] https://dspace.ups.edu.ec/handle/123456789/1061
- Valdez, R. (2012). Automatización de un sistema de climatización con PLC [ Tesis de licenciatura, Instituto Politécnico Nacional] https://tesis.ipn.mx/jspui/bitstream/123456789/10566/1/98.pdf.
- Vela, P. A. (2015). Estudio y diseño de un radioenlace para la transmisión de *datos, e internet en frecuencia libre para la cooperativa indígena "Alfa y Omega" utilizando equipos AIRMAX de Ubiquiti.* [Tesis de licenciatura, Escuela **Politécnica** Politécnica Nacional] https://bibdigital.epn.edu.ec/bitstream/15000/10776/1/CD-6315.pdf

#### **Anexos**

- **A. Anexo: Hojas técnicas del componentes y materiales.** 
	- **A.1. PLC 1215C**

# **SIEMENS**

Data sheet

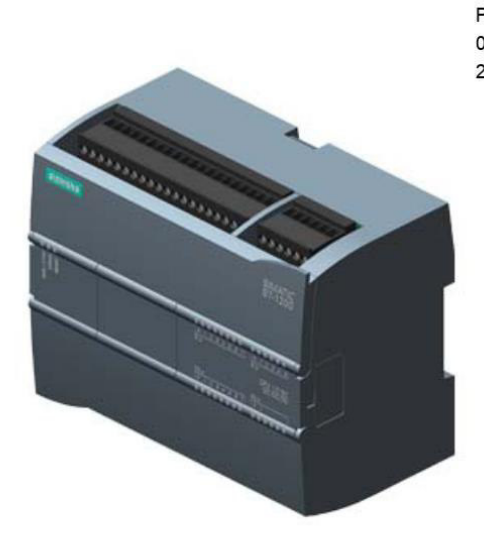

#### 6ES7215-1AG40-0XB0

SIMATIC S7-1200, CPU 1215C, compact CPU, DC/DC/DC, 2 PROFINET ports, onboard I/O: 14 DI 24 V DC; 10 DO 24 V DC; 0.5A; 2 AI 0-10 V DC, 2 AO 0-20 mA DC, Power supply: DC 20.4-28.8V DC, Program/data memory 125 KB

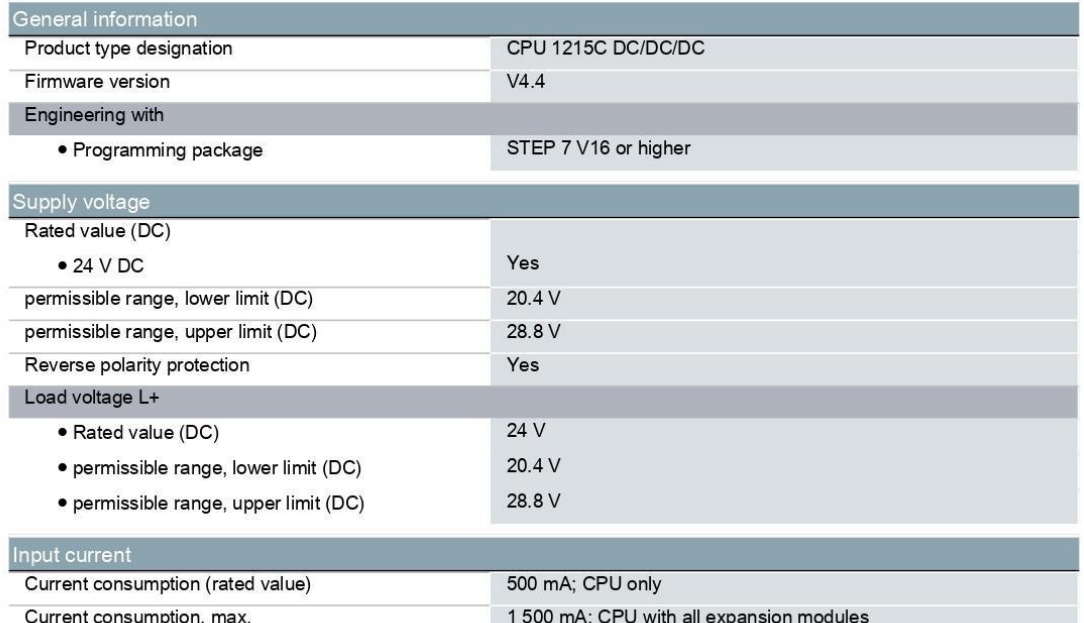

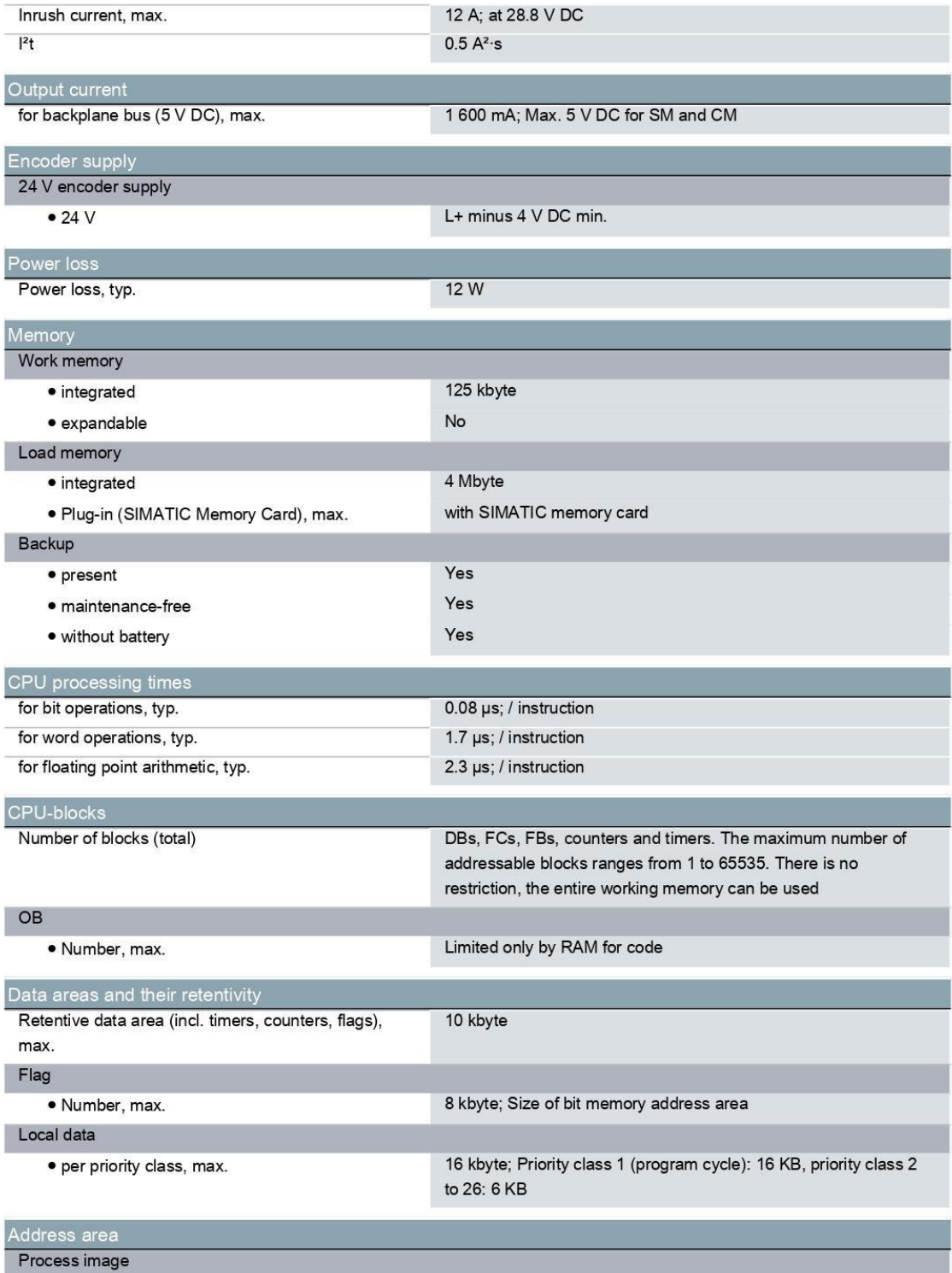

# **A.2. Switch de 5 puertos**

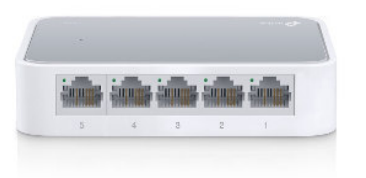

#### **TL-SF1005D**

# Switch de sobremesa con 5 puertos a 10/100 Mbps

- · 5 puertos RJ45 a 10/100 Mbps con detección automática de velocidad, soporte para MDI/MDIX automático
- · Tecnología de ahorro de energía para Ethernet que reduce el consumo hasta un 60%
- · El control de flujo IEEE 802.3x permite una transmisión fiable de datos
- · Carcasa de plástico, diseño de sobremesa
- · Plug and Play, sin ninguna configuración adicional

#### Para qué sirve este producto

El TL-SF1005D es un switch de sobremesa con 5 puertos a 10/100 Mbps que le permite ampliar fácilmente su red de cable. Todos los puertos soportan MDI/MDIX automático, lo que le evita tener que preocuparse de qué cable debe utilizar. El TL-SF1005D soporta el modo Full Duplex y procesa los datos a una velocidad de 200 Mbps, lo que lo convierte en la opción ideal para ampliar una red de cable de altas prestaciones. Además, gracias a su innovadora tecnología de eficiencia energética, el TL-SF1005D ahorra hasta un 60% de energía eléctrica, lo que lo convierte en una solución ecológica para la red de su hogar o lugar de trabajo.

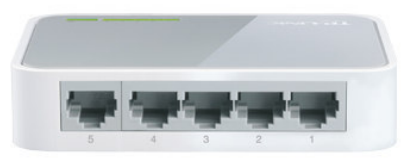

# **Alto Rendimiento**

El switch Fast Ethernet TL-SF1005D incorpora 5 puertos RJ45 a 10/100 Mbps con negociación automática de velocidad. Todos los puertos soportan la función Auto MDI/MDIX, lo que elimina la necesidad de emplear un cable cruzado o puertos tipo Uplink. El TL-SF1005D dispone de arquitectura de switching sin bloqueos de reenvío y filtrado de paquetes a la máxima velocidad del cable para obtener un rendimiento

óptimo. Soporta 10 K de jumbo frame, lo que mejora significativamente el rendimiento de las transferencias de archivos de gran tamaño. Además, su soporte para el control de flujo IEEE 802.3x en modo Full Duplex y Back-Pressure en modo Half Duplex, permite al TL-SF1005D aliviar la congestión del tráfico así como aumentar la fiabilidad de funcionamiento.

# **A.3. Antena Loco M5**

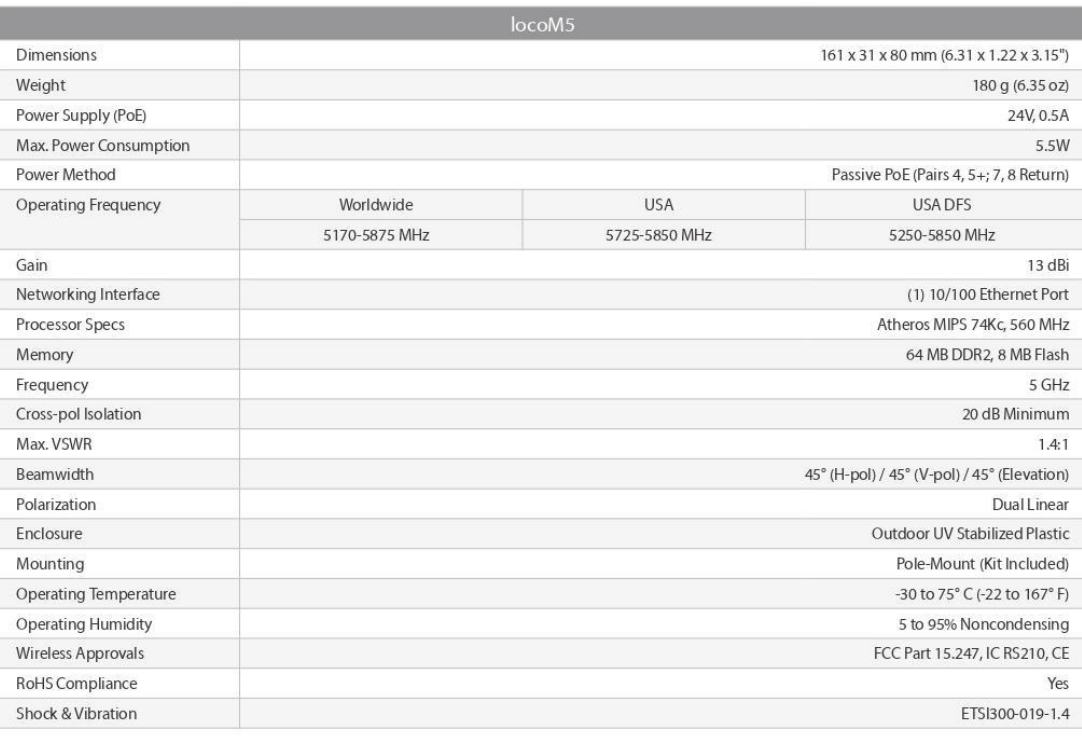

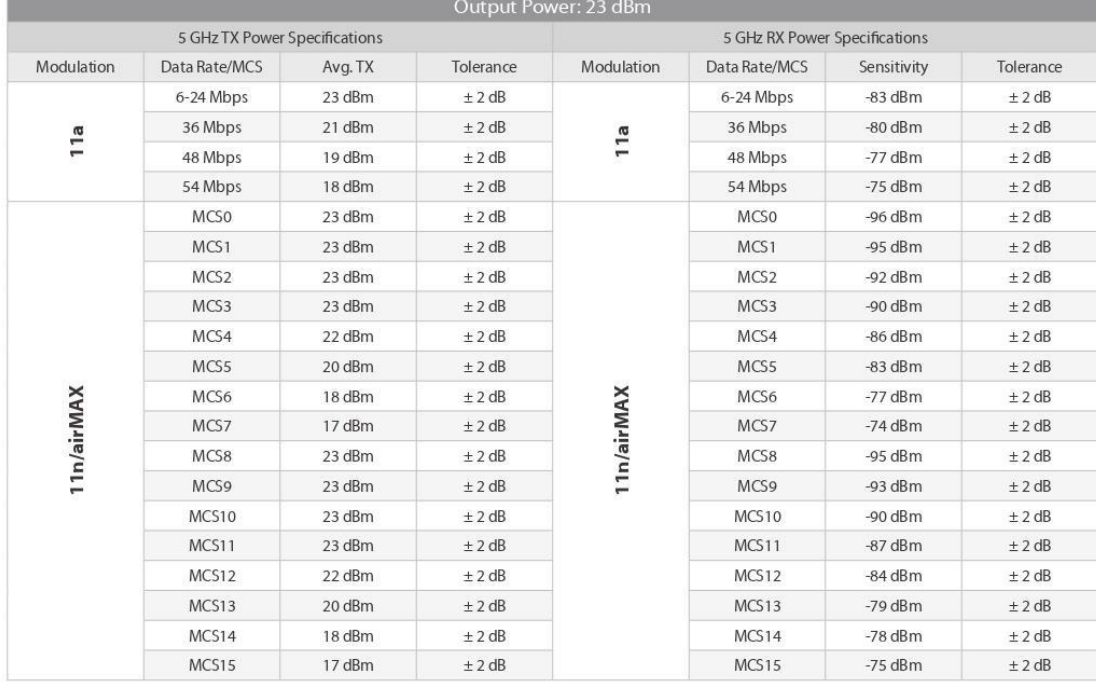

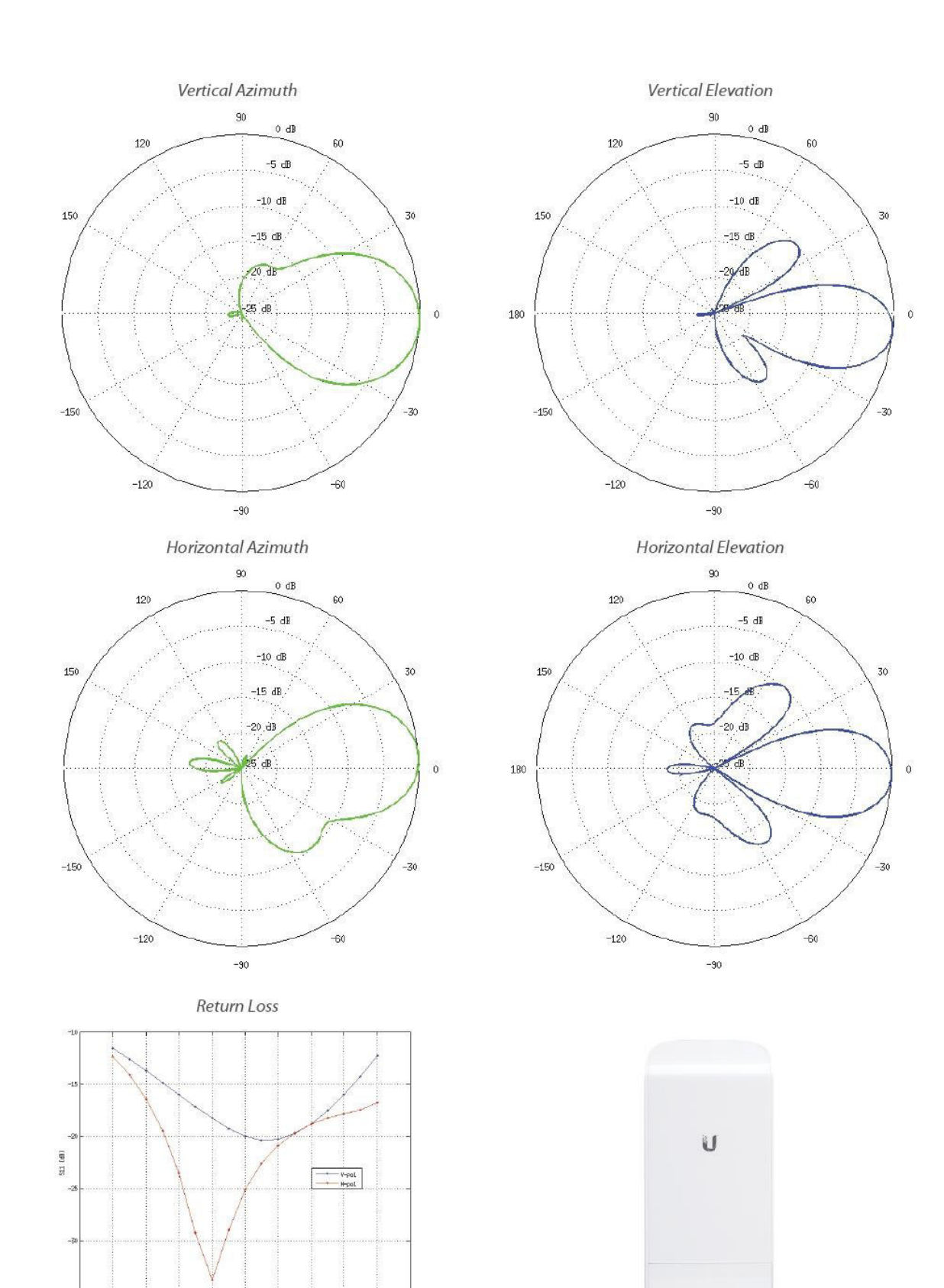

 $6,1$  $5,2$  $\frac{1}{5,3}$  $5,4$   $6,8$  $6,9$ 

 $\frac{5.5}{5.6}$ Frequency(GHz)  $5,6$  $5.7$ 

# **A.4. UPS BR500CI-AS**

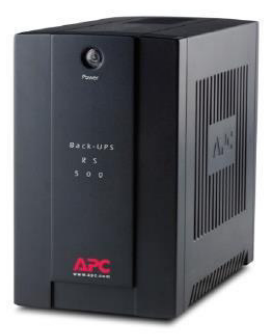

# APC Back-UPS RS 500VA, 230V, 3 IEC outlets

**BR500CI-AS** 

Call for More Information (0) 2 617 5555

· Includes: (2) Detachable 1.8 m IEC power cords, User manual, Warranty card

# Output

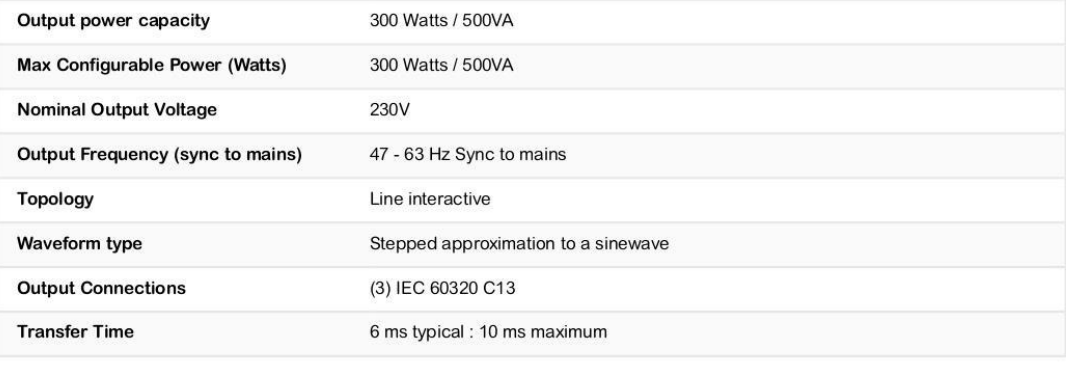

#### Input

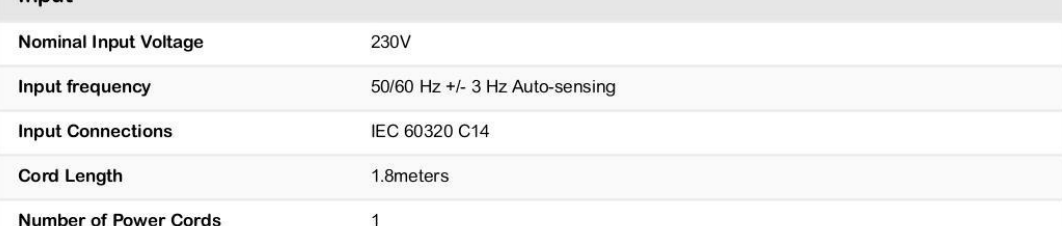

# **Batteries & Runtime**

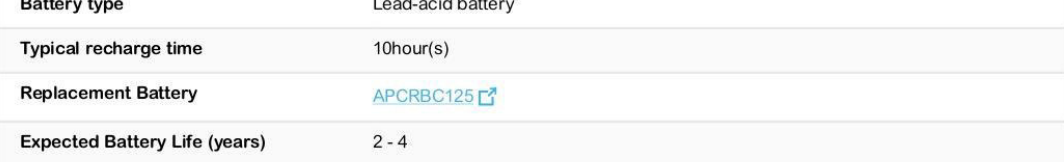

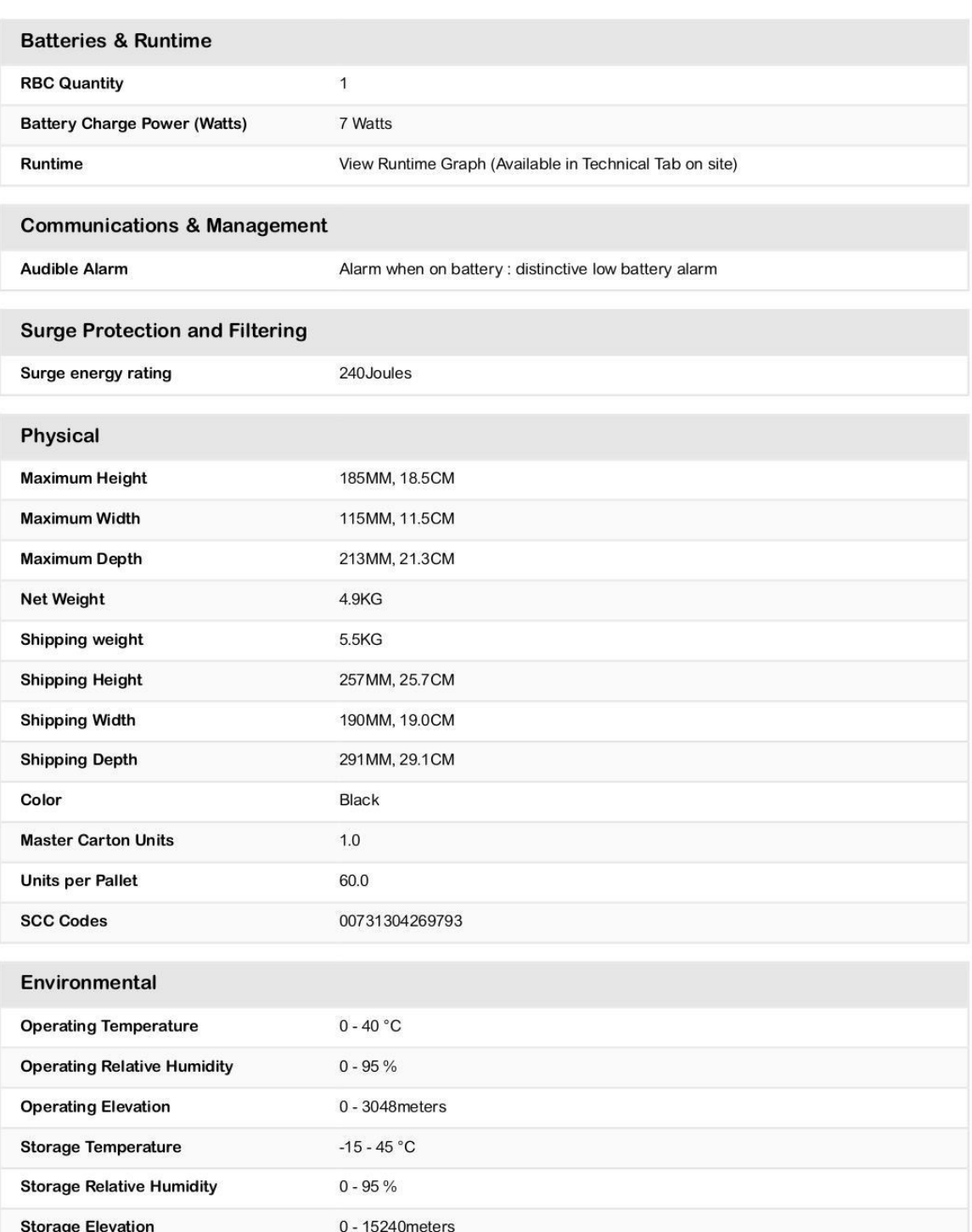

# **B. Anexo: Hoja de datos de seguridad de los compuestos**

# **B.1. Nitrato de amonio**

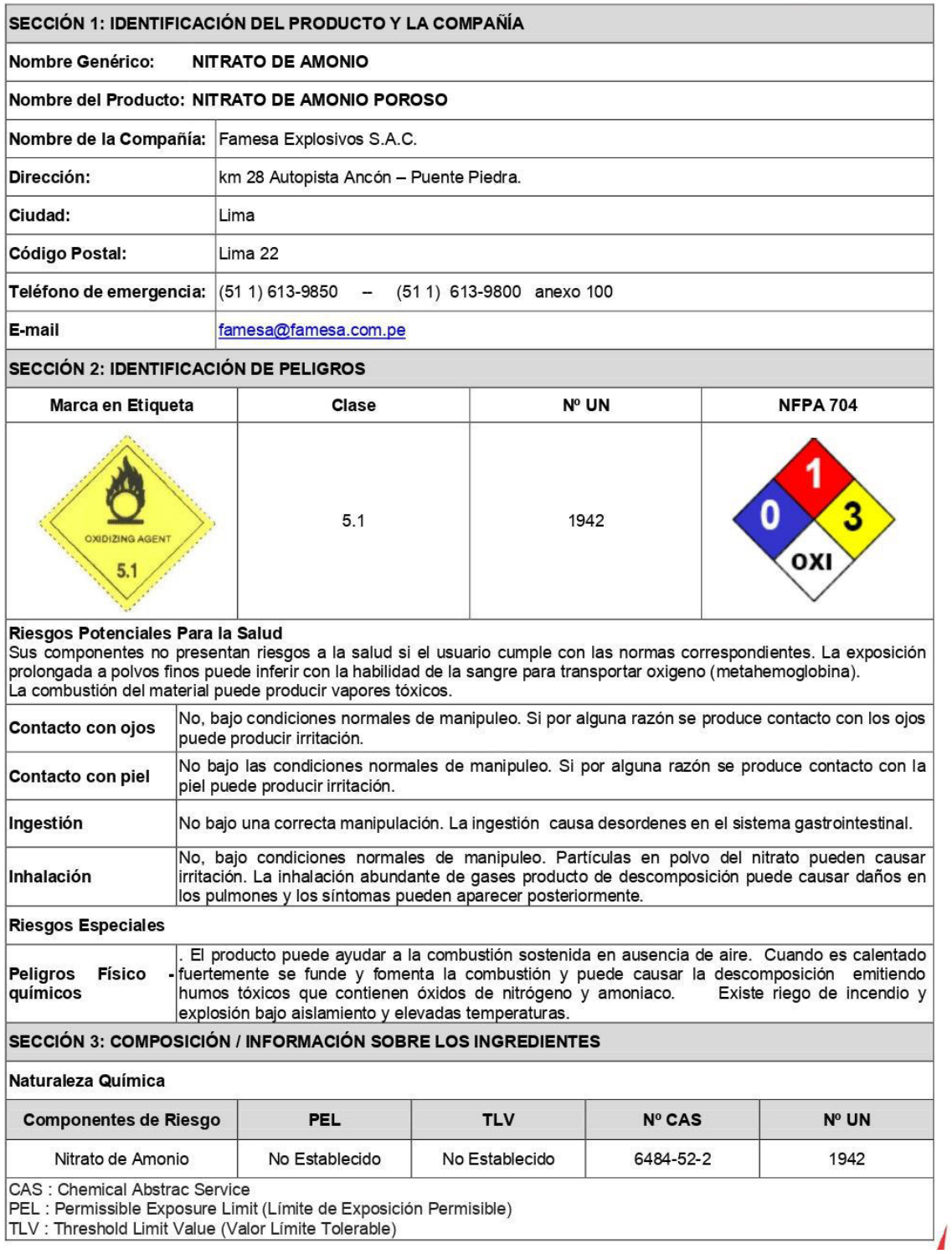

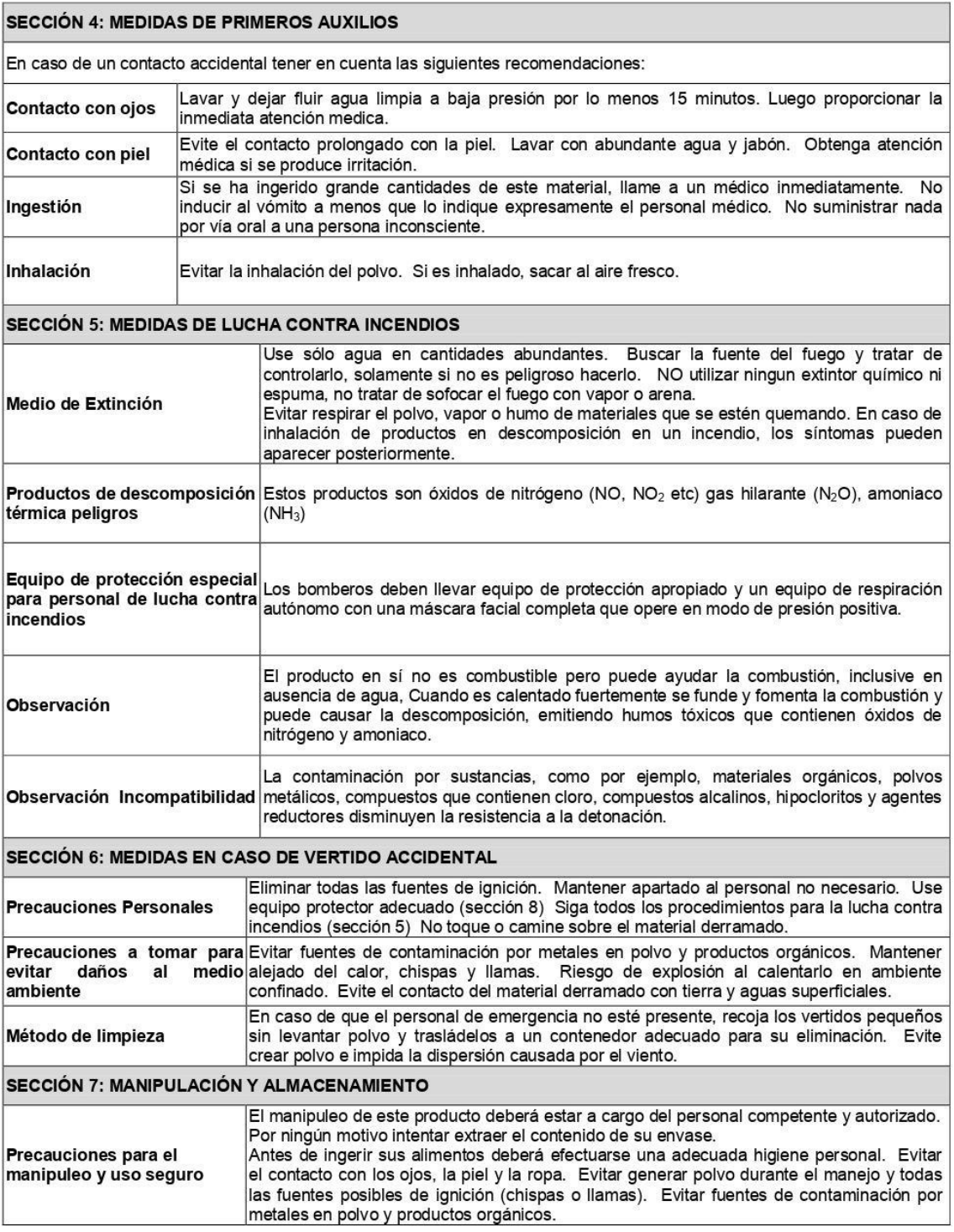
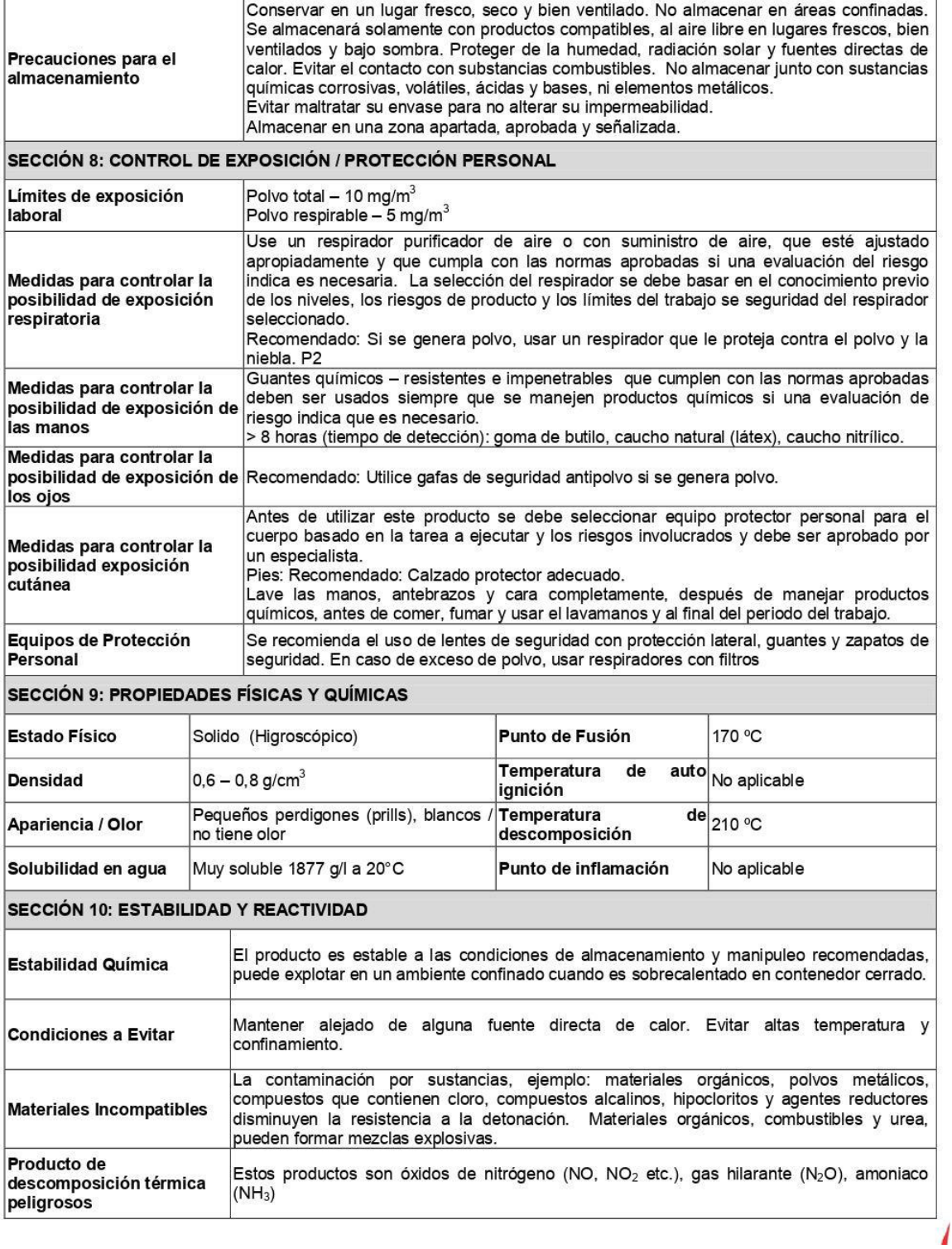

## **B.2. Solución acuosa de nitrato**

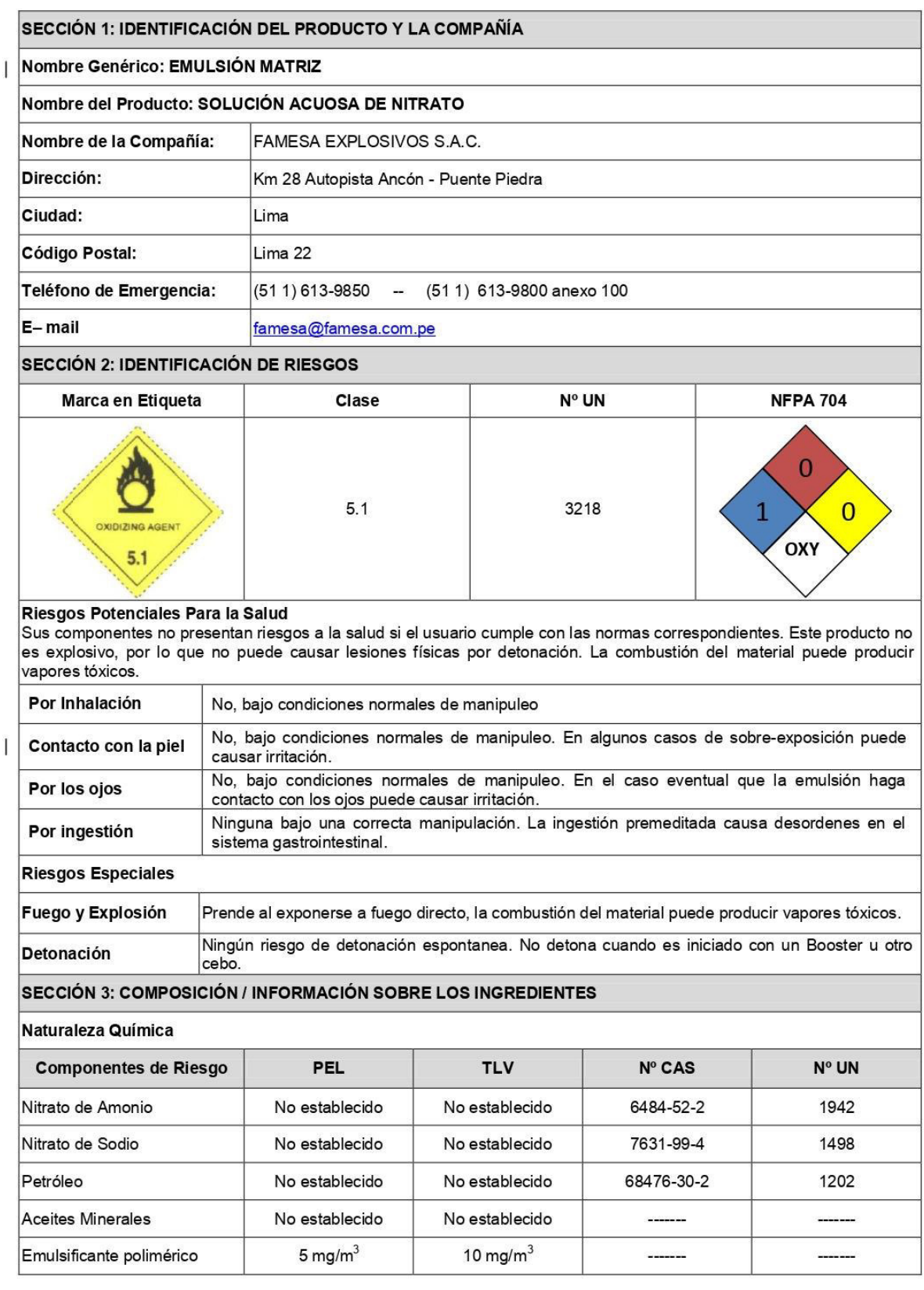

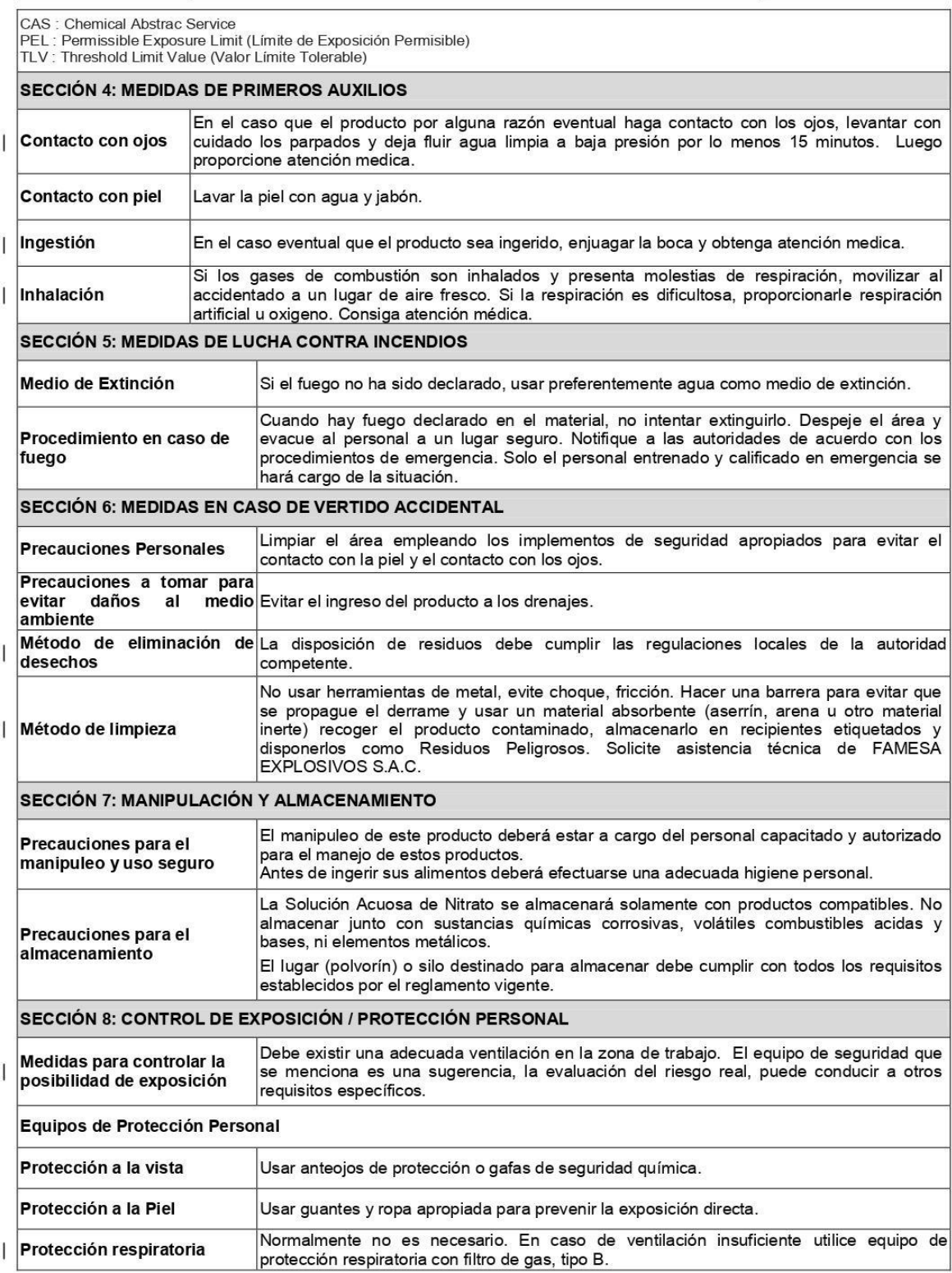

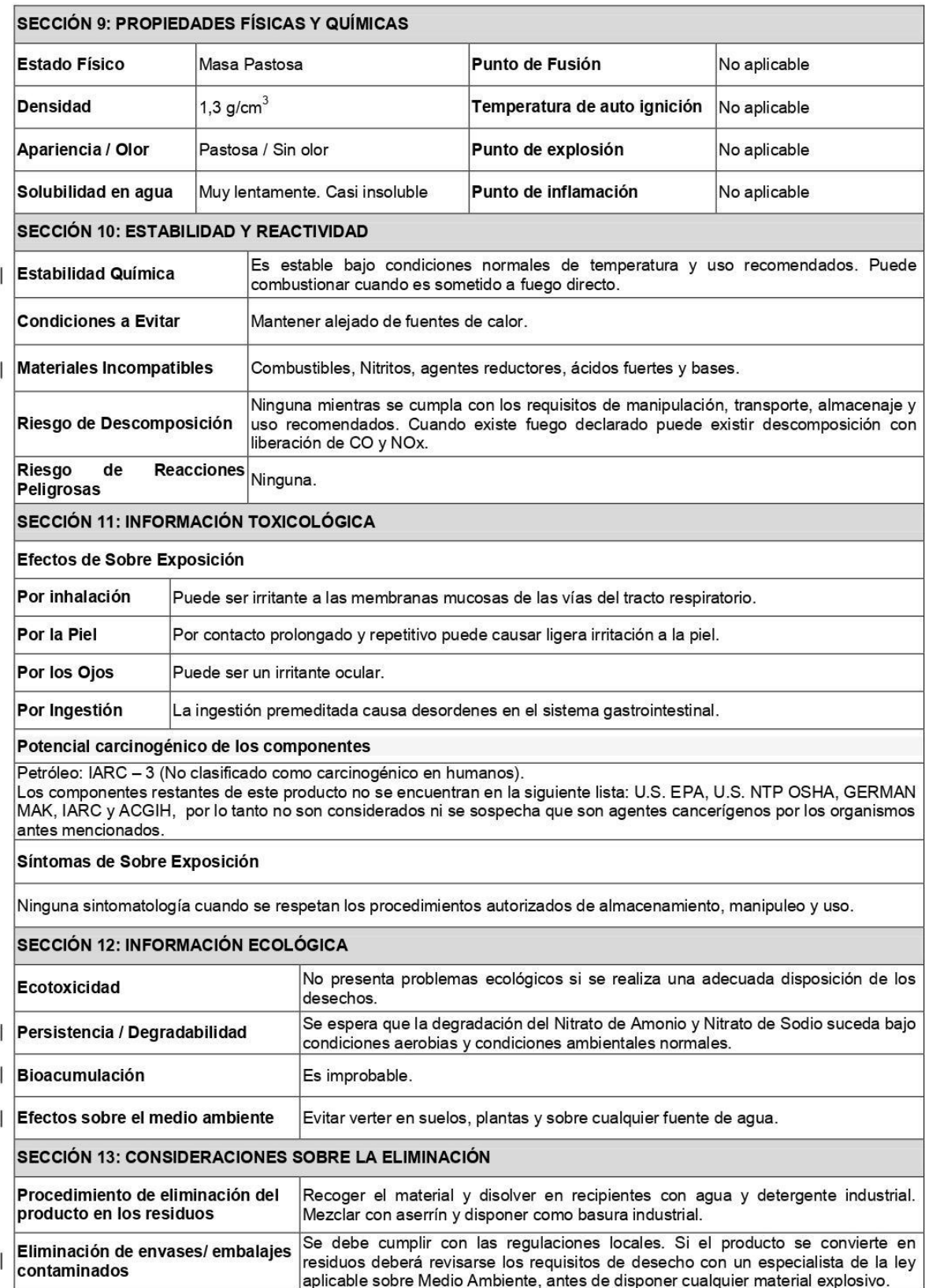

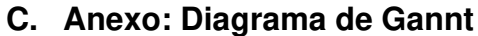

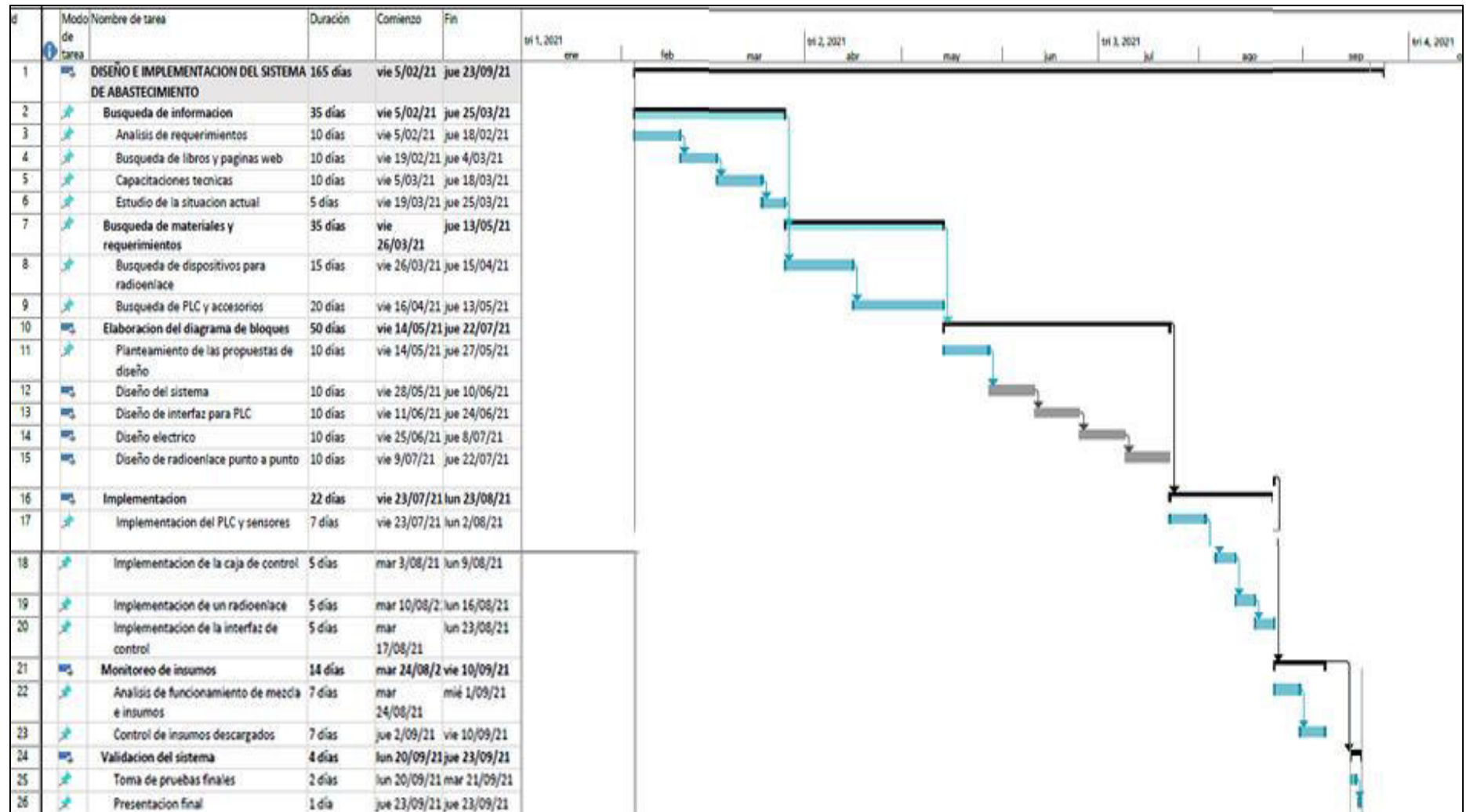

## **D. Anexo: Matriz de investigación**

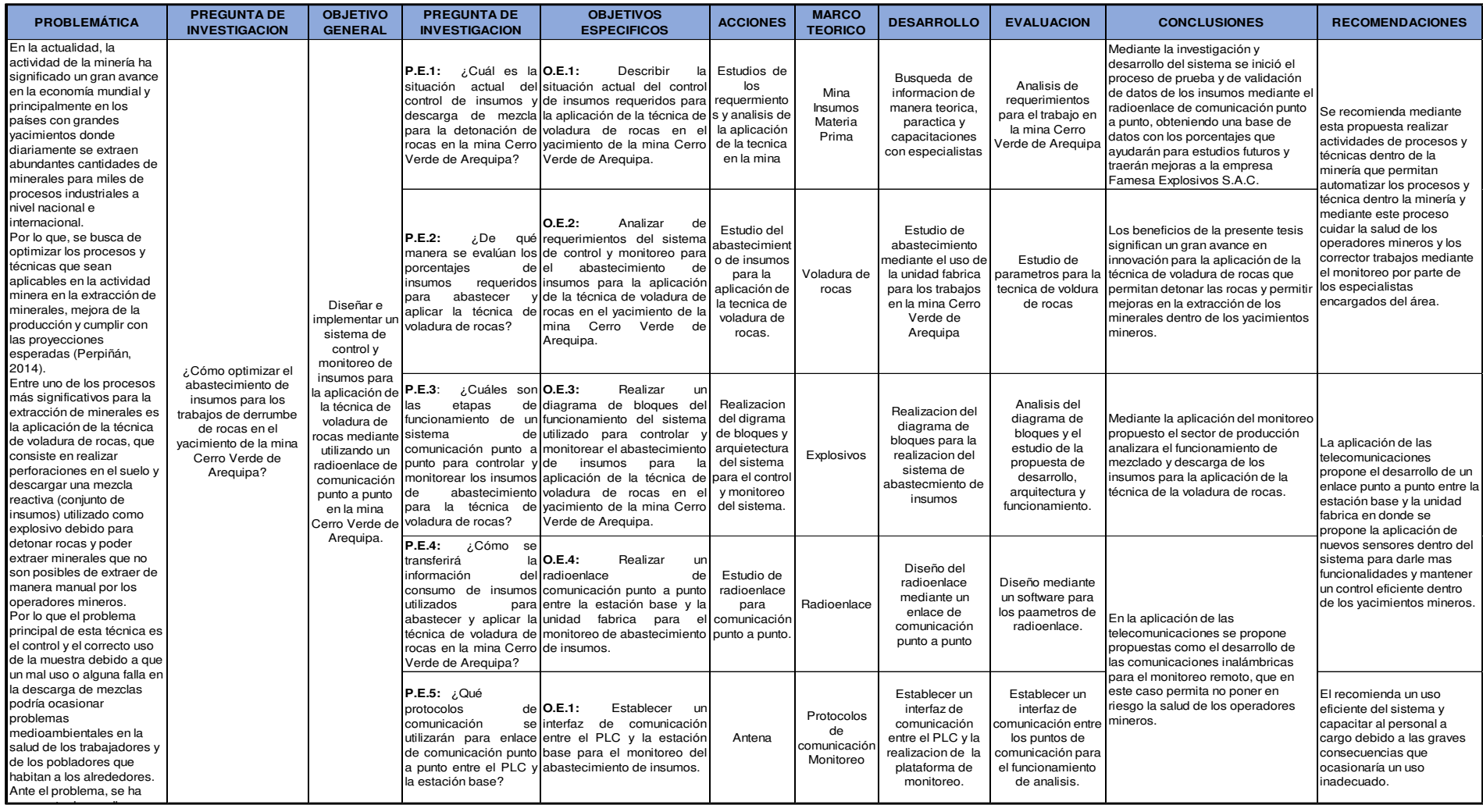